Lektion 1-2: Logik, ekvationslösning, mängder, summor, produkter och räta linjens ekvation (Derivator, integraler och sånt ... avsnitt 1.2, 1.3, 1.6, 1.8, 1.9 och Adams avsnitt P1-P2) Ekvationslosning handlar mycheton utsager eller passagendes  $\sqrt{3x^2+y^2} = 2x$ Ex:  $(1)$  $x = 2$  $(2)$ magnen är bla<sup>0</sup>  $(3)$  (Falskt!) borsen gaer ned nästa veila in behöver inte vara samma, eller inte alltid samma. Daremot kan vi tex se cran att (1) cj o'r sunt for allax, men texatt Om x=2 så är  $\sqrt{3x^2+y^2} = 2x$ .  $(sint!)$ Kortane:  $x=2$   $\Rightarrow$   $\sqrt{3x^2+y^2}=2x$ Vivet dock inte on det omvände gäller. Kan visäga att om  $\sqrt{3x^2+y^2}$  = 2x sq  $\ddot{a}$  x = 2 (alt.  $\sqrt{3x^2+y^2}$  = 2x = 7 x = 2), dus att x = 2  $arctanedg$   $\delta$ sninger till eku. -  $\mu$  - ? For att to reda par det så för vil 1854 elvationen. För att vang riktigt pedantiskt noggran skriver vi A=> B (BEA eller y om)<br>det gälleratt om A är konekt så är B konekt. Om det gåller åven att  $B \Rightarrow A$  sa<sup>o</sup>skriver vi  $A \Leftrightarrow B$  $\sqrt{3x^2+y^2} = 2x$  (Underforstatt att x 20 for  $(*)$  $3x^2+y - 3x^2$   $4x^2-3x^2$   $\Leftrightarrow \sqrt{3x^2+4y^2} = |2x|$  $y = \frac{1}{x^2}$  $x = 2$  eller  $x = -2$ Men det omvända gäller inte! Vi har att (x=2 ellerx=-2)  $\frac{1}{\sqrt{3x^2+4}}$ -2x ty för x=-2 får vi negativt högerled i (\*). Går vi bakvägen, som indikerat med rött i räkningarna ovan, sa<sup>0</sup> får vi dockatt  $(x=2 \text{ eller } x=-2) \iff \sqrt{3x^2+4} = |2x|$  $(SANT!)$ Enklare exempel (implikation men inte ekvivalens):  $x = 1 \Rightarrow x^2 = 1 \Leftrightarrow x = 1$  eller  $x = -1$ Standardbeteckningar (för tal  $a, b$  och påståenden  $A, B$ )

 $A \Rightarrow B$ : A implicerar B, A meditor B, Om Aar sant sa ar aven B sant  $Q = b$  ;  $Q$  ar lika med b (skriv tex inte  $(x-1)(x+1) \Rightarrow x^2-1$  on nimerac  $(x-1)(x+1) = x^2-1$ A  $\Leftrightarrow$  B : A ar ekvivalent med B, A ar sant an och endast om B är sant

 $\mathcal{Q}$ Ex 1.9: Lös ekva tions system et

 $E_X$ 

$$
\int_{x^{2}+y^{2}} x(y-x) dx
$$
\n
$$
\int_{x^{2}+y^{2}} x^{2} dy
$$
\n
$$
\int_{x^{2}+y^{2}} x^{2} dy
$$
\n
$$
\int_{x^{2}+y^{2}} x^{2} dy
$$
\n
$$
\int_{x^{2}+y^{2}} x^{2} dy
$$
\n
$$
\int_{x^{2}+z^{2}} x^{2} dy
$$
\n
$$
\int_{x^{2}+z^{2}} x^{2} dy
$$
\n
$$
\int_{x^{2}+z^{2}} x^{2} dy
$$
\n
$$
\int_{x^{2}+z^{2}} x^{2} dy
$$
\n
$$
\int_{x^{2}+z^{2}} x^{2} dy
$$
\n
$$
\int_{x^{2}+z^{2}} x^{2} dy
$$
\n
$$
\int_{x^{2}+z^{2}} x^{2} dy
$$
\n
$$
\int_{x^{2}+z^{2}} x^{2} dy
$$
\n
$$
\int_{x^{2}+z^{2}} x^{2} dy
$$
\n
$$
\int_{x^{2}+z^{2}} x^{2} dy
$$
\n
$$
\int_{x^{2}+z^{2}} x^{2} dy
$$
\n
$$
\int_{x^{2}+z^{2}} x^{2} dy
$$
\n
$$
\int_{x^{2}+z^{2}} x^{2} dy
$$
\n
$$
\int_{x^{2}+z^{2}} x^{2} dy
$$
\n
$$
\int_{x^{2}+z^{2}} x^{2} dy
$$
\n
$$
\int_{x^{2}+z^{2}} x^{2} dy
$$
\n
$$
\int_{x^{2}+z^{2}} x^{2} dy
$$
\n
$$
\int_{x^{2}+z^{2}} x^{2} dy
$$
\n
$$
\int_{x^{2}+z^{2}} x^{2} dy
$$
\n
$$
\int_{x^{2}+z^{2}} x^{2} dy
$$
\n
$$
\int_{x^{2}+z^{2}} x^{2} dy
$$
\n
$$
\int_{x^{2}+z^{2}} x^{2} dy
$$
\n
$$
\int_{x^{2}+z^{2}} x^{2} dy
$$
\n
$$
\int_{x^{2}+z^{2}} x^{2} dy
$$
\n
$$
\int_{x^{2
$$

 $[0,1]$   $(1,2] = \{1\}$ 

#### Delmänad

 $A \subseteq B \Leftrightarrow A$  ar en delmangdau  $B \Leftrightarrow x \in A \Rightarrow x \in B$ 

eller som Venn-diagram:

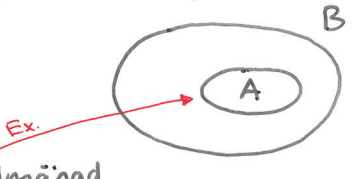

Akta delmänad

$$
\overline{ACB} \Leftrightarrow
$$
 AEB men A  $\neq$  B

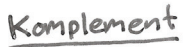

CA = allt som inte inger i A (men inggon underføstedd mångd BDA)  $Ex$  $A$   $cA$  $Z$ Exempel i  $\mathbb R$  (med  $A^C = A$ -komplement):  $\{1\} \subset \{1,2,3\} \subset \mathbb{Z}_{+} \subset \mathbb{Z} \subset \mathbb{Q} \subset \mathbb{R} \subset \mathbb{C}$ Komplementet  $f_i||\mathbb{Z}$   $(i\mathbb{R}) =$  $[0,1] \subset \mathbb{R}$  $[0,1]^{c} = (-\infty,0) \cup (1,\infty)$  $=$  mangden av alla reella tal  $[0,1] \cap [1,2] = \{1\}$ Som inte är heltal (se ousnitt 1.6 for mer on manader.) Summor och produkter Summatecker E:  $5+10+15+20+25+30+35+40 = \sum_{k=1}^{8} 5k$  $5.1 + 5.2 + 5.3 +$  $1.4 + 2.5 + 3.6 + \cdots + 19.22 = \sum_{n=1}^{19} n(n+3)$  $\sum_{i=1}^{3} (-1)^{m} = (-1)^{0} + (-1)^{1} + (-1)^{2} + (-1)^{3} = 1 - 1 + 1 - 1 = 0$ Produktecker T:  $2.(-3) - 4.(-5) \cdot 6.(-7) \cdot \cdot \cdot 6.69 = \pi (4)^{n} \cdot n$ 

 $\frac{1}{2}$ 

 $(3)$ 

# Aritmetistia och geometriska summon

#### **Miniporträttet**

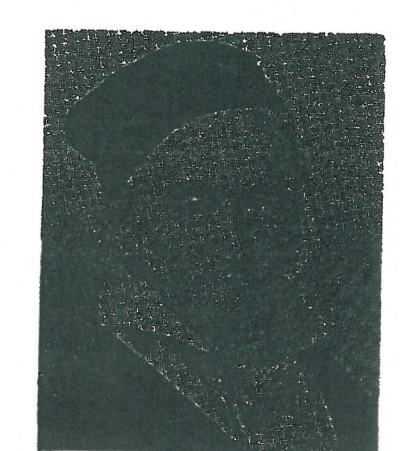

# **Gauss**

# matematikernas konung

#### **JAN UNENGE**

I mitten av 1780-talet gick skollärare J G Büttner i Braunschweig för att ha lektion i en räkneklass bestående av ungefär 100 (!) elever i 9-10-årsåldern. Han såg fram emot en lugn lektion eftersom eleverna skulle få den krävande uppgiften att addera de hundra första heltalen, alltså  $1+2+3...+99+100$ . Själv visste han ju svaret eftersom han kunde formeln för summan av talen i en aritmetisk talföljd. Föga anade han att denna dag skulle hamna i matematikens historia.

#### **Bäst i klassen**

Men då hände det. Gossen Carl Friedrich Gauss slog igenom för första gången. Efter några sekunder gav han svaret och förklarade för sin förbluffade lärare hur han tänkt. "Jo, om man lägger ihop första och sista talet, 1 + 100, får man 101. Samma summa får man om man lägger ihop det andra och det näst sista o s v. Alltså 2+99, 3+98. Och det blir 50 sådana grupper vardera med summan 101 så svaret blir 5050."

Skollärare Büttner skaffade avancerade läroböcker åt gossen men konstaterade snart att han inget hade att lära det unga geniet. "Jag kunde räkna innan jag kunde tala" påpekade Gauss senare.

| Aritmetijska                                                                 | summon                       |                            |                              |
|------------------------------------------------------------------------------|------------------------------|----------------------------|------------------------------|
| Andag ativivillsummera                                                       | alla                         | hella fraa 1 till 100, dvs |                              |
| $s = 1 + 2 + 3 + 4 + \cdots + q + \text{ag} + \text{ag} + \text{g} + \cdots$ |                              |                            |                              |
| $1 - 100 + 99 + 99 + 99 + \cdots + 99 + 99 + 19 + 100$                       |                              |                            |                              |
| $25 = 101 + 101 + 101 + 101 + \cdots + 101 + 101 + 101 + 101 + 101 + \cdots$ |                              |                            |                              |
| $5 = \frac{100 \cdot 101}{2} = \frac{10 \cdot 100}{2} = 5050$                |                              |                            |                              |
| En aritmetisk summa air en summa                                             | $q + q + q + q + \cdots + q$ |                            |                              |
| där                                                                          | $q - q - q = q - q - q = 0$  | in en summa                | $q + q + q + q + \cdots + q$ |
| där                                                                          | $q - q - q = q - q - q = 0$  | in en summa                | $q + q + q + \cdots + q$     |
| then varire twa <sup>n</sup> pa' varandra följande termer.                   |                              |                            |                              |

$$
Ex: 3+7+11+15+19
$$

$$
-8+(-5)+(-2)+1+4
$$

För varje sådan summa kan viskriva termerna på formen an= ao+ n·d och använda samma knep som ovan:

$$
S = \boxed{a_1 + (a_1 + d) + (a_1 + 2d) + \cdots + (a_N - d) + (a_N)} + (a_N - d) + (a_N - 2d) + \cdots + (a_1 + d) + (a_1 + d) +
$$

$$
S = N \cdot \frac{a_1 + a_1}{2} = \text{(antalet termer)} \cdot \frac{(\text{minski termen}) + (\text{sliask termen})}{2}
$$
\n
$$
E_X: 13 + 18 + 23 + 28 + \dots + 113 = \sum_{n=0}^{20} (13 + n \cdot 5) = 21 \cdot \frac{13 + 113}{2} = 21 \cdot \frac{126}{2} =
$$
\n
$$
= 21 \cdot 63 = 1323
$$
\n
$$
-8 - 5 - 2 + 1 + 4 = 5 \cdot \frac{-8 + 4}{2} = 5 \cdot \frac{-4}{2} = -10
$$

Uppgifter sid 75-78 i Derivator... Exempel (binära/hexadecimala tal):

 $\sqrt{6}$ 

 $\mathfrak{F}$ 

$$
11111112 = \sum_{k=0}^{6} 1 \cdot 2^{k} = \frac{2^{7} - 1}{2 - 1} = 128 - 1 = 127
$$
  
FFFFFFF<sub>2</sub> =  $\sum_{k=0}^{6} (3 \cdot 16^{k} = 15 \cdot \frac{16^{7} - 1}{16 - 1} = 16^{7} - 1 = 268435455$ 

Avsnitt P1 i Adams ar i stort sett repetition av proppkursen. Nagot räkne exempel till av liknande typ: Viskallfinna alla lösningar till P1.22

$$
6x^{2} - 5x \le -1
$$
\n
$$
6x^{2} - 5x + 1 \le 0
$$
\n
$$
x^{2} - \frac{5}{6}x + \frac{1}{6} \le 0
$$
\n
$$
\sqrt{120 \text{ on } x = \frac{5}{12} \pm \sqrt{\frac{25}{144} - \frac{1}{6} \cdot 24} = \frac{5 \pm 1}{12}}
$$
\n
$$
f(x) = (x - \frac{1}{3})(x - \frac{1}{2}) \le 0
$$
\n
$$
\frac{1}{3} \quad \frac{1}{2}
$$
\n
$$
x = \frac{4}{12} = \frac{1}{3} \text{ else } x = \frac{6}{12} = \frac{1}{2}
$$
\n
$$
x - \frac{1}{2} \quad x = \frac{1}{2} \quad \text{else } x = \frac{6}{12} = \frac{1}{2}
$$
\n
$$
x - \frac{1}{2} \quad x = \frac{1}{2} \quad \text{else } x = \frac{6}{12} = \frac{1}{2}
$$
\n
$$
x - \frac{1}{2} \quad x = \frac{1}{2} \quad \text{else } x = \frac{1}{2} \quad \text{else } x = \frac{1}{
$$

PI.26 Vi skall finna alla lösningar till

$$
\frac{3}{x-1} < \frac{2}{x+1}
$$

P1. 32 
$$
|\frac{5}{2}-1| = 1
$$
  
\n $\frac{5}{2}-1 = \pm 1$   
\n $\frac{5}{2} = 1+1=2$  eller  $\frac{5}{2} = -1+1=0$   
\nSvar: S=0 eller s=4  
\nP1.36 |t+2| < 1 (7) -1-2 < t+2-2 < 1-2  
\n $-3 < t < -1$   
\nSvar: t \in (-3, -1)

Alternativ lösning (ej enklare här)

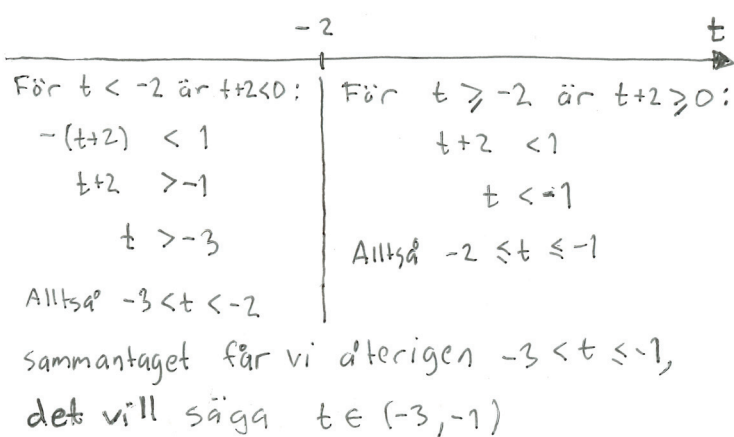

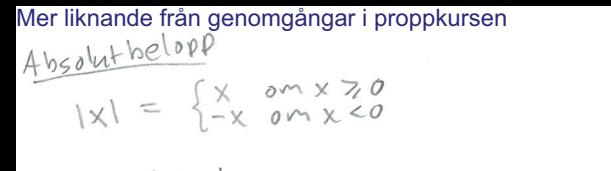

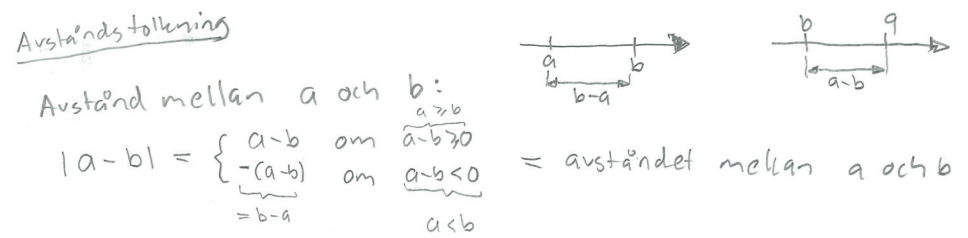

For villed x  $\ddot{a}r$   $|x-3| < 4$ 

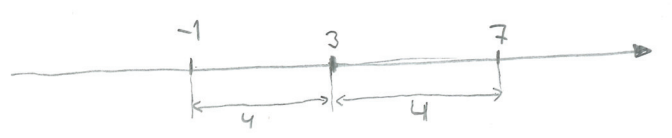

Svar:  $-1 \leq x \leq 7$ Steriv  $3 < x < 7$  pg formen  $[x-a] < b$ 

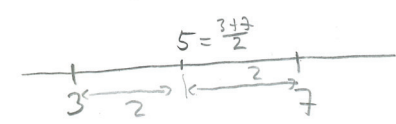

 $Svae : |x - 5| < 2$ 

Oftast måste man dela upp i specialfall  $F_{0}^{...}$  vilha x  $ar - |x-3| + x < 4$  ?  $\times$  $x - 3 + x < 4$  $-(x-3)+x < 4$  $2x < 7$  $3 < 4$  $x < \frac{7}{2} = 3, 5$  $sqrt + 6r$  alla $x < 3$ SVAR :  $X < \frac{7}{2}$ 

 $2.23$  ()  $\times$  +  $|2\times -3|$  >  $|\times$  +  $|32$ 

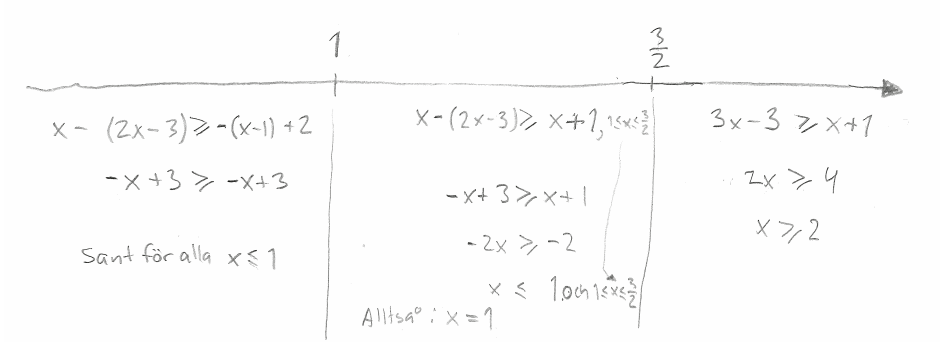

För olikheter, liksom för likheter, sa

SVAR:  $X \le 1$  eller  $X \ge 2$  $\lt$ 

#### olikheter

For vilka x gäller att  $p(x) = (x-1)(x-2)(x-3) > 0.2$ 

Tecken byte precis da x=1,2,3, sa vi kollar

technet i intervaller dur emellan.

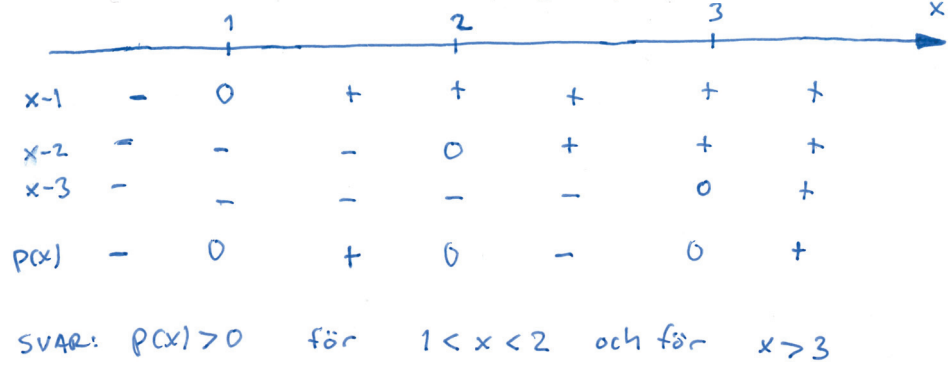

Läs själva och gör avgifter för absolutbelopp och olikheter (repetition från proppkursen). Direkt vidare till avsnitt P2 här: Räta liniens ekvation, samt villkor för vinkelväta linier

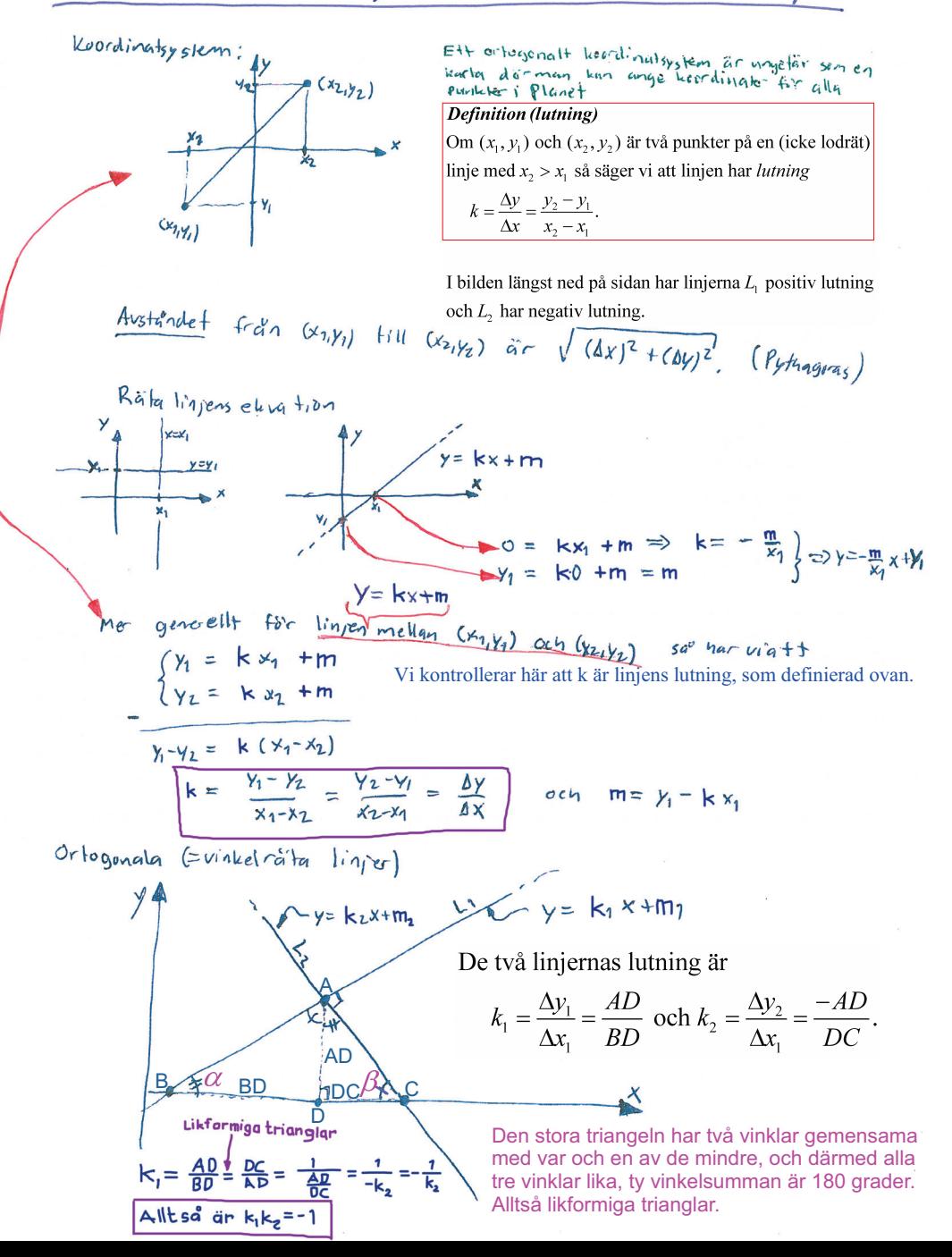

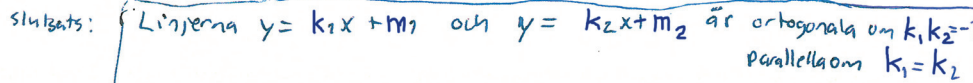

 $\circledS$ 

 $\mathcal{F}$ 

#### Formelsamling M0047M

1. Aritmetisk och geometrisk summa

$$
\sum_{k=1}^{n} a_k = \frac{n (a_1 + a_n)}{2}, \ a_k = a_{k-1} + d.
$$
  

$$
\sum_{k=0}^{n-1} r^k = \begin{cases} n, r = 1, \\ \frac{r^n - 1}{r-1}, r \neq 1. \end{cases}
$$

Derivative.

\nDerivative.

\n1.6 
$$
\int x^2 - xy - 20y^2 = 0
$$

\n1.7 
$$
\int (x^2 - xy - 20y^2) = 0
$$

\n1.8 
$$
\int (x^2 - xy - 20y^2) = 0
$$

\n1.9 
$$
\int (x^2 - xy - 20y^2) = 0
$$

\n1.10 
$$
\int (x^2 + y^3)(x + y^3) = 0
$$

\n1.11 
$$
\int (x^2 + y^3)(x + y^3) = 0
$$

\n1.2 
$$
\int (x^2 + y^3)(x + y^3) = 0
$$

\n1.3 
$$
\int (x^2 - y^3)(x + y^2) = 0
$$

\n1.4 
$$
\int (x^2 + y^3)(x + y^3) = 0
$$

\n1.4 
$$
\int (x^2 + y^3)(x + y^3) = 0
$$

\n1.4 
$$
\int (x^2 - y^3)(x + y^2) = 0
$$

\n1.4 
$$
\int (x^2 - y^2)(x^2 - y^2) = 0
$$

\n1.4 
$$
\int (x^2 - y^2)(x^2 - y^2) = 0
$$

\n1.4 
$$
\int (x^2 - y^2)(x^2 - y^2) = 0
$$

\n1.4 
$$
\int (x^2 - xy - 20y^2) = 0
$$

\n1.4 
$$
\int (x^2 - xy - 20y^2) = 0
$$

\n1.4 
$$
\int (x^2 - xy - 20y^2) = 0
$$

\n1.4 
$$
\int (x^2 - y^2)(x^2 - y^2) = 0
$$

\n1.4 
$$
\int (x^2 - xy - 20y^2) = 0
$$

\n1.4 
$$
\int (x^2 - xy - 20y^2) = 0
$$

\n1.4 
$$
\int (x^2 - xy - 20y^2) = 0
$$

(sid @-(i) ej pa' lektorn.)  
\nTrian gelolikhele  
\n(a - b) = { a - b \* |a| - b \* |a| + |b| 0m a - b > 0  
\n  
\nAll+sa':  
\n
$$
|a - b| \le |a| + |b|
$$
\n
$$
All+sa':\n
$$
|a - b| \le |a| + |b|
$$
\n
$$
Uppg. P1. US\n
$$
|a - b| \le |a - b| + |b|
$$
\n
$$
|b| = |(b - a) + a| \le |b - a| + |a|
$$
\n
$$
|a| - |b| \le |a - b| + |b|
$$
\n
$$
|b| - |a| \le |a - b| + |a|
$$
\n
$$
|b| - |a| \le |a - b| + |a|
$$
\n
$$
|b| - |a| \le |a - b| + |a|
$$
\n
$$
|b| - |a| \le |a - b| + |a| + |b| + |a| + |b - a| + |b - a| + |b - a| + |b - a| + |b - a| + |b - a| + |b - a| + |b - a| + |b - a| + |b - a| + |b - a| + |b - a| + |b - a| + |b - a| + |b - a| + |b - a| + |b - a| + |b - a| + |b - a| + |b - a| + |b - a| + |b - a| + |b - a| + |b - a| + |b - a| + |b - a| + |b - a| + |b - a| + |b - a| + |b - a| + |b - a| + |b - a| + |b - a| + |b - a| + |b - a| + |b - a| + |b - a| + |b - a| + |b - a| + |b - a| + |b - a| + |b - a| + |b - a| + |b - a| + |b - a| + |b - a| + |b - a| + |b - a| + |b - a| + |b - a| + |b - a| + |b - a| + |b - a| + |b - a| + |b - a| + |b - a| + |b - a| + |b - a| + |b - a| + |b - a| + |b - a| + |b - a| + |b - a| + |b - a| + |b - a| + |b - a| + |b - a| + |b - a|
$$
$$
$$

 $\circledR$ 

Lektion 3: Kvadratiska ekvationer. Funktioner och grafer.<br>(Adams avsnitt P3-P4)<br>Cirkelhs ekvation  $\circled{1}$ 

En circlel med radie r och centrum i (xu,y0) besterav alla punktr (xuy) som ligger på avstend r fra'n (xu,y0) dvs

\n
$$
\sqrt{(y-y_0)^2 + (x-x_0)^2} = r
$$
\ndy

\n
$$
\sqrt{(y-y_0)^2 + (x-x_0)^2} = r^2
$$
\n(y-y\_0)^2 + (x-x\_0)^2 = r^2

\n
$$
\sqrt{(y-x_0)^2 + (x-x_0)^2} = 1
$$
\n(x-y\_0)

Ellipsens etuation

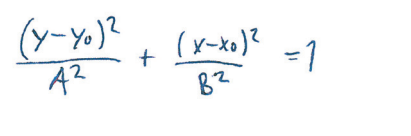

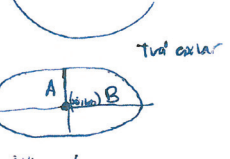

lillaxel<br>Storaxel

Ex:

\n
$$
\frac{\rho_3.46}{(x-1)^2} + \frac{(y-1)^2}{4} = 4
$$
\nSince on  $\rho a^p$  is banded form:

\n
$$
\frac{(x-1)^2}{4} = 1
$$
\n
$$
\frac{(\gamma + 1)^2}{4} = 1
$$
\nThus,  $\rho a^p$  is bended form:

\n
$$
\frac{(\gamma + 1)^2}{4} = 1
$$

Ellipsoid med  $f$ centrum i  $(A_t-1)$ , lillared 2  $(x-\iota d)$  och storaxel 4

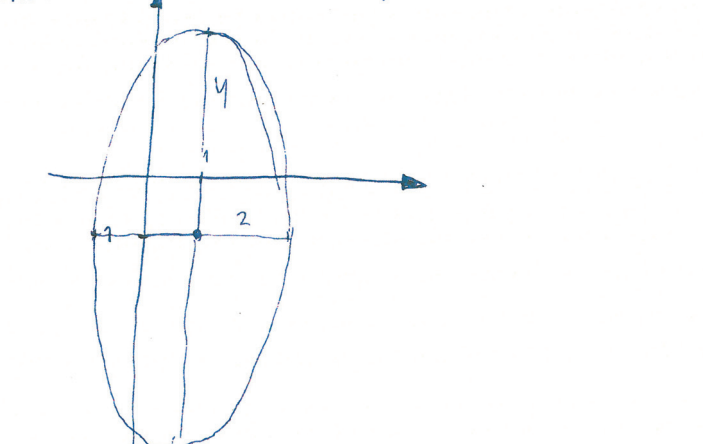

2) 
$$
\frac{p_3 \cdot p_4}{p_2 \cdot p_4 + p_2 - 2x - y + 1} = 0
$$
  
\n $x^2 - 2x + 1$   $y(x^2 - 2 \frac{1}{2}y + \frac{1}{4}) = 0$   
\n $(x - 1)^2 + (y - \frac{1}{2})^2 = \frac{1}{2} - (\frac{1}{2})^2$   
\n $6 \text{circular med central}$   $(1, \frac{1}{2})$   $0 \text{ or } \text{radize } \frac{1}{2}$   
\n $2 \text{det final}$   $6 \text{erform}$   $(1, \frac{1}{2})$   $0 \text{ or } \text{radize } \frac{1}{2}$   
\n $2 \text{det final}$   $6 \text{erform}$   $(1, \frac{1}{2})$   $0 \text{ or } \text{radize } \frac{1}{2}$   
\n $2 \text{det final}$   $6 \text{erform}$   $6 \text{arcs} \times 6 \text{arctan} \times 6 \text{arcsan}$   
\n $2 \text{tan } \frac{1}{2} \text{tan}$   $6 \text{arcsan} \times 6 \text{arctan} \times 6 \text{arcsan}$   
\n $6 \text{tan } \frac{1}{2} \text{tan}$   $6 \text{arcsan} \times 6 \text{arcsan} \times 6 \text{arcsan}$   
\n $6 \text{tan } \frac{1}{2} \text{tan} \times 6 \text{arcsan} \times 6 \text{arcsan} \times 6 \text{arcsan}$   
\n $6 \text{tan } \frac{1}{2} \text{tan} \times 6 \text{arcsan} \times 6 \text{arcsan} \times 6 \text{$ 

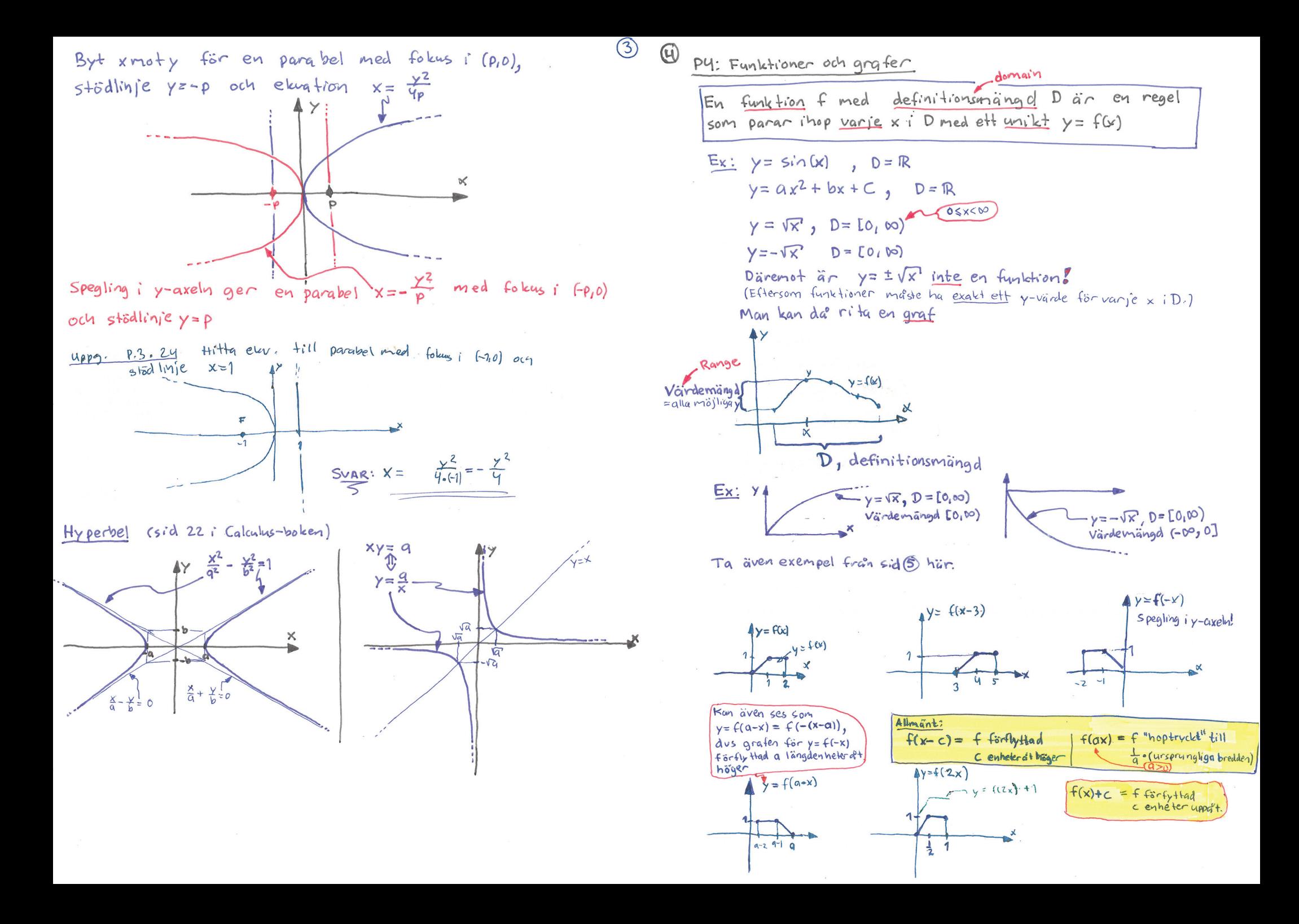

Ex: Bestam vardemangd och definitionsmängd (5)  $f\ddot{o}\sim f(x) = \frac{x}{\sqrt{x+x'}}$ . Definitionsmängd:  $3+x>0 \Leftrightarrow x>-3$  sa° D= $(-3, \infty)$ 

CAnnars division med 0 eller roten ur nagot negativt.)

Försöker man använda ekvationslösning för att avgöra för vilka yER det finns xED=1-3,00) sadang att y = f(x) sao blir det ett ganska bokigt satt att bestämma definitionsmängden. Istället resonerar vi oss fram till ungefär hur funktionens graf maste se ut. (När vi gaett igenom gränsvärden, kontinuerliga funktioner, asymptoter och grafritning senare i kursen blir följande med lite annan terminologi en naturlig standardapproach för att snabbt avgöra värdernängden.)

- · Väljer vi xED väldigt nära-3 sa° fa°r vi täljare valdigt nag -3 och nämnare väldigt nära O if(x) och om x avtar mot -3 sa° borde f(x) vara negativt och avta obegränsat mot-vo.
- $f(0) = 0$
- For riktigt stora x ar  $f(x) = \sqrt{\frac{x^2}{3!x}} \approx \sqrt{\frac{x^2}{x}} = x$ , försumbar för<br>riktigt stora x sa f(x) vaxer obegransat mot oo med växgnde x.  $sa'$  grafen for  $x$  borde se ut unge fair som till höger, vilket ger värdemängd V=IR  $\times$  $SvAB$ :  $D = (-3, \infty) V = IR$ (Senare i kursen kan  $\overrightarrow{5}$ Vi göra mer noggvann grafritning for hand.)

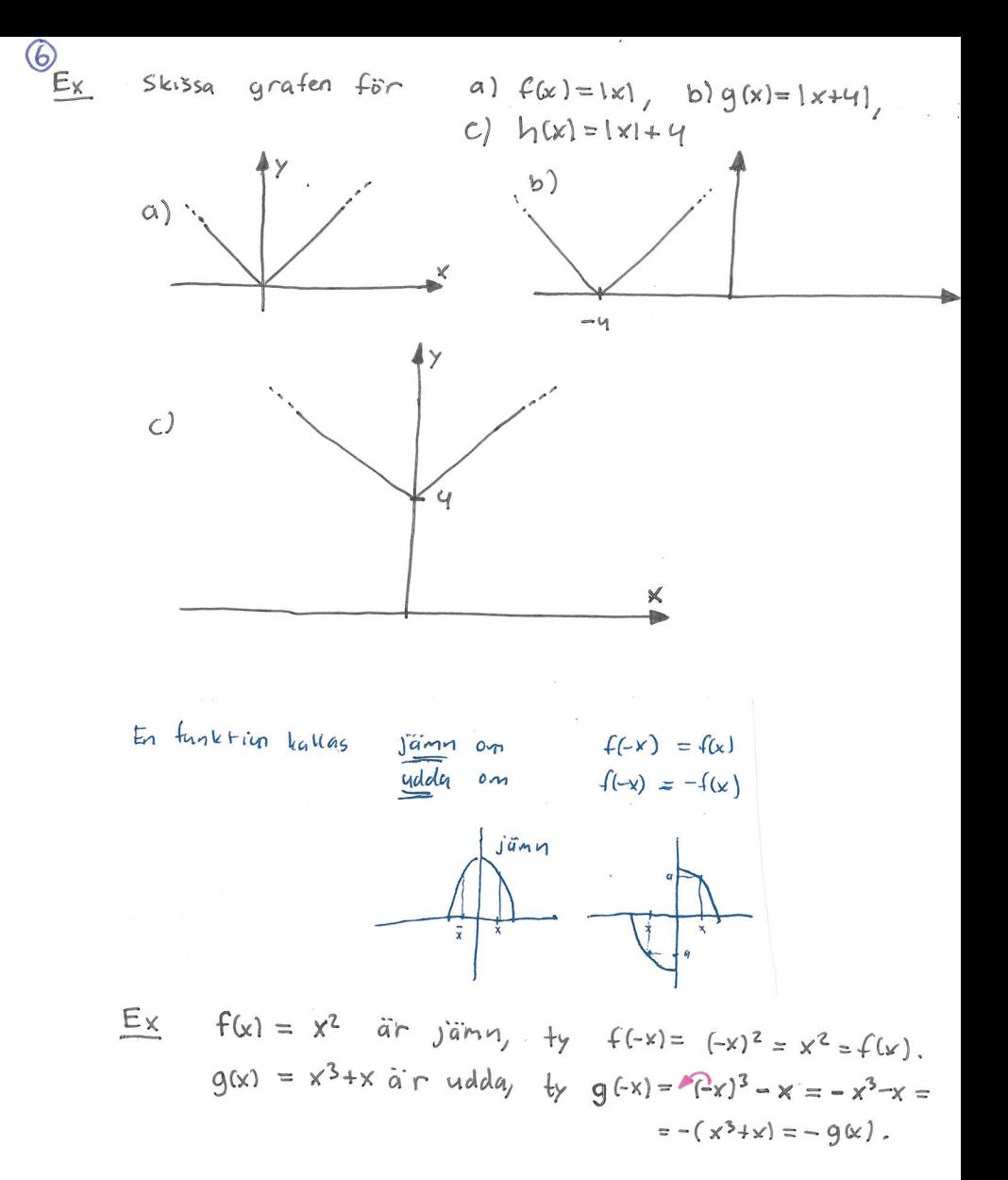

Lektion 4: Sammansättningar av funktioner. Polynom och rationella funktioner

$$
(Adams aysinit P5-P6)
$$
\n
$$
(f+g)(x) = f(x)+g(x)
$$
\n
$$
(f-g)(x) = f(x)-g(x)
$$
\n
$$
(fg)(x) = f(x)g(x)
$$
\n
$$
(\frac{f}{g})(x) = \frac{f(x)}{g(x)} \quad \text{dair } g(x) \neq 0.
$$

För tva° funktioner foch g skriver vi fog för den sammansatta funktionen fog  $(x) = f(g(x))$ Ex  $f(x) = sin(x)$ <br>  $g(x) = x^2$   $f \circ g(x) = sin(x^2)$ <br>  $g \circ f(x) = (sin(x))^2 = sin^2(x)$ Ex om  $f(x) = \sqrt{1-x^2}$  och  $g(x) = \sqrt{1+x^2}$  sa är  $\left(\frac{f}{Q}\right)(x) = \frac{f(x)}{q(x)} = \frac{\sqrt{1-x^2}}{\sqrt{q(x)}}$ . Definierad for  $1-x30$  och  $1+x>0$  $17x$  och  $x > -1$ Alltsa har  $\frac{f}{a}$  definitions mängd -1 <  $x \le 1$ . Ex om  $f(x) = \frac{2}{x}$  och  $g(x) = \frac{x}{1-x}$  sa' ár 0 (fog)(x) = f(g(x)) =  $\frac{2}{x}$  =  $\frac{2(1-x)}{x}$  =  $2(\frac{1}{x}-1)$ <br>
Definitions manged: x = 1 och x  $\neq 0$ <br>
e (gof)(x) =  $\frac{\frac{2}{x} \cdot x}{(1-\frac{2}{x}) \cdot x}$  =  $\frac{2}{x-2}$ <br>
e (gof)(x) =  $\frac{\frac{2}{x} \cdot x}{(1-\frac{2}{x}) \cdot x}$  =  $\frac{2}{x-2}$ <br>
s Definitionsmangel: x & 0 och x # 2 (... och samma här

(2) Polynom  

$$
P(x) = \sum_{n=0}^{N} a_n x^n
$$
,  $N = \text{gradtal} \text{ (färutzatt} at t \text{ or } a_n \neq 0$ 

 $p(x_0) = 0$  sa kallas xo en rot (eller ett nollställe) Om polynomet och då<sup>0</sup> gäller att  $P(x) = (x-x_0) \cdot q(x)$ för där q(x) är ett annat polynom och  $q(x) = \frac{P(x)}{x-x_0}$ 

$$
P(x) = (x+1) (x^{2}-2x+1) = (x+1)(x-1)^{2}
$$
  
\n
$$
\overbrace{5^{a+1}x=x^{2}}^{a+x} = \overbrace{4^{x}}^{a+x} = (u-1)^{2} = (x^{2}-1)^{2}
$$

$$
= \left( \left( x-y \right) \cdot \left( x+y \right) \right)^{2} = \left( x-y^{2} \left( x+y \right) \right)^{2}
$$

<u>Ex</u>: Ange definitionsmängden för  $f(x) = \frac{x^3 + 3x^5 + 4}{x^4 - 2x^2 + 1}$  $f(x) = \frac{x^2 + 3x^5 + 4}{(x-1)^2(x+1)^2}$ Definitionsmangd: x+1 och x+-1

Lektion 4, Motsvarande genomgång i proppkursen:

$$
\frac{p_{0}y_{10}y_{1} \text{ av } g_{12}d \text{ m}}{a_{n}x^{n} + a_{n-1}x^{n-1} + \cdots + a_{2}x^{2} + a_{1}x + a_{0}} \qquad a_{n} \neq 0
$$
\n
$$
\frac{Fx}{a_{n}} \frac{(x-1)(x+1) - (x-1)^{2} = x^{2}-1 - (x^{2}-2x+1) = x^{2}x^{2}+2x-1}{x^{2} + 2x - 1}
$$
\n
$$
\frac{Fx}{a_{n}} \frac{x^{3} + 5x^{3} + 1}{x^{3} - 1}
$$
\nRational:  $f_{01}x^{1} + f_{02}x^{2} + f_{03}x^{3} + f_{04}x^{2} + f_{05}x^{4} + f_{06}x^{5} + f_{07}x^{6} + f_{07}x^{7} + f_{07}x^{8} + f_{07}x^{9} + f_{07}x^{10} + f_{07}x^{11} + f_{07}x^{10} + f_{07}x^{11} + f_{07}x^{11} + f_{07}x^{12} + f_{07}x^{10} + f_{07}x^{11} + f_{07}x^{10} + f_{07}x^{11} + f_{07}x^{11} + f_{07}x^{10} + f_{07}x^{11} + f_{07}x^{10} + f_{07}x^{11} + f_{07}x^{11} + f_{07}x^{10} + f_{07}x^{11} + f_{07}x^{11} + f_{07}x^{10} + f_{07}x^{11} + f_{07}x^{10} + f_{07}x^{11} + f_{07}x^{11} + f_{07}x^{10} + f_{07}x^{11} + f_{07}x^{11} + f_{07}x^{10} + f_{07}x^{11} + f_{07}x^{10} + f_{07}x^{11} + f_{07}x^{10} + f_{07}x^{11} + f_{07}x^{11} + f_{07}x^{10} + f_{07}x^{11} + f_{07}x^{11} + f_{07}x^{10} + f_{07}x^{11} + f_{07}x^{$ 

| Fakbrosatse                                    |                        |
|------------------------------------------------|------------------------|
| För e# polynom P(x) år P(a)=0 om och endast om |                        |
| $P(x) = (x-a) q(x)$                            | För nagot polynom q(x) |
| $q(x) = \frac{P(x)}{x-a}$                      |                        |

Kan användas för att lösa tredjegradsekvation.<br>Ex: Lös p(x)= x3-6x<sup>2</sup> +11x-6=0<br>Prövning ger att x=1 år ett nollställe, dus  $\rho(x) = (x-1) q(x)$  där  $q(x) = \frac{p(x)}{x-1}$ 

$$
\frac{x^{2}-5x+6}{x^{3}-6x^{2}+11x-6}
$$
\n
$$
-(x^{3}-x^{2})
$$
\n
$$
-(5x^{2}+11x-6)
$$
\n
$$
-(-5x^{2}+5x)
$$
\n
$$
-(6x-6)
$$
\n0

Alltsa<sup>.</sup>  $P(x) = (x-1)(x^2-5x+6) = 0$  om x=1 eller om  $x^2$  -Sx +6 = 0

$$
x = \frac{5}{2} \pm \sqrt{(\frac{5}{2})^2 - 6} =
$$
  
=  $\frac{5}{2} \pm \sqrt{\frac{25}{9} - \frac{24}{9}} = \frac{5 \pm 1}{2}$   
x = 2, e<sup>1</sup>1e $\sqrt{2} = 3$ 

Suare: Nollställen  $x=1$ ,  $x=2$  och  $x=3$ , vilket även<br>innebär att  $p(x) = (x-1)(x-2)(x-3)$ 

# **M0047M Lektion 5: Matlab-demo**

#### **Table of Contents**

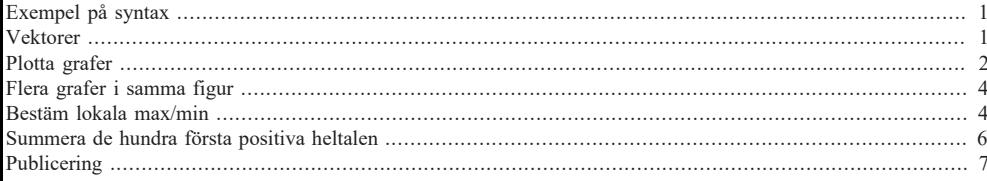

# **Exempel på syntax**

Några enkla exempel från Johans inspelade föreläsning 5:

```
Ex1 = 7 + 8/2 + \sin(\pi/4) - sqrt(63.5<sup>^</sup>3)
```
format compact % ger lite mer kompakta utskrifter (färre tomma rader) format long % ger fler decimaler i utskrifer i kommandofönstret

```
Ex2 = exp(cos(3*pi/5)^2) - log(abs(tan(3/2)))
```

```
Ex1 =
 -494.3
Ex2 =
 -1.546076024393806
```
Skriv till exempel doc log i kommandofönstret för manualsida med mer info om log-lommandot.

```
x = 54.3; % Semikolon för att inte skriva ut värdet på x
y = 37.6; % Decimalpunkt, inte decimalkomma.
z = 4*x^2 - x*y^3
```
format shortG % Tillbaka till 5 decimaler

```
z =
    -2.874651556800000e+06
```
## **Vektorer**

 $v1 = [3 5 6 1]$  $v2 = 1:4$  $v3 = 0:1.1:3.3$ 

 $v4 = v1.^2$  % Elementvis kvadrering v5 = v1.\*v2 % Elementvis multiplikation

```
% Fungerar även med komplexa tal (som återkommer M0049M)
vK = [i 2 3 4]vKSquared = vK.^2
```
1

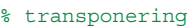

#### vKT = vK.' % Transponering från radvektor till kolumnvektor

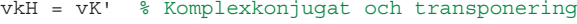

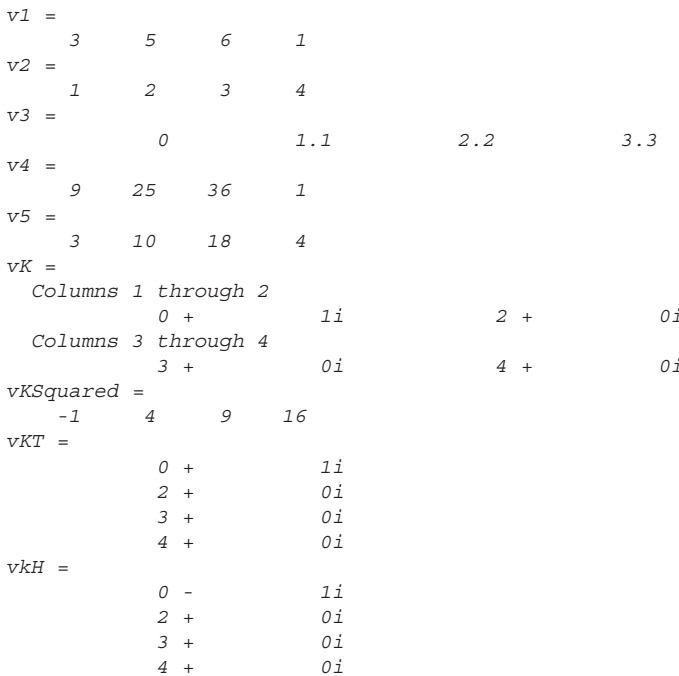

# **Plotta grafer**

Vi plottar grafen för  $y = \sin(1/x)$  och för  $y = x \sin(1/x)$  på intervallet  $-1 \le x \le 1$ .

 $x = 1$ inspace $(-1, 1, 100000)$ ;  $y = \sin(1./x)$ ;  $y2 = x.*y;$   $\frac{6}{9} = x.*\sin(1./x)$ 

```
figure(1) % Öppna nytt figurfönster för Figur 1
plot(x,y,'b-'); % doc plot för mer info och exempel för plot-kommandot
grid on
xlabel('x')
ylabel('sin(1/x)')
```
figure(2)  $plot(x,y2,'b-')$ ; grid on xlabel('x')  $vlabel('x*sin(1/x)')$ axis tight % Justera axlar så att grafen fyller hela fönstret

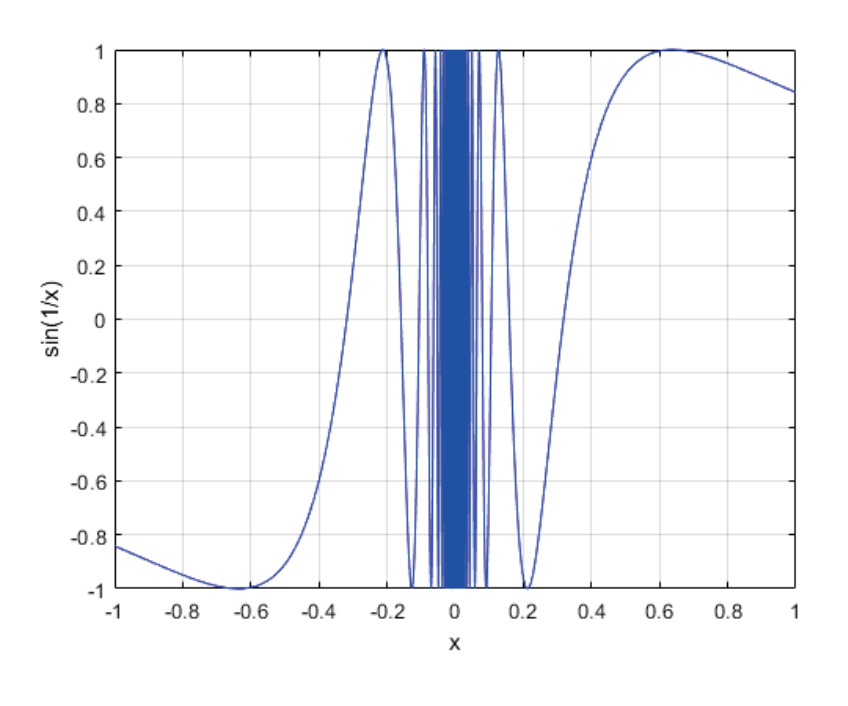

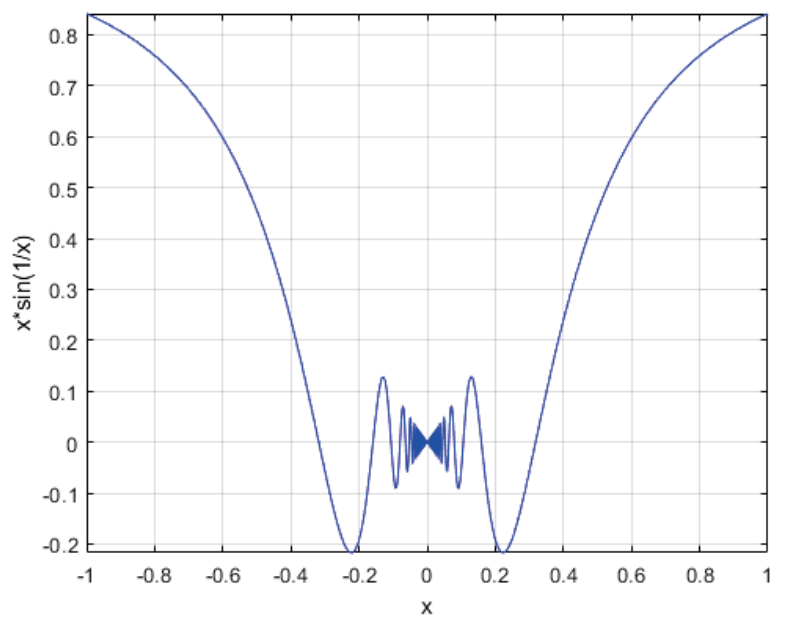

# **Flera grafer i samma figur**

clear all % Radera alla variabler ovan

% Enklaste sättet att definiera en funktion f(x) Matlab:  $f = \mathcal{Q}(x)$  max $(1-x.^2,0);$  % .^ för att även tillåta att x är en vektor

 $x = \text{linspace}(-4, 4, 1000)$ ;

figure(3)

% Skriv 'doc plot' i kommandofönstret om ni vill ha mer detaljerad % information om olika sätt att använda kommandot och till exempel vilka % färger och linjetyper som är tillgängliga med notation som nedan. plot(x,f(x),'k-',x,f(x-2),'b-',x,f(x+2),'q-',x,f(2\*x),'r-',x,f(x/2),'m-') xlabel('x') ylabel('y') title('Plottar där  $f(x) = max(1-x^2,0)')$ 

legend('y=f(x)', 'y=f(x-2)','y=f(x+2)','y=f(2\*x)','y=f(x/2)') grid on

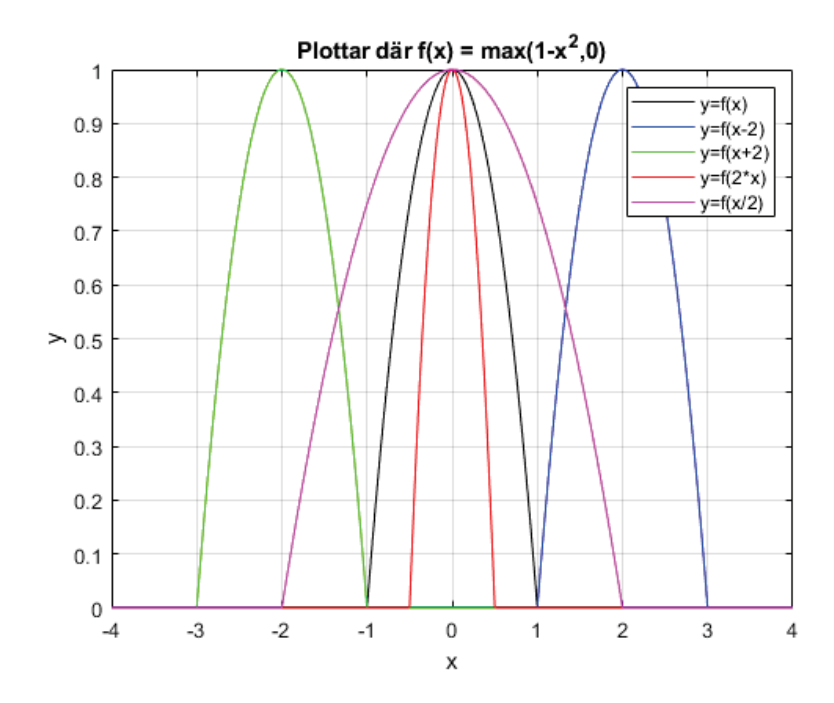

## **Bestäm lokala max/min**

Vi provar att numeriskt bestämma minsta värdet, lokalt maximum och ett nollställe för följande funktion

clear all

 $f = \mathcal{Q}(x)$  x.<sup>2</sup> + 7\*sin(x);

 $x = 1$ inspace(-10,10,1000); figure(4)  $plot(x, f(x))$ grid on xlabel('x') % Minsta värde för något x mellan -2 och 0 xMin = fminbnd(f,-2,0); % För mer info: 'doc fminbnd' i kommandofönstret  $vMin = f(xMin)$ : hold on % Radera ej plottad graf när vi anropar plot på nästa rad plot(xMin,yMin,'r\*')

% Det finns inget kommando fmaxbnd, men vi kan hitta lokalt max som följer: minusf =  $\varphi(x)$  -f(x)  $xMax = fminbnd(minusf,1,3)$ .  $vMax = f(xMax)$ ; % Lokalt max plot(xMax,yMax,'ko')

```
% På liknade sätt kan vi hitta nollstället närmast x=-2:
xZro = fzero(f,-2),
yZro = f(xZro);
plot(xZro,yZro,'ms')
hold offleqend('f(x) = x^2 + 7*sin(x)', ...
      [!f('num2str(xMin)')] = 'num2str(yMin)], ...[!f('num2str(xMax)')] = 'num2str(yMax)], ...[f'f('num2str(xZro)') = 'num2str(vZro)]minusf = function_handle with value:
```

```
 @(x)-f(x)
xMax = 2.2804
```

```
xZro =
```
 *-2.2924*

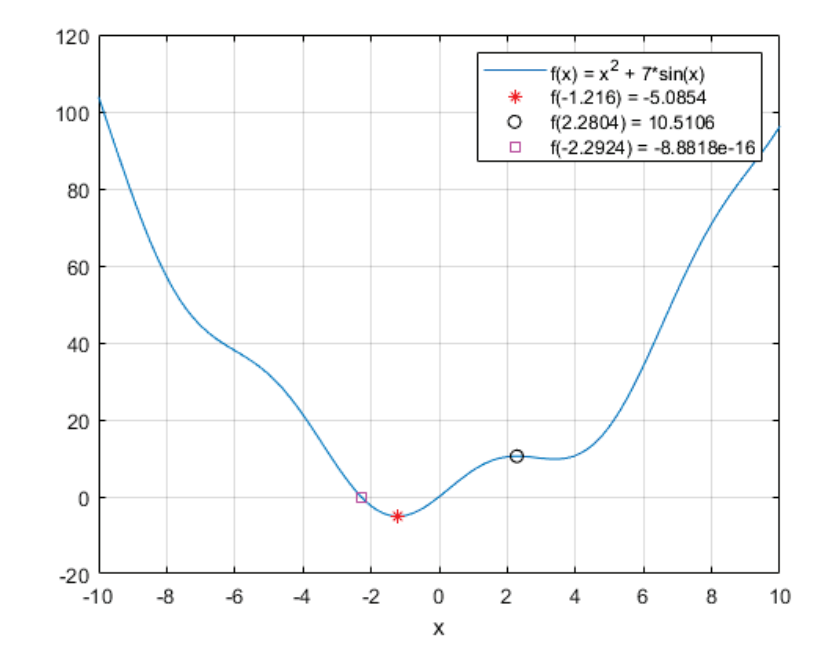

#### **Summera de hundra första positiva heltalen**

Vi demonstrerar hur man kan göra detta med respektive utan en for-loop. När något går att göra både med och utan for-loop i Matlab, så är i allmänhet for-loop det långsammare lösningen

```
tic % Starta tidtagning
s = 0;
for n = 1:100s = s + n; % Semikolon för att inte skriva ut 100 delresultat!
endT = toc; % = antal sekunder sedan tic-kommandot
disp(['Summan av de hundra första positiva heltalen är ' int2str(s) '.'])
disp(['Beräkningen tog ' num2str(1e6*T) ' mikrosekunder med for-loop.'])
% Samma beräkning utan for-loop:
tics = \text{sum}(1:100):
T = \text{toc:}disp(['Summan av de hundra första positiva heltalen är ' int2str(s) '.'])
disp(['Beräkningen tog ' num2str(1e6*T) ' mikrosekunder utan for-loop.'])
Summan av de hundra första positiva heltalen är 5050.
```
*Beräkningen tog 270.7 mikrosekunder med for-loop. Summan av de hundra första positiva heltalen är 5050. Beräkningen tog 37 mikrosekunder utan for-loop.*

## **Publicering**

Vi kan göra en publicerad version av denna fil som inkluderar alla utskrivna resulat och plottar genom att skriva följande kommando i kommandofönstret:

publish('L05MatlabDemo','pdf')

(För snyggt resultat bör man då ej ha plotfönstrena dockade.)

*Published with MATLAB® R2023a*

Lektion 6 och början av 7: Trigometri (Adams avsnitt P7)  $\overline{G}$ Clilca  $\overline{G}$  $1 \text{ year} = 360^\circ = 2\pi \text{ radiance}$ Obs; Cirkelns onlinets = Tr. diametern Sa come for en cirkel med radie 1 ar onkretsen = 2TT = antal radiance for ett com halve  $-1 - \pi$  = Tr = antil radiance for ethnology Grovecht poglange + Multipler au 450 t cadianer 450 900 1350 1800 2250 2200 3150 3600 Grades Radianer  $rac{y}{y}$ 马  $\frac{3\pi}{4}$ Multiplar av  $\overline{u}$ Entretscirkcin For trianglard  $Alm\tilde{a}at$ Specialfallet C=1  $vintel: O \le t \le \frac{\pi}{2} rad = 900$ <br> $\frac{C}{L}$  and  $\frac{C}{C}$  and  $\frac{C}{C}$  and  $\frac{C}{C}$  $\frac{1}{16}$  sin(6) Mer allmänt definieras singly och cos(t) som x- och y-koophings for en punkt pr entiets circuly  $(cos(H, s, w))$  $-sih(t)$ Pythagoras sat3 ger  $Co^{2}(t) + 5i\eta^{2}(4) = 1$ Engliano  $V114768$ ⊻  $cos(t)$ 

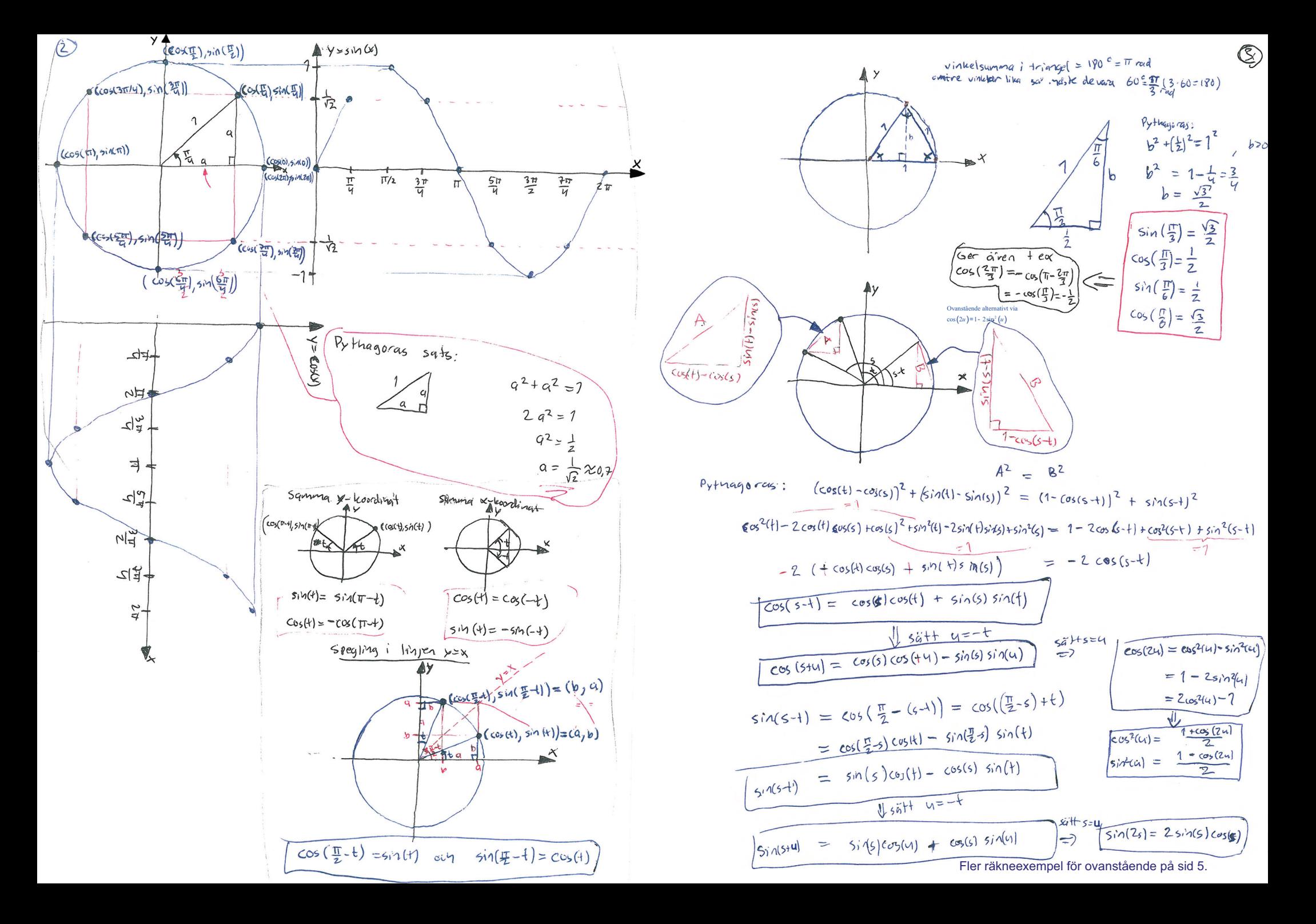

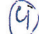

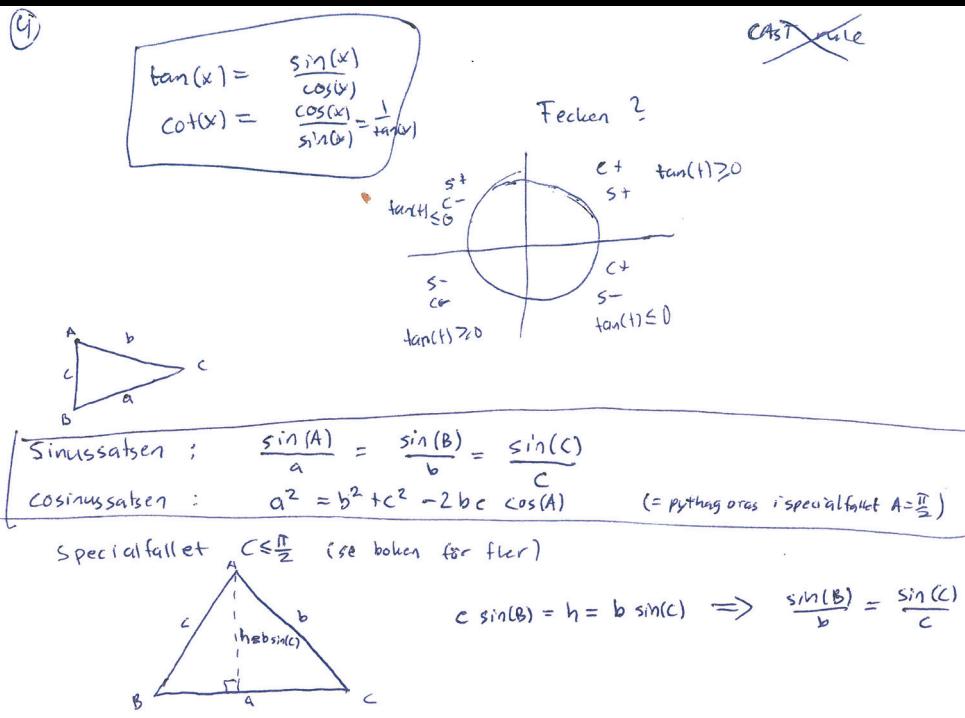

$$
c^{2} = (b \sin(C))^{2} + (a-b \cos(C))^{2} = b^{2} \sin^{2}(C) + a^{2} - 2ab \cos(C) + b^{2} \cos^{2}(C)
$$

$$
= Q^{2} + b^{2}(sin^{2}(c) + cos^{2}(c)) - 2ab cos(C)
$$
\n
$$
= 1
$$
\n
$$
= 1
$$
\n
$$
= 1
$$
\n
$$
= 1
$$
\n
$$
= 1
$$
\n
$$
= 1
$$
\n
$$
= 1
$$
\n
$$
= 1
$$
\n
$$
= 1
$$
\n
$$
= 1
$$
\n
$$
= 1
$$
\n
$$
= 1
$$
\n
$$
= 1
$$
\n
$$
= 1
$$
\n
$$
= 1
$$
\n
$$
= 1
$$
\n
$$
= 1
$$
\n
$$
= 1
$$
\n
$$
= 1
$$
\n
$$
= 1
$$
\n
$$
= 1
$$
\n
$$
= 1
$$
\n
$$
= 1
$$
\n
$$
= 1
$$
\n
$$
= 1
$$
\n
$$
= 1
$$
\n
$$
= 1
$$
\n
$$
= 1
$$
\n
$$
= 1
$$
\n
$$
= 1
$$
\n
$$
= 1
$$
\n
$$
= 1
$$
\n
$$
= 1
$$
\n
$$
= 1
$$
\n
$$
= 1
$$
\n
$$
= 1
$$
\n
$$
= 1
$$
\n
$$
= 1
$$
\n
$$
= 1
$$
\n
$$
= 1
$$
\n
$$
= 1
$$
\n
$$
= 1
$$
\n
$$
= 1
$$
\n
$$
= 1
$$
\n
$$
= 1
$$
\n
$$
= 1
$$
\n
$$
= 1
$$
\n
$$
= 1
$$
\n
$$
= 1
$$
\n
$$
= 1
$$
\n
$$
= 1
$$
\n
$$
= 1
$$
\n
$$
= 1
$$
\n
$$
= 1
$$
\n
$$
= 1
$$
\n
$$
= 1
$$

| Adans P7. \$0                                                                                                    |                                                                  |
|----------------------------------------------------------------------------------------------------|------------------------------------------------------------------|
| Om $T \le \theta \le \frac{3\pi}{2} \text{ och } \tan(\theta) = \frac{1}{2}$ , $Vad \arccos(\theta) \text{ och } \cos(\theta) \approx$ |                                                                  |
| Give't:                                                                                                    | $\frac{1}{2} = \tan(\theta) = \frac{\sin(\theta)}{\cos(\theta)}$ |
| $\cos(\theta) = 2 \sin(\theta)$                                                                                                    |                                                                  |
| $\cos(\theta) = 2 \sin(\theta)$                                                                                                    |                                                                  |
| $\cos(\theta) = 2 \sin(\theta)$                                                                                                    |                                                                  |
| $\sin(\theta) = \frac{1}{6}$                                                                                                    |                                                                  |
| $\sin(\theta) = \frac{1}{6}$                                                                                                    |                                                                  |
| $\sin(\theta) = \frac{1}{6}$                                                                                                    |                                                                  |
| $\sin(\theta) = -\frac{1}{\sqrt{5}} \text{ och } \cos(\theta) = -\frac{2}{\sqrt{5}}$                                                   |                                                                  |

# Tillägg till Uppgift P.7.30

 $MeAOSOSE$  $\sqrt{a}$  m  $\Theta$  $cos(\theta) = \frac{1}{5} = \frac{1}{1}$ 

# Formelsamling M0047M

#### 3. Trigonometri

 $\cos(s+t) = \cos s \cos t - \sin s \sin t,$  $\sin(s+t) = \sin s \cos t + \cos s \sin t.$ 

$$
\frac{\sin A}{a} = \frac{\sin B}{b} = \frac{\sin C}{c},
$$
  
\n
$$
a^2 = b^2 + c^2 - 2bc \cos A.
$$
  
\n
$$
\arccos x + \arcsin x = \frac{\pi}{2}.
$$

Sammanställning från äldre version av kursen. Nu har ni någon enstaka formel i formelbladet och övriga behöver ni antingen kunna utantill eller lära er härleda vid behov från de ni kan.

Utantillapp för sin  $x$  och cos  $x$ 

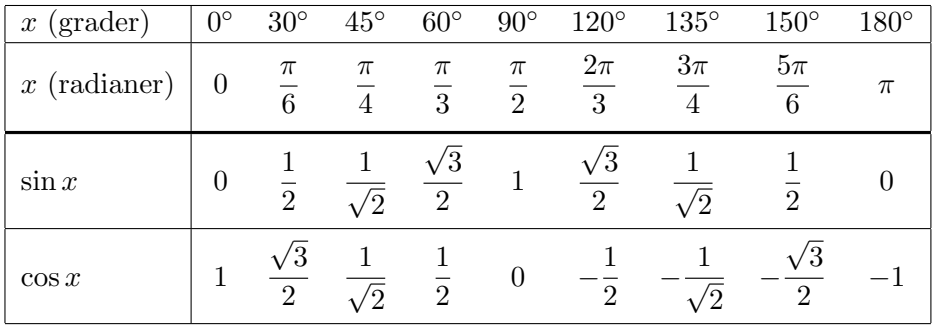

#### Sinus och cosinus för speciella vinklar

#### Elementära räkneregler

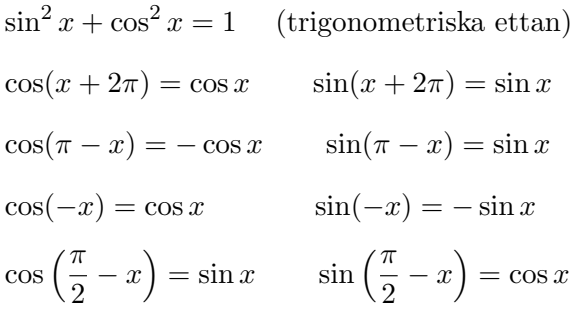

#### Plugga in

 $\sin(2x) = 2 \sin x \cos x$  $\cos(2x) = \cos^2 x - \sin^2 x$  $\sin(x + y) = \sin x \cos y + \cos x \sin y$  $cos(x + y) = cos x cos y - sin x sin y$ 

#### Härled vid behov

$$
\cos(2x) = 2\cos^2 x - 1
$$

$$
= 1 - 2\sin^2 x
$$

$$
\sin(x - y) = \sin x \cos y - \cos x \sin y
$$
  
\n
$$
\cos(x - y) = \cos x \cos y + \sin x \sin y
$$
  
\n
$$
\sin^2 x = \frac{1}{2} \left( 1 - \cos(2x) \right)
$$
  
\n
$$
\cos^2 x = \frac{1}{2} \left( 1 + \cos(2x) \right)
$$
  
\nFöljande tre har vi ej tagit upp:  
\n
$$
\sin x \cos y = \frac{1}{2} \left( \sin(x + y) + \sin(x - y) \right)
$$
  
\n
$$
\sin x \sin y = \frac{1}{2} \left( \cos(x - y) - \cos(x + y) \right)
$$
  
\n
$$
\cos x \cos y = \frac{1}{2} \left( \cos(x - y) + \cos(x + y) \right)
$$

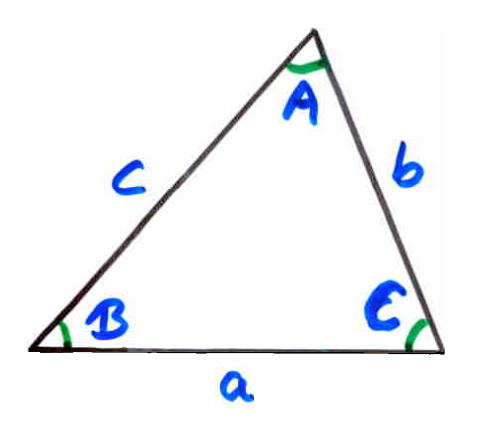

#### Sinussatsen

$$
\frac{\sin A}{a} = \frac{\sin B}{b} = \frac{\sin C}{c}
$$

#### Cosinussatsen

$$
c2 = a2 + b2 - 2 a b cos C
$$

$$
b2 = a2 + c2 - 2 a c cos B
$$

$$
a2 = b2 + c2 - 2 b c cos A
$$

#### Från LTU-kompendium i differentalkalkyl 1991

#### - MATEMATISK INDUKTION -

När man ska visa att ett påstående gäller för alla positiva heltal kan man inte klara sig med att experimentera. Inom t ex fysiken bevisar man saker genom att göra ett antal upprepningar av ett experiment. Men för att bevisa ett matematiskt samband för alla positiva heltal skulle krävæ oändligt många experiment, och det är omöjligt att klara. Därför måste man hitta på någon typ av resonemang som är logiskt likvärdigt med oändligt många experiment.

Låt oss ta ett exempel. Bestäm ett slutet uttryck för summan av de n första positiva udda heltalen, dvs

$$
\underbrace{1+3+5+7+...}_{n \text{ stycken}} = ?
$$

Allra först behöver vi ett uttryck för det n:te udda talet. Varje udda tal är närmaste granne till ett jämnt tal, och de jämna talen är ju lätta att uttrycka. Det n: te udda talet blir 2n-1, n= 1, 2,  $3, 4.$ 

$$
32 \text{ mma} = 2n, n=0,1,2,...
$$
  
0 2 4 6 8 10  
3 5 7 9 9

För att få en uppfattning om vad vi har att vänta oss gör vi några experiment och samlar resultaten i en tabell.

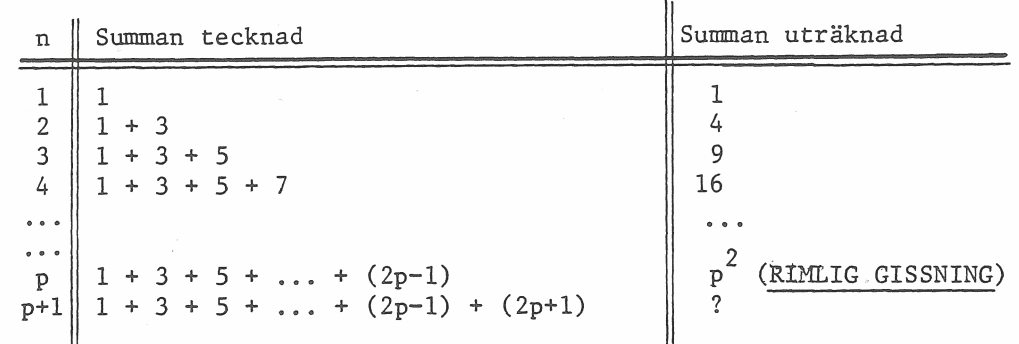

Det lönar sig inte att bara gissa på uttrycket i rad p+1. Istället resonerar vi så här. Låt oss för ett ögonblick tro på vår gissning av uttrycket på rad p. I matematisk text uttrycks detta så här:

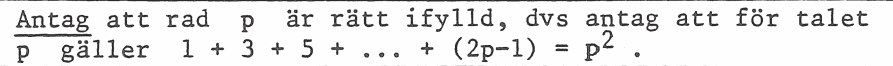

För att komma till det tecknade uttrycket på rad p+1 så ska vi bara lägga till (2p+1). I kolumnen "Summan uträknad" kan vi då också lägga till samma sak (2p+1) och räkna ut vad vi får:

$$
p^2 + (2p+1) = p^2 + 2p + 1 = (p+1)^2
$$

Alltså kan vi dra slutsatsen att om rad p är rätt ifylld då kommer rad p+1 att följa samma mönster. Och nu har vi det resonemang som vi efterlyste. för vi kan börja med rad 1 och konstatera att den ju är rätt ifylld. Då måste nästa rad också vara rätt ifylld. Så utgår vi från rad 2, som vi vet är rätt ifylld, och kan komma vidare till rad 3, därifrån till rad 4, så till rad 5, rad 6, etc, eftersom vi för varje rad kan utnyttja det allmänna resonemanget om raderna p och p+1. Slutsatsen blir: För alla positiva heltal n gäller

### $1 + 3 + 5 + ... + (2n-1) = n^2$ .

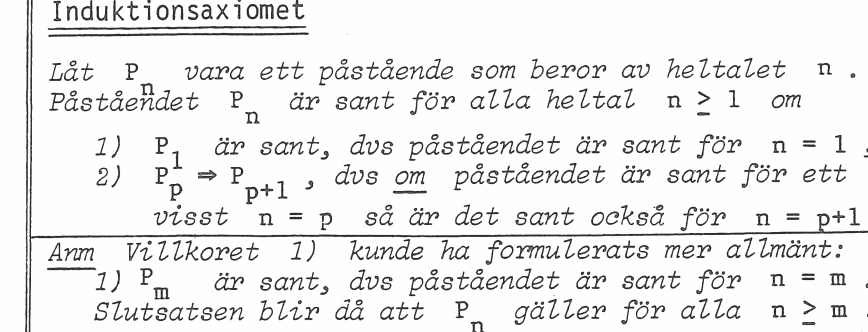

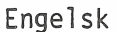

läsövning

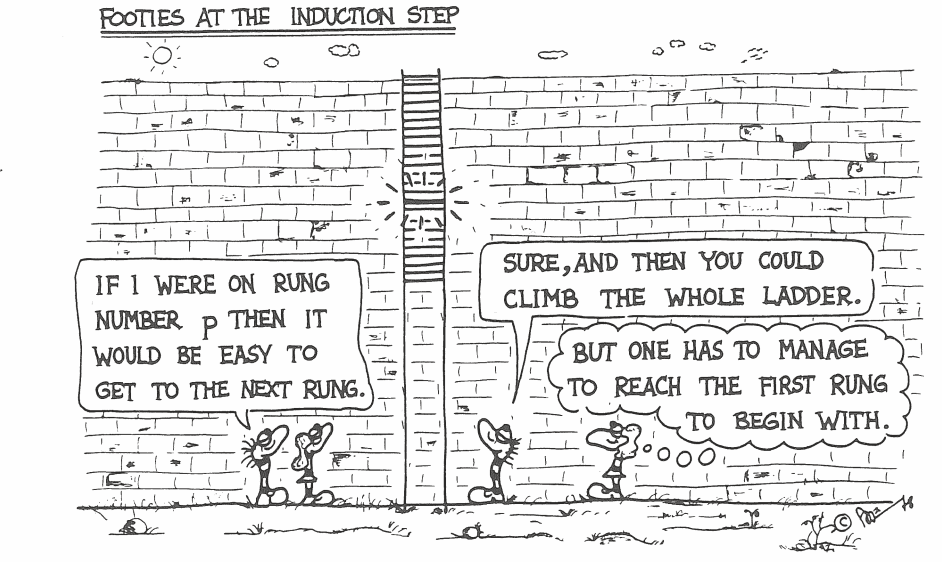

C 1979 National Council of Teachers of Mathematics. Used by permission Andreis Dunkels, University of Lulea, Lulea, Sweden.

#### Några övningsuppgifter

- 1. Bestäm summan av de n först positiva jämna heltalen.
- 2. Gissa ett rimligt uttryck för summan

$$
\sum_{k=1}^{n} \frac{1}{k(k+1)}, n = 1, 2, 3, \ldots ,
$$

med hjälp av numeriska experiment och bevisa sedan att gissningen är riktig med induktion.

3. Bestäm ett slutet uttryck för summan

 $1^2$  -  $2^2$  +  $3^2$  -  $4^2$  + ... (n stycken termer)

och genomför induktionsbevis.

- 4. Bestäm ett slutet uttryck för  $1 3 + 5 7 + ...$  (n termer).
- 5. Bestäm ett slutet uttryck för

$$
\frac{1^2 + 2^2 + 3^2 + \ldots + n^2}{1 + 2 + 3 + \ldots + n}
$$

och bevisa alla gissningar (förmodanden, antaganden, o dyl) med matematisk induktion.

#### Lektion 7-8: Induktion (Derivator, integraler och sånt ... Avsnitt 1.10) $\textcircled{r}$   $\mathcal{D}$

Jolag shall jog ga igenom en berismetod som kallas induktion och som kan vara användbar när man vill visa att nagot är sayt  $f_6$  c alla heltal (eller alla heltat  $>$  no eller alla heltal  $\leq n_0$ ).

Litemer vardagligt exempel: Antag att ni vill sälja on jätteldag slege till notgon som vill upp par ett högt tark, och for att fel till en atter magien. Da ragot satt over trgg personer on att han/hon klarar att klättag uppter hela stegen.

> For att spara like tid och inte kora en separat distassion om varie pinne pal Stegen skulle ni dela upp argumentationen i tre sled:

- 1) Det är 30 cm upp till pinnen. Det klara-du lätt!
- 2) Det är samma avstand mellan pinnarng. Sa on du star pa pinne munmer n så ärdet aldrig mer än 30cm upp till pinne nummer n+1 och det Llarar dy, dus da<sup>0</sup> kan du tadig given till pinne nummer n+1.

Sint formult  $\Rightarrow$  du kan to dig alla stegen uppfor helastegen.

Excilet den bevisteleniken skall jag nu alteranvända i andra

SURE, AND THEN YOU COULD

 $\frac{1}{\sqrt{2\pi}}\int_{0}^{\infty}\frac{1}{\sqrt{2\pi}}\frac{1}{\sqrt{2\pi}}\frac{1}{\sqrt{2\pi}}\frac{1}{\sqrt{2\pi}}\int_{0}^{\infty}\frac{1}{\sqrt{2\pi}}\frac{1}{\sqrt{2\pi}}\frac{1}{\sqrt{2\pi}}\frac{1}{\sqrt{2\pi}}\frac{1}{\sqrt{2\pi}}\frac{1}{\sqrt{2\pi}}\frac{1}{\sqrt{2\pi}}\frac{1}{\sqrt{2\pi}}\frac{1}{\sqrt{2\pi}}\frac{1}{\sqrt{2\pi}}\frac{1}{\sqrt{2\pi}}\frac{1}{\sqrt{2\$ 

BUT ONE HAS TO MANAGE

TO REACH THE FIRST RUNG  $)$ 

WERE ON RUNG NUMBER **p** THEN IT WOULD BE EASY TO

GET TO THE NEXT RUNG

Sammanhang, fast det jag kallade sunt förnutt j 3) är idet har fallet en sårass anträndrar form av sunt formutt att det føttett eget namn: Induktionswignet

1.35 c) 
$$
\begin{vmatrix}\nSk_{all} & \text{beris} a & \text{peris} a \text{beris} a \\
P_{n,1} & 1.4 + 2.5 + 3.6 + \cdots + 11 (n_{13}) = \frac{1}{3}n(n_{11})(n_{15}P_{n,1} + 16n_{15}P_{n,1}) \\
P_{n,2} & 1.4 + 2.5 + 3.6 + \cdots + 11 (n_{13}) = \frac{1}{3}n(n_{11})(n_{15}P_{n,1} + 16n_{15}P_{n,1}) \\
\text{Bevisseffs} \\
Sk_{1} & 1 & 1.4 + P_{1} & \text{ar sant} \\
Sk_{2} & 2 & 1.4 + P_{1} & \text{ar sant} \\
Sk_{3} & 3 & 1 \text{ Indukhiansaxionet} \implies P_{n, 5a} + 6.6 - 119 p_{21} + 1.124 \\
\text{Sheq} \\
\frac{Sk_{2}1}{\cot} + 11.4 + P_{1} & \text{ar const} \\
\frac{Sk_{2}1}{\cot} + 11.4 + P_{1} & \text{ar const} \\
\frac{Sk_{2}1}{\cot} + 11.4 + P_{1} & \text{ar const} \\
\frac{Sk_{2}1}{\cot} + 11.4 + P_{1} & \text{ar const} \\
\frac{Sk_{2}2}{\cot} + 11.4 + P_{1} & \text{ar const} \\
\frac{Sk_{2}2}{\cot} + 11.4 + P_{1} & \text{ar const} \\
\frac{Sk_{2}2}{\cot} + 11.4 + P_{1} & \text{ar const} \\
\frac{Sk_{2}2}{\cot} + 11.4 + P_{1} & \text{ar const} \\
\frac{Sk_{2}2}{\cot} + 11.4 + P_{1} & \text{ar const} \\
\frac{Sk_{2}2}{\cot} + 11.4 + P_{1} & \text{ar const} \\
\frac{Sk_{2}2}{\cot} + 11.4 + P_{1} & \text{ar const} \\
\frac{Sk_{2}2}{\cot} + 11.4 + P_{1} & \text{ar const} \\
\frac{Sk_{2}2}{\cot} + 11.4 + P_{1} & \text{ar const} \\
\frac{Sk_{2}2}{\cot} + 11.4 + P_{1} &
$$

Steg3: Induktionsaxionet geraft Ph är sant förallah.

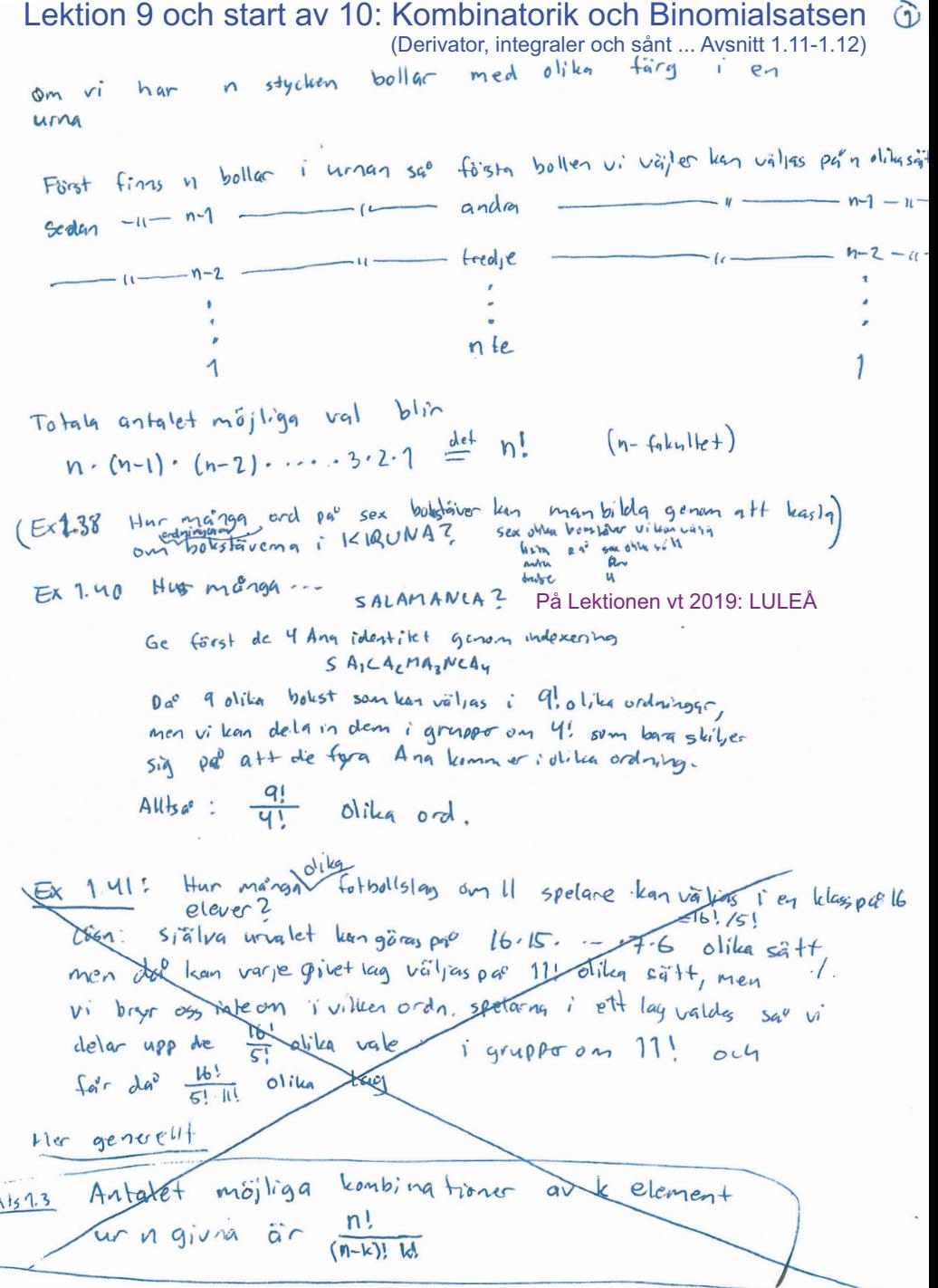

## $(2) 5x \cdot (Lotto +$

Da' hun manga saitt kan man vailja 7 helfal mellan 1 och 35? talet lean valles pa 35 olika sait Fürt For varje sadant val kan tal nummer 2 väljas pu<sup>v</sup> 34 sätt  $-4 - 33 + 64 + 6$  $-11 - 29 s4$ att dra en lotterad (semparTV)  $35.34 - 33 - 29$  olika sätt eller  $Allba^2$   $|obalf$  $\frac{35.34.33...29.28.27...21}{28.27...21} = \frac{35!}{28!}$  olika sait da<sup>s</sup> har. varje mõjlig lottorad räknats med flera gurger. m en Tex  $arctan 1, 2, 3, 4, 56, 7$  och 7, 6, 5 4, 3, 2, 1 samma Lottorad. Vi har barg dragit numren i olika ordning. Varie har raiknats 7! ganger, för det finns 7!=7.8.5-4.3.2.1 moilig olika sätt att permuteral= kasta om ordningen på) sig dika heltal.

Alltsa<sup>c</sup> finns det  $\frac{35!}{28!2!}$  = 6 724 520 olika

Mer generellt:

Antalet möjliga val av k element ur n givna är n! Dessa tal kallas binomialkoefficienter och brukar skrivas  $\binom{n}{k} = \frac{n!}{(n+k)! \cdot k!}$ polynom:  $a_n x^n + a_{n-1} x^{n-1} + \cdots + a_{n+1} a_0$ Mer ovantiga ord: monom (en term, tex 3ax), binom (twittermer, tex  $2x+9x^2$ , frien (fre fermer, fex  $1+2x+x^2$ )  $2x + 9x^2$ Binomial levethcienterna dyker naturligt upp da<sup>0</sup> man räknar ut potenser av binom, som (a+b)n, nutrellal

Binomial Loefficienter dyker upp närman rähnar 4+ (916)<sup>h</sup> for  $(3)$  $(a+b)\cdot (a+b) = a \cdot a + 4 \cdot b + b \cdot a + b \cdot b = a^2 + 2ab + b^2$ heltal h  $(a+b)^2 =$ Varje term har en faktor (a ellerb)<br>Vardera från Fi och Fz (  $F_3$   $F_1$   $F_2$  $(a+b)^{3}=(a+b)(a+b)(a+b)$ Varie term har en faktor (a ellerb) Vardera från F1, F2, F3,  $=(a+b)(a-a+a+b+b-a+b+b)$  $= q \cdot q \cdot q + q \cdot q \cdot b + a \cdot b \cdot q + a \cdot b \cdot b + b \cdot q \cdot q + b \cdot q \cdot b + b \cdot b \cdot b + b \cdot b$ =  $a^3$ + 3  $a^2b$ + 3  $a b^2$ +  $b^3$  $(a+b)^n = (a+b)(a+b)(a+b) \cdots (a+b) = \sum_{k=1}^{n} a^2 + b^2$  For faktor (a eller b)<br>Faktorerna  $F_{1}, F_{2}, F_{3},..., F_{n}$ Not man multiplicare i hop alla n parenteserna sa fas en summa av alla olika termer ak bn-k som man han far genomatt från varje parantes välja antingen ett a eller ett boch sedan multiplices ihop den valen. Termerse a<sup>n</sup> och b<sup>n</sup> kommer med exakt en gang, men övrigg termer at b<sup>n-k</sup> kommer med exakt en gång för varje sätt som man kan välja a från k faktorer Fn av n möjligg ochb fra'n öuriga n-k faktorer, det vill säga ca(") ganger. BINOMIALSATSEN For godtyckligs Isl gast offi for ally hellel M70 sq ar  $(a+b)^n = 2^{n}$  (2)  $a^{n-k}b^{k}$  $E_{X}1(x-3)^{3} = (x+(3))^{3} =$ Ex2 Pascals triangel:  $1<sup>1</sup>$ =  $({3 \atop 0})x^3 + ({3 \atop 1})x^2(-3) + ({3 \atop 2})x*(3)^2 + ({3 \atop 2})8^3$  $H$ att satt att  $\frac{1}{2}$  $1\quad 2$ rakna ut  $7x^3$  +  $9x^2$  +  $27x$  -  $27$  $binomial \sqrt{1}$  $\mathbf{3}$ koefficienter)  $1$  $(3) = \frac{3!}{3! \cdot 0!} = 1$ ,  $(3) = \frac{3!}{2! \cdot 1!} = 3$  $4<sup>1</sup>$  $6 4 1$ 10 5 1  $\mathcal{E}$  $l_{\mathfrak{B}}$  $\left(\begin{array}{c} 3 \\ 2 \end{array}\right) = \frac{3!}{1! \cdot 2!} = 3 \quad \left(\begin{array}{c} 3 \\ 3 \end{array}\right) = \frac{3!}{6! \cdot 3!} = 1$  $h=6:9$ 6  $15$  20  $15$  $(a+b)^{6} = a^{6} + 6 a b^{5} + 15 a^{2} b^{4} + 20 a^{3} b^{3} + 15 a^{4} b^{2} + 6 a^{5} b + a^{6}$ Vartor blevdet sa<sup>07</sup>. Pasculs friangel bygger par  $H(x_0^0 + 1)$  formler  $\begin{pmatrix} N \\ k \end{pmatrix} = \begin{pmatrix} N \\ n-k \end{pmatrix}$  och  $\begin{pmatrix} N+1 \\ k+1 \end{pmatrix} = \begin{pmatrix} N \\ k \end{pmatrix} + \begin{pmatrix} N \\ k+1 \end{pmatrix}$  som jag nu skall försöka resonera mig fram till och för klara dessa.

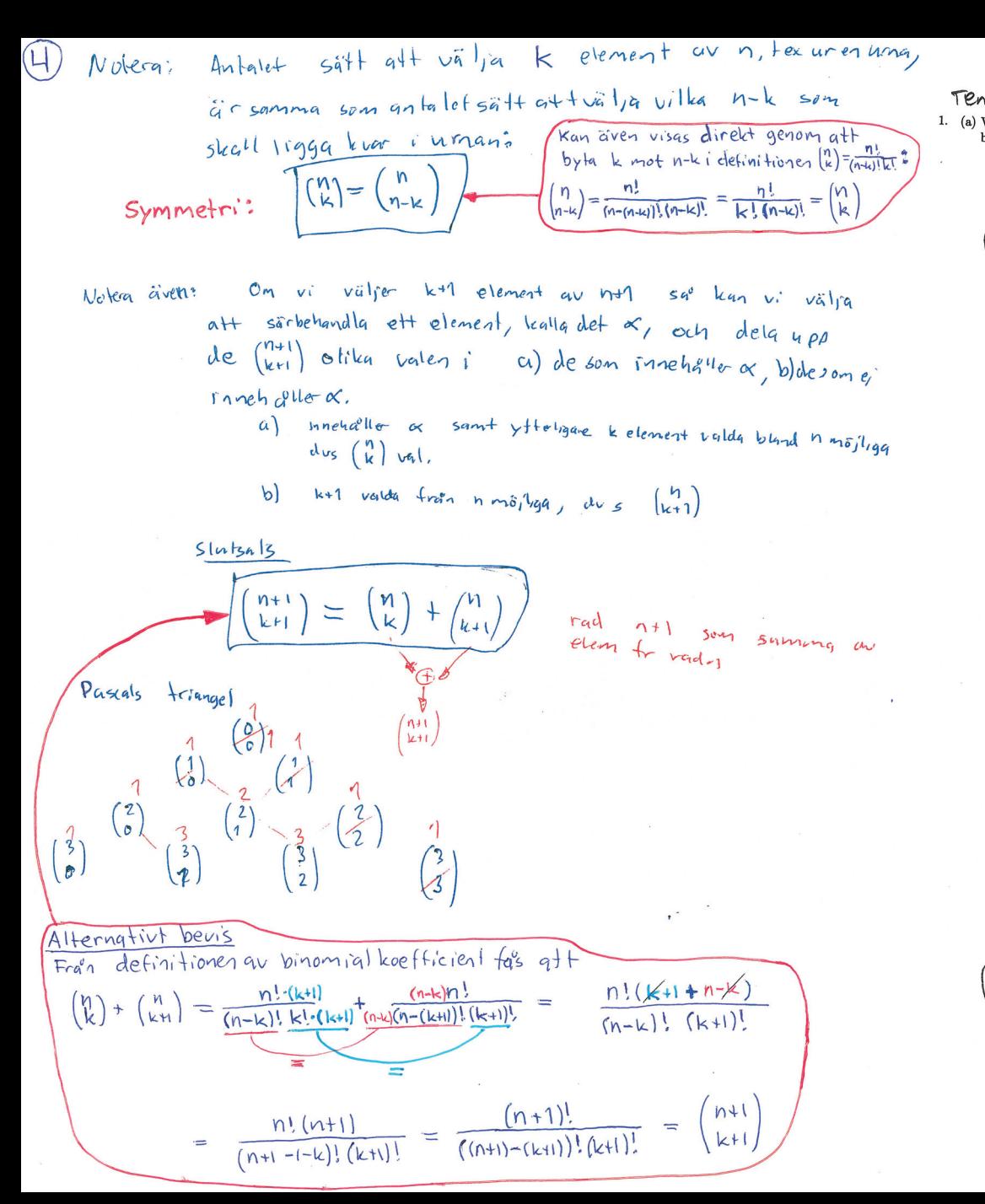

Mer på nästa sida om olika sätt 5  $T$ entamppg $T+2007-12-18$ att beräkna binomialkoefficienter. 1. (a) Vad är koefficienten svarande till binomialutvecklingen av  $\left(x+\frac{2}{x}\right)^{10}$  $(3 p)$  $\left(X + \frac{2}{x}\right)^{10} = \sum_{n=0}^{10} {n \choose k} x^{k} \left(\frac{2}{x}\right)^{n-k}$  $= 7^{10-k} \cdot X^{k-(10-k)} = 2^{10-k} \times 2^{k-10}$ xeterm för k sadant att  $2k-10=6$  $2k = 16$  $\frac{10!}{2! \cdot 8!} = \frac{10 \cdot 9}{1 \cdot 2} = 45$  $k = 8$ Koefficienten àrda<sup>o</sup>  $\binom{10}{k}$ ·  $2^{10-k} = \binom{10}{3} \cdot 2^{2} = \binom{10}{8} \cdot 4 = 45 \cdot 4 = 180$ 35  $35$ 70 56  $28$  $28$ 56 36  $84$ 9 84 126 126 36  $210$  120  $210$   $252$ <br>11  $\cancel{4}$  11  $\frac{120}{h}$  $\begin{pmatrix} 19 \\ 2 \end{pmatrix}$  $10$  $\ensuremath{\mathcal{H}}$  $10$  $\begin{pmatrix} 10 \\ 3 \end{pmatrix} \begin{pmatrix} 10 \\ 4 \end{pmatrix}$  $\binom{10}{6}$  $\binom{10}{5}$  $\frac{10}{7}$  $\begin{pmatrix} 10 \\ 1 \end{pmatrix}$  $\binom{0}{1}$  $\overline{a}$  $I_{\odot}$ Kontrollräkning:  $\binom{10}{5} = \frac{10!}{5! \cdot 5!} = \frac{\cancel{10} \cdot \cancel{10} \cdot \cancel{10}}{1 \cdot \cancel{10} \cdot \cancel{10} \cdot \cancel{10}} = 63 \cdot \cancel{1} = 252$  $Svar: 180$ Stämmer!

Kastar man om exponenterna i termerna i binomialsatsen så är det fortvarande samma summa och räkneexemplet på förra sidan ger samma slutresultat:

$$
\begin{array}{lll}\n\log_{n}^{n} & \text{Binomialsat}_{k=0} & \text{(n)} & \text{(n-k)} & \text{(n-k)} \\
 & & & & & \text{(n-k)} \\
 & & & & & & \text{(n-k)} \\
 & & & & & & \text{(n-k)} \\
 & & & & & & \text{(n-k)} \\
 & & & & & & \text{(n-k)} \\
 & & & & & & & \text{(n-k)} \\
 & & & & & & & \text{(n-k)} \\
 & & & & & & & \text{(n-k)} \\
 & & & & & & & \text{(n-k)} \\
 & & & & & & & \text{(n-k)} \\
 & & & & & & & \text{(n-k)} \\
 & & & & & & & \text{(n-k)} \\
 & & & & & & & \text{(n-k)} \\
 & & & & & & & \text{(n-k)} \\
 & & & & & & & \text{(n-k)} \\
 & & & & & & & \text{(n-k)} \\
 & & & & & & & \text{(n-k)} \\
 & & & & & & & \text{(n-k)} \\
 & & & & & & & \text{(n-k)} \\
 & & & & & & & \text{(n-k)} \\
 & & & & & & & \text{(n-k)} \\
 & & & & & & & \text{(n-k)} \\
 & & & & & & & \text{(n-k)} \\
 & & & & & & & \text{(n-k)} \\
 & & & & & & & \text{(n-k)} \\
 & & & & & & & \text{(n-k)} \\
 & & & & & & & \text{(n-k)} \\
 & & & & & & & \text{(n-k)} \\
 & & & & & & & \text{(n-k)} \\
 & & & & & & & \text{(n-k)} \\
 & & & & & & & \text{(n-k)} \\
 & & & & & & & \text{(n-k)} \\
 & & & & & & & \text{(n-k)} \\
 & & & & & & & \text{(n-k)} \\
 & & & & & & & \text{(n-k)} \\
 & & & & & & & & \text{(n-k)} \\
 & & & & & & & & \text{(n-k)} \\
 & & & & & & & & \text{(n-k)} \\
 & & & & & & & & \text{(n-k)} \\
 & & & & & & & & \text{(n-k)} \\
 & & & & & & & & \text{(n-k)} \\
 & & & & & & & & \text{(n-k)} \\
 & & & & & & & & \text{(n-k)} \\
 & & & & & & & & \text{(n-k)} \\
 & & & & & & & & \text{(n-k)} \\
 & & & & & & & & & \text{(n-k)} \\
 & & & & & & & & & \text{(n-k)} \\
 & & & & & & & & & \text{(n-k)} \\
 & & & & & & & & & \text{(n-k)} \\
 & & & & & & & & & & \text
$$

$$
\frac{\text{Aman type av räkneexempel}}{\sum_{k=0}^{12} {12 \choose k} 9999^{12-k} (-9997)^k} = (9999 - 9997)^{12} = 2^{12} = 4096
$$
\n
$$
\text{Binomialsaken kommer även att vara använd bar}
$$

längre fram för att härleda deriveringsregeln

$$
\frac{d}{dx}(x^n) = n x^{n-1}.
$$

**Bera' kning av binomialkoefficient**

\n**Pascals triangle eller definitionen eller följande onskrivning**

\n
$$
\binom{n}{k} = \frac{n!}{(n-k)!k!} = \frac{n \cdot (n-1) \cdot \dots \cdot (n-k+1) \cdot (n-k+1)}{\text{Input}+k!k!} = \frac{n \cdot (n-1) \cdot \dots \cdot (n-k+1)}{k!}
$$
\n**Exempel:**

\n
$$
\binom{12}{3} = \frac{\frac{12}{1} \cdot 1 \cdot 10}{1 \cdot 2 \cdot 3} = 2 \cdot 110 = 220
$$
\n**Method of the image**

\n
$$
\binom{14}{12} = \frac{14 \cdot 13}{1 \cdot 2 \cdot 3} = 7 \cdot 13 = 91
$$
\n**Example of Theorem**

\n
$$
\binom{11}{4} = \frac{14 \cdot 13}{1 \cdot 2 \cdot 3} = 7 \cdot 13 = 91
$$
\n**Example of Theorem**

\n
$$
\binom{11}{4} = \frac{14 \cdot 13}{1 \cdot 2 \cdot 3} = 5 \cdot 99 = 495
$$

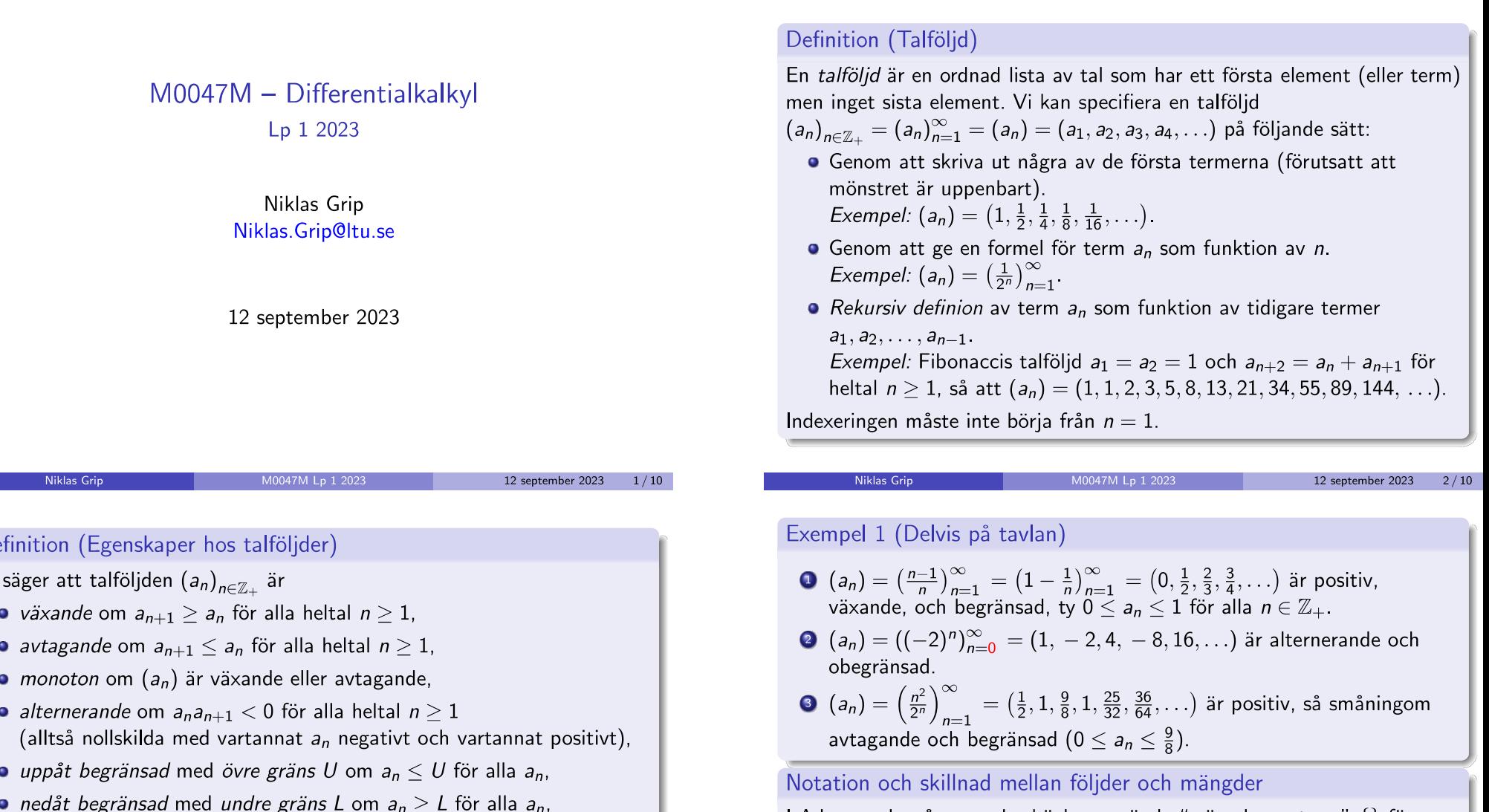

I Adams och många andra böcker används "mängdparanteser"  $\{\}$  för följder. Några viktiga skillnader mellan följder och mängder är att i en följd är ordningen på elementen viktig och samma element kan förekomma flera eller oändligt många gånger. Definierar man en mängd genom att räkna upp ingående element så har det ingen betydelse i vilken ordning man räknar upp dem och ett givet element har antingen egenskapen att det ingår i mängden eller att det inte ingår. Till exempel är mängderna  $\{1,2,3\} = \{1,3,2\} = \{2,1,3\} = \{2,3,1\} = \{3,1,2\} = \{3,2,1\}.$ 

M0047M Lp 1 2023

L 10: Talföljder och konvergens [AE22, Avsnitt 9.1]

**Exempel:**  $(0, 0, 0, 0, 0, 0, 0, 0, 0, \ldots)$  är både växande, avtagande, positiv och negativ.

Om någon av dessa egenskaper gäller för  $n \ge N > 1$  så säger vi att

• begränsad om  $(a_n)$  är både uppåt och nedåt begränsad,

talföljden är så småningom växande, avtagande, monoton etc.

o positiv om  $a_n > 0$  för alla  $a_n$  och

• *negativ* om  $a_n \leq 0$  för alla  $a_n$ .

 $De$ Vi

12 september 2023  $3/10$   $4/10$ 

M0047M Lp 1 2023

**O**  $(a_6) = \left(\frac{a-1}{a}\right)_{a=1}^{\infty} = \left(1 - \frac{1}{a}\right)_{a=1}^{\infty} = \left(0, \frac{1}{2}, \frac{2}{3}, \frac{3}{4}, \dots\right)$  lie positionands, och begylinsad, by  $0 \le a_6 \le 1$  för alla  $a \in \mathbb{Z}_+$ . ngår i märgden eller att det inte ingår. Till<br>3} = {1.3.2} = {2.1.3} = {2.3.1} = {3.1}

Exempel 1, punkt  $\bullet$  : För de *beräknade* värdena är  $a_{n+1} < a_n$  för  $n \geq 3$ . För att visa att samma gäller för alla  $n > 3$  kan vi använda några resultat från kommande föreläsningar (och gymnasiet?) som ligger före kapitel 9 i Adams: Observera först att<sup>a</sup>

$$
a_n = e^{\ln(a_n)} = e^{\ln\left(\frac{n^2}{2^n}\right)} = e^{2\ln(n) - n\ln(2)} = e^{\mathcal{E}(n)},
$$

där vi vill visa att funktionen  $g(x) = 2\ln(x) - x\ln(2)$  är avtagande för  $x \ge 3$ , för då följer att  $a_n$  är avtagande för  $n \ge 3$ . För  $x \ge 3$  är derivatan

$$
g'(x)=\frac{2}{x}-\text{ln}(2)\leq \frac{2}{3}-\text{ln}(2)\approx \frac{2}{3}-0{,}6931\approx -0{.}0265<0,
$$

vilket ger att  $g(x)$  är avtagande för  $x \ge 3$ .

<sup>a</sup>Den första omskrivningen kan vara användbar i en av de utdelade övningsuppgifterna.

#### Räkneregler för gränsvärden (återkommer i Kapitel 1, Lektion 11-12)

Because of this, the standard rules for limits of functions (Theorems 2 and 4 of Section 1.2) also hold for limits of sequences, with the appropriate changes of notation. Thus, if  $\{a_n\}$  and  $\{b_n\}$  converge, then

$$
\lim_{n \to \infty} (a_n \pm b_n) = \lim_{n \to \infty} a_n \pm \lim_{n \to \infty} b_n,
$$
\n
$$
\lim_{n \to \infty} \sqrt{a_n} = \sqrt{\lim_{n \to \infty} a_n}
$$
\n
$$
\lim_{n \to \infty} a_n b_n = C \lim_{n \to \infty} a_n
$$
\n
$$
\lim_{n \to \infty} a_n b_n = \left(\lim_{n \to \infty} a_n\right) \left(\lim_{n \to \infty} b_n\right).
$$
\n
$$
\lim_{n \to \infty} \frac{a_n}{b_n} = \frac{\lim_{n \to \infty} a_n}{\lim_{n \to \infty} b_n} \quad \text{assuming } \lim_{n \to \infty} b_n \neq 0.
$$
\nIf  $a_n \le b_n$  ultimately, then  $\lim_{n \to \infty} a_n \le \lim_{n \to \infty} b_n$ .  
\nIf  $a_n \le b_n \le c_n$  ultimately, and  $\lim_{n \to \infty} a_n = L = \lim_{n \to \infty} c_n$ , then  $\lim_{n \to \infty} b_n = L$ .

Exempel (Efterson 
$$
0 \leq \left| \frac{\sin(n)}{n} \right| \leq \frac{1}{n} \to 0
$$
 då  $n \to \infty$ .)

\n
$$
\lim_{n \to \infty} \sqrt{\frac{2 + \frac{1}{n^2} e^{-n}}{9 + \frac{\sin(n)}{9 + \frac{\sin(n)}{9 + \frac{\cos(n)}{9 + \frac{\sin(n)}{9 + \frac{\cos(n)}}{9 + \frac{\cos(n)}}{9 + \frac{\cos(n)}}{9 + \frac{\cos(n)}{9 + \frac{\cos(n)}}{9 + \frac{\cos
$$

9 +  $\lim_{n\to\infty} \frac{\sin(n)}{n}$ 

 $n\rightarrow\infty$ 

9

M0047M Lp 1 2023

12 september 2023

 $6/10$ 

Definition (Konvergens och divergens av talföljder)

Vi säger att talföljden  $(a_n)_{n \in \mathbb{Z}_+}$  konvergerar mot gränsvärdet A och skriver

 $\lim_{n\to\infty} a_n = A$ 

om avståndet  $|a_n - A|$  mellan  $a_n$  och A kan göras hur litet som helst genom att välja tillräckligt stora n.

Vi säger då att  $a_n$  går mot A när n går mot oändligheten. Om en följd inte konvergerar så säger vi att den divergerar.

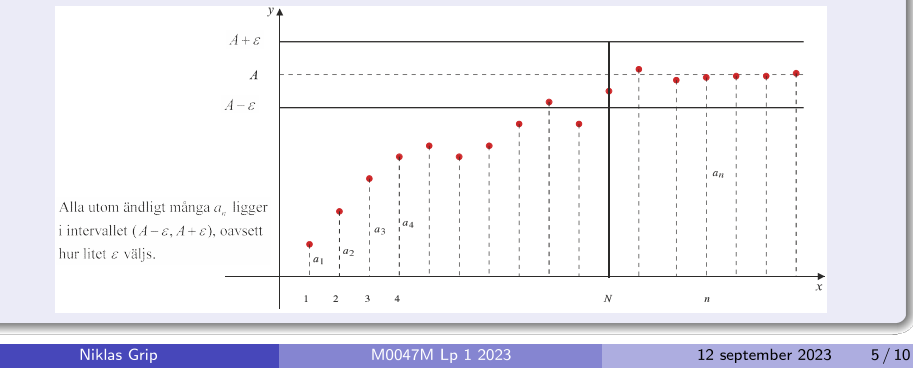

#### Exakt gränsvärdesberäkning i Matlab

#### Matlabkod för exakt beräkning av gränsvärde

I Matlablaborationen skall ni enbart göra numeriska beräkningar. Men för resten av livet är det ju ändå bra att även veta hur man använder symbolisk matematik i Matlab för exakt beräkning av till exempel gränsvärdet

$$
\lim_{n\to\infty}\sqrt{\frac{2+\frac{1}{n^2}e^{-n}}{9+\frac{\sin(n)}{n}}}
$$

syms n % Skapa en symbolisk variabel

% Funktionen/följden vi vill beräkna gränsvärdet för:  $f = sqrt((2 + 1/n^2*exp(-n)) / (9 + sin(n)/n))$ % (Ej begränsad till n = heltal.)

% Beräkna gränsvärdet när n går mot oändligheten:  $flim = limit(f, n, inf)$ 

% Mer information och exempel i Avsnitt 19.2 i Matlabboken av % Per Jönsson (Fjärde upplagan).

 $f =$  $((exp(-n)/n^2 + 2)/(sin(n)/n + 9)) (1/2)$  $flim =$  $2^{\wedge}$  (1/2)/3

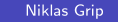

#### Exempel 2 (Gränsvärde av typ " $\infty - \infty$ ". På tavlan?)

Förläng med konjugatet och använd konjugatregeln:

$$
\lim_{n \to \infty} (\sqrt{n^2 + 2n} - n) = \lim_{n \to \infty} \frac{(\sqrt{n^2 + 2n} - n)(\sqrt{n^2 + 2n} + n)}{\sqrt{n^2 + 2n} + n}
$$

$$
= \lim_{n \to \infty} \frac{n^2 + 2n - n^2}{\sqrt{n^2 + 2n} + n} = \lim_{n \to \infty} \frac{2n \cdot \frac{1}{n}}{(\sqrt{n^2 + 2n} + n) \cdot \frac{1}{n}}
$$

$$
= \lim_{n \to \infty} \frac{2}{\sqrt{1 + \frac{2}{n}} + 1} = \frac{2}{\sqrt{1 + 0} + 1} = 1.
$$

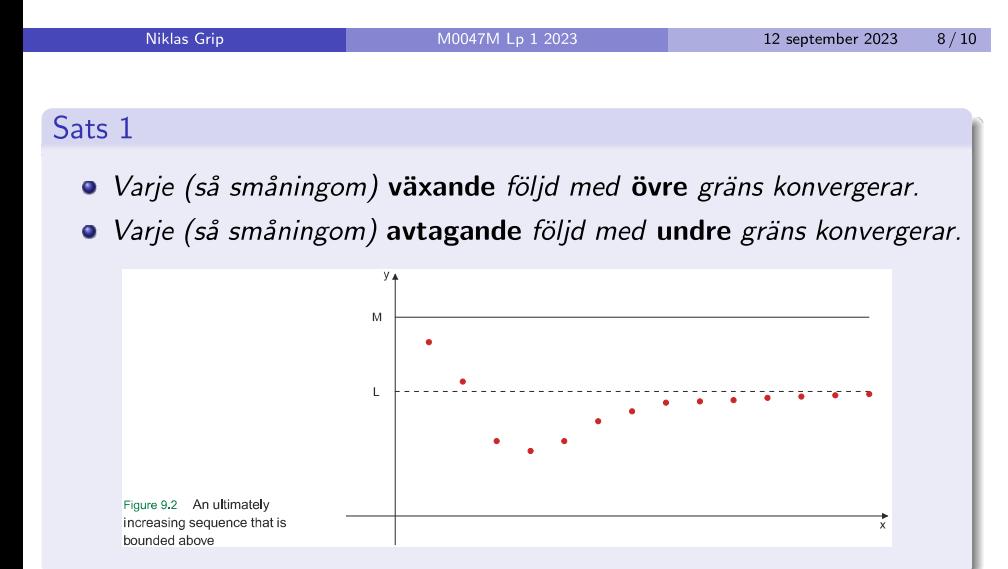

#### Exempel 4

Ni

Låt  $a_1 = 1$  och  $a_{n+1} = \frac{2a_n+2}{a_n+2}$  för alla heltal  $n \ge 1$ . Visa att talföljden  $(a_n)$ är växande och uppåt begränsad, så att den (enligt Sats 1) konvergerar. Beräkna gränsvärdet.

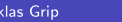

12 september 2023  $10/10$  Exempel 3 (delvis på tavlan.)

**O**  $(a_n) = \left(\frac{n-1}{n}\right)_{n=1}^{\infty}$  konvergerar mot 1, ty

 $\lim_{n \to \infty} a_n = \lim_{n \to \infty} \frac{n-1}{n} = \lim_{n \to \infty} 1 - \frac{1}{n} = 1 - 0 = 1.$ 

**a** Talföljden  $(a_n) = (\sin(\frac{n\pi}{2}))_{n=1}^{\infty} = \{1, 0, -1, 0, 1, 0, -1, 0, ...\}$ divergerar. Den är dock begränsad, ty  $-1 \le a_n \le 1$  för alla  $a_n$ .

●  $(a_n) = (2^n)_{n=1}^{\infty} = \{1, 2, 4, 8, 16, 32, 64, ...\}$  är obegränsad och divergerar.

#### **Sats**

Om  $(a_n)$  konvengerar så är  $(a_n)$  begränsad. Med andra ord<sup>a</sup>: Om  $(a_n)$  är obegränsad så divergerar  $(a_n)$ .

<sup>a</sup>Enligt [DEG<sup>+</sup>00, Avsnitt 1.2]:

Definitionen av negationen av en utsaga innebär att utsagan  $A \Rightarrow B$  är ekvivalent med utsagan  $icke-B \Rightarrow icke-A$ .

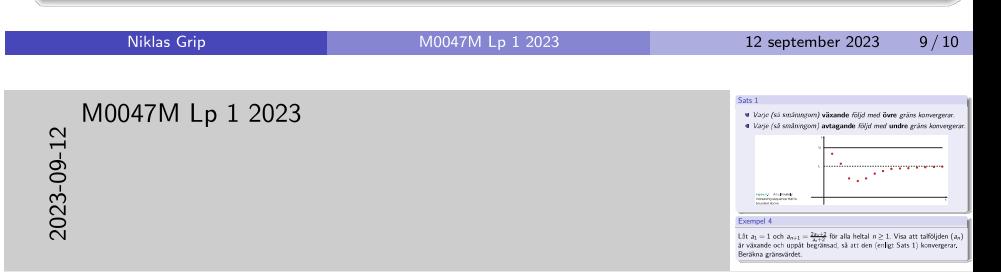

Exempel 4, induktionsbevis för att talföjden  $(a_n)$  är växande. Vi kommer flera gånger att utnyttja att

$$
a_{n+1} = \frac{2a_n + 2}{a_n + 2} = \frac{2(a_n + 2) - 2}{a_n + 2} = 2 - \frac{2}{a_n + 2}.
$$
 (1)

Påstående  $P_n$ :  $a_{n+1} \ge a_n$  för alla heltal  $n \ge 1$ . *Basfall:* För  $n = 1$  är  $a_1 = 1$  och  $a_2 = \frac{2 \cdot 1 + 2}{1 + 2} = \frac{4}{3} > a_1$ , så  $P_1$  är sant. Induktionsantagande: Antag att  $P_n$  är sant. Induktionssteg: För  $P_{n+1}$  är då

$$
VL = a_{n+2} \stackrel{(1)}{=} 2 - \frac{2}{a_{n+1} + 2} \stackrel{P_n}{\geq} 2 - \frac{2}{a_n + 2} \stackrel{(1)}{=} a_{n+1} = HL
$$

Vi har alltså visat att  $P_n \Rightarrow P_{n+1}$ . Induktionsaxiomet ger att  $P_n$  är sant för alla heltal  $n \geq 1$ . Alltså är talföjden  $(a_n)$  växande.

M0047M Lp 1 2023

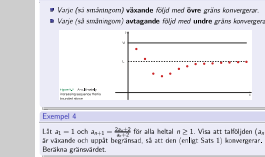

Exempel 4, induktionsbevis för att talföjden  $(a_n)$  är begränsad.

Påstående  $P_n$ :  $a_n < 2$  för alla heltal  $n \ge 1$ . Basfall: För  $n = 1$  har vi  $a_1 = 1 < 2$ , så  $P_1$  är sant. Induktionsantagande: Antag att  $P_n$  är sant för något heltal  $n \geq 1$ . Induktionssteg: För  $P_{n+1}$  är då

$$
VL = a_{n+1} \stackrel{(1)}{=} 2 - \frac{2}{a_n+2} \stackrel{P_n}{\leq} 2 - \frac{2}{2+2} < 2 = HL.
$$

Vi har alltså visat att  $P_n \Rightarrow P_{n+1}$ . Induktionsaxiomet ger att  $P_n$  är sant för alla heltal  $n \geq 1$ . Alltså är  $(a_n)$  en växande talföljd med övre gräns. Enligt Sats 1 konvergerar  $(a_n)$ .

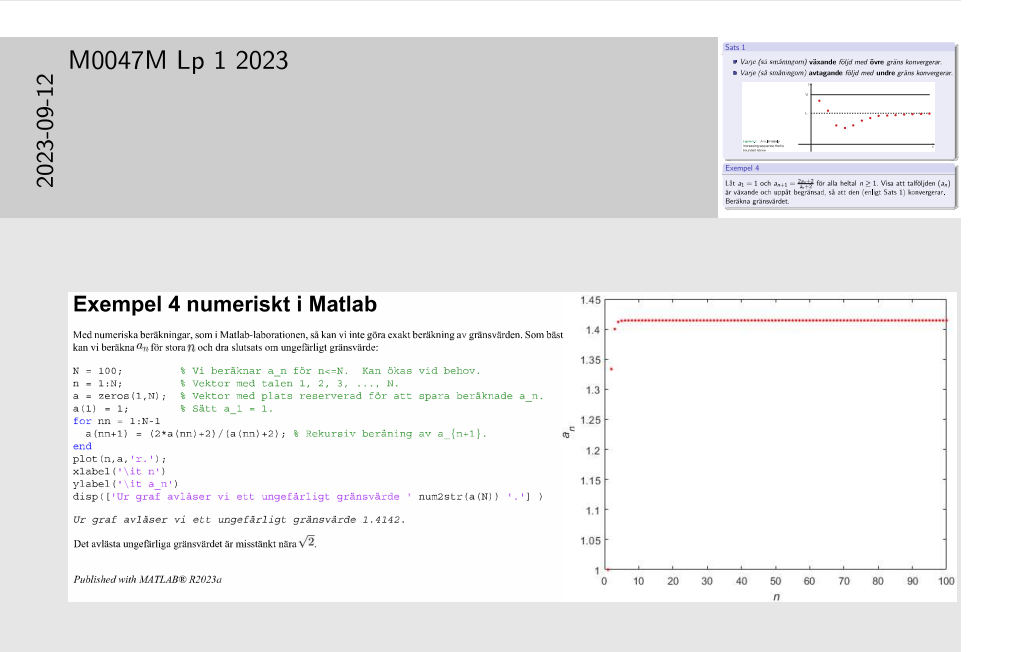

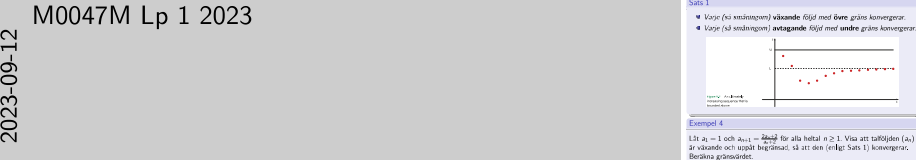

Exempel 4, beräkning av gränsvärdet (med räknereglerna från sid 6).

Vi har visat att följden har ett gränsvärde  $a = \lim_{n \to \infty} a_n$ . Vi beräknar a genom att beräkna gränsvärdet av vänster och höger led i

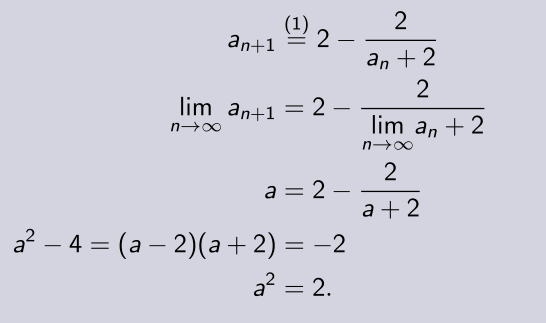

Eftersom alla 
$$
a_n \ge a_1 = 1 > 0
$$
 så måste även  $0 \le \lim_{n \to \infty} a_n = a = \sqrt{2}$ .

- $[AE22]$ Robert A. Adams and Cristopher Essex. Calculus - A complete course. Pearson, Canada, tenth edition, 2022.
- [DEG+00] Andrejs Dunkels, Håkan Ekblom, Anders Grennberg, Torbjörn Hedberg, Eilif Hensvold, Henry Kallioniemi, and Reinhold Näslund.

Derivator, integraler och sånt .... Studentlitteratur, 2000.

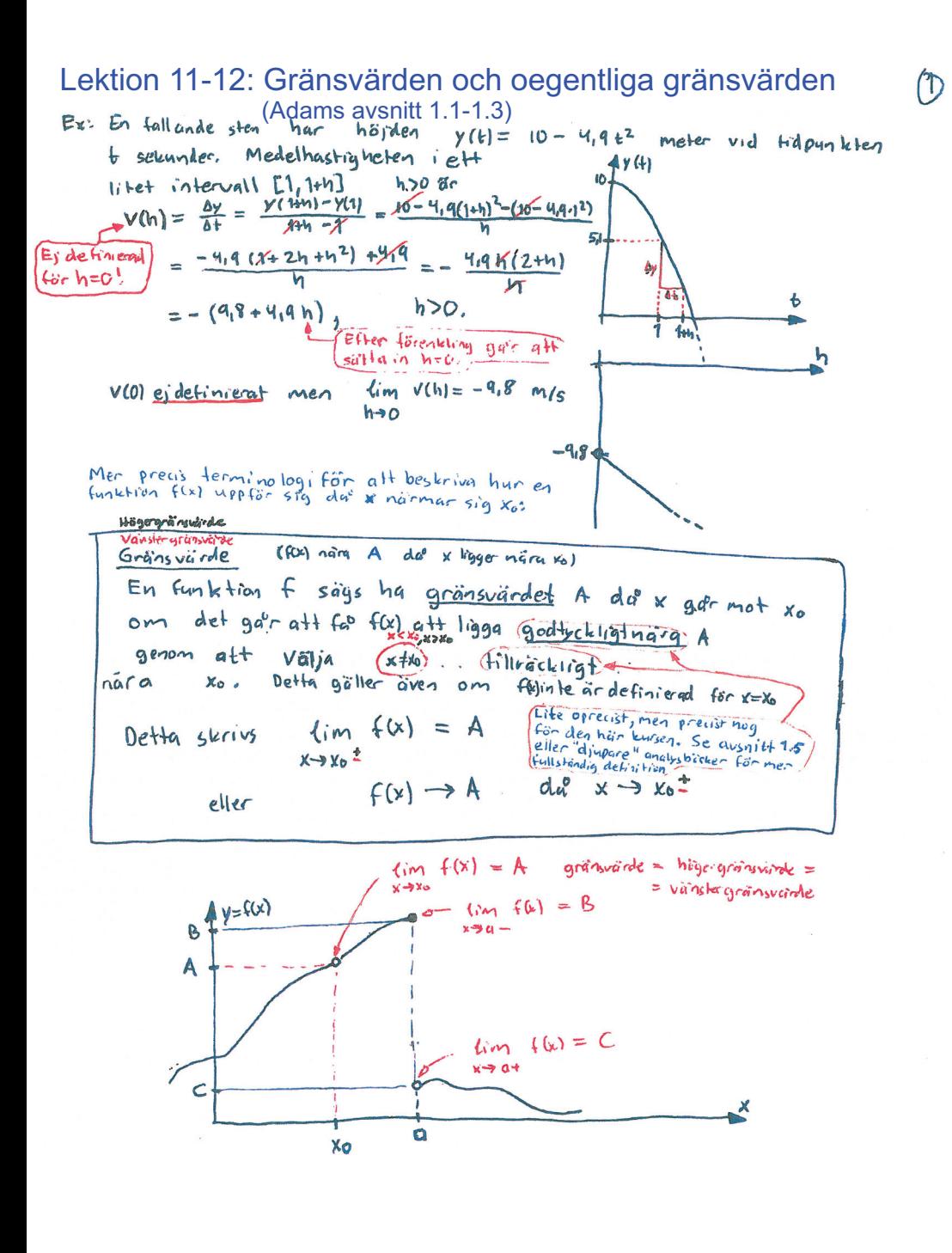

(2) Direkt from dessa definitioner kan man inse aft

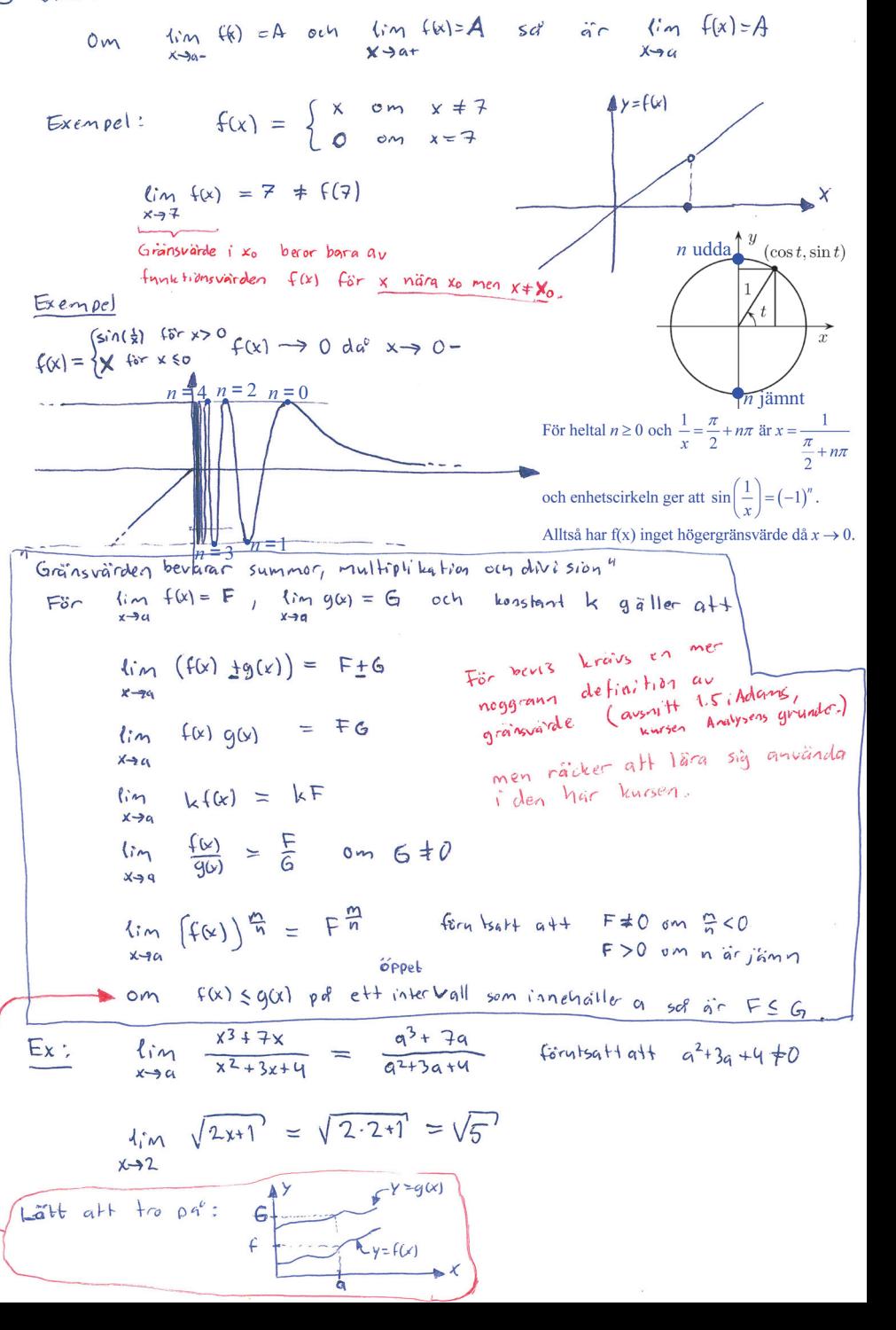

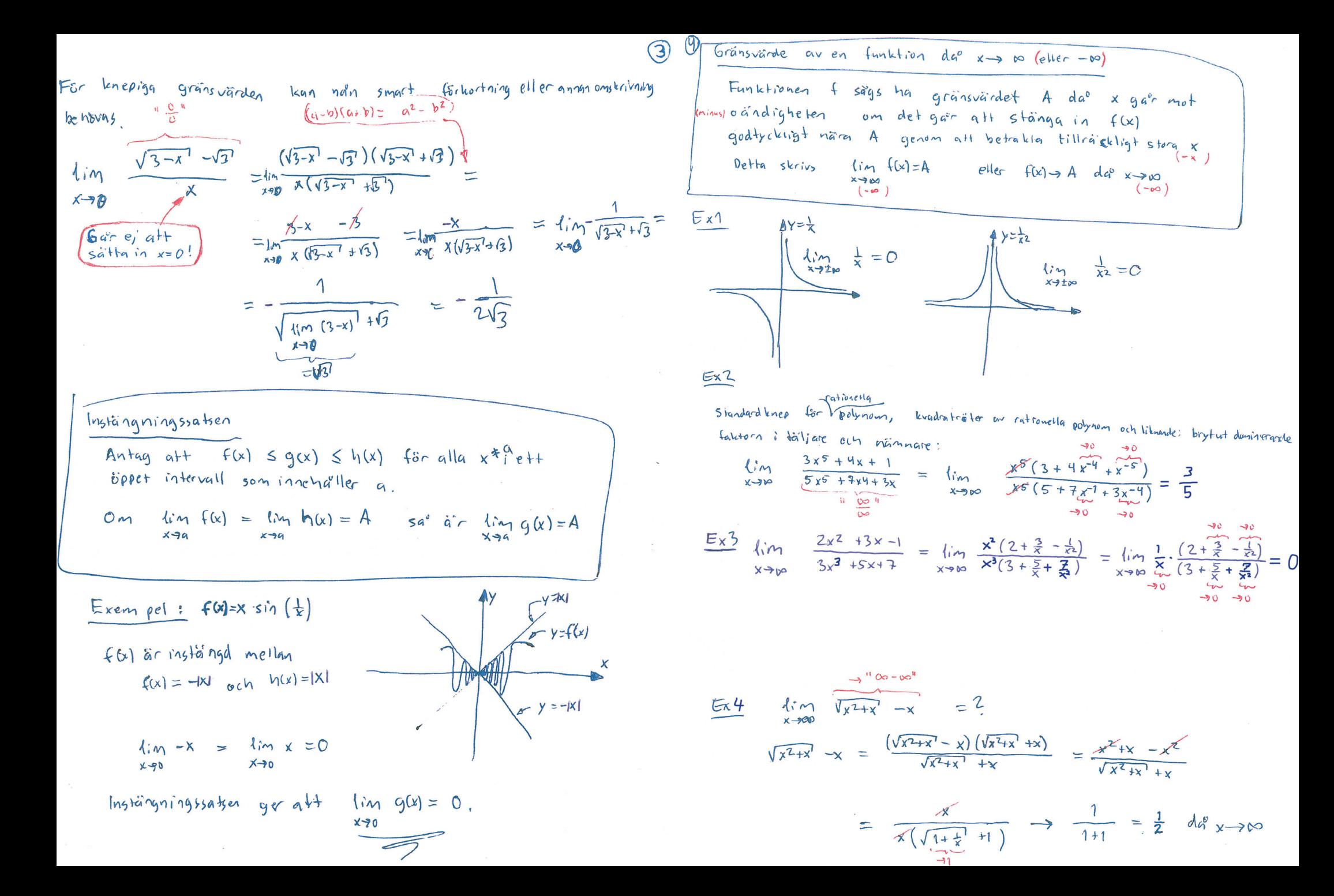

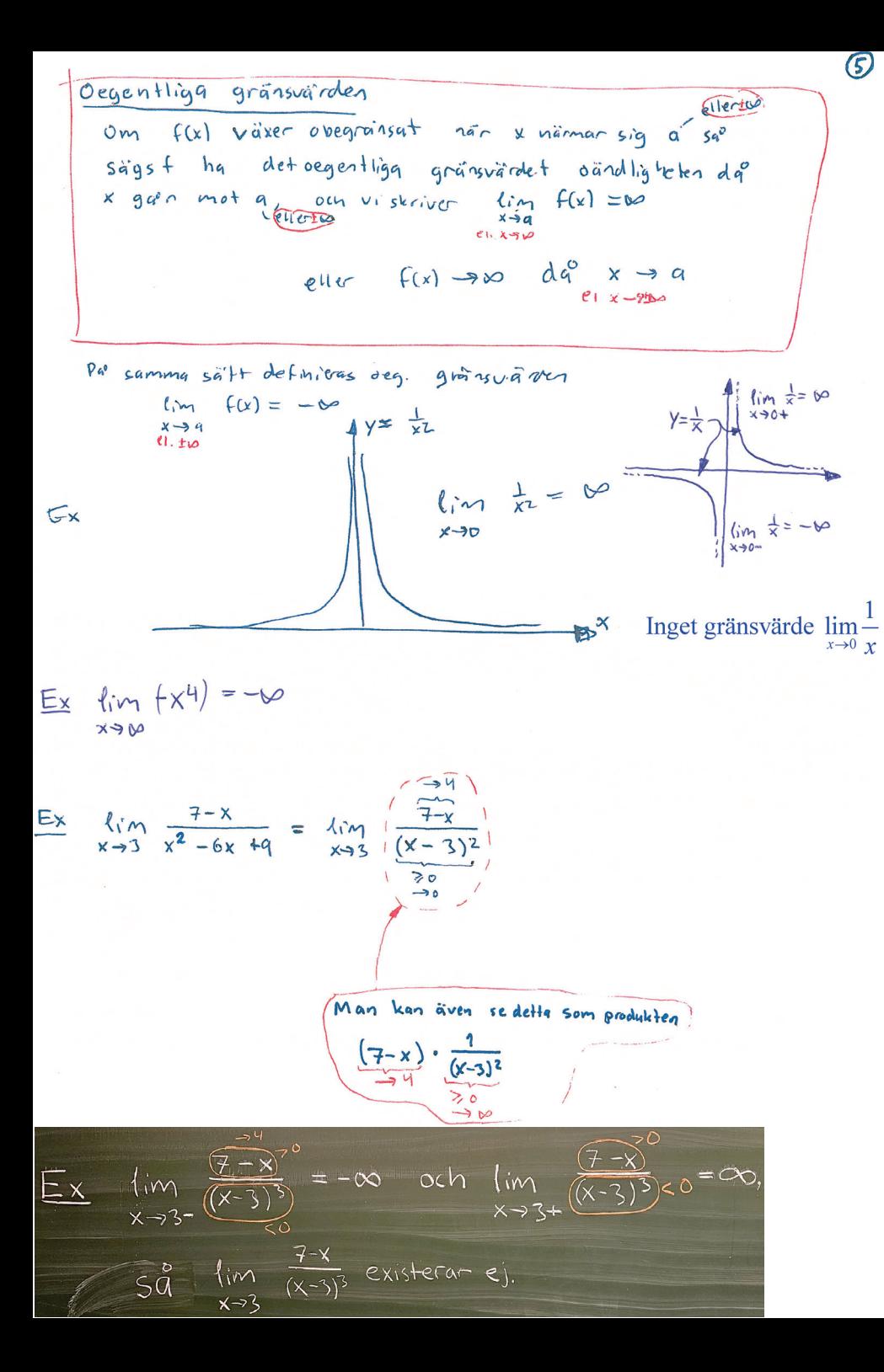

# Ett extra exempel och några gamla tentauppgifter på tavlan

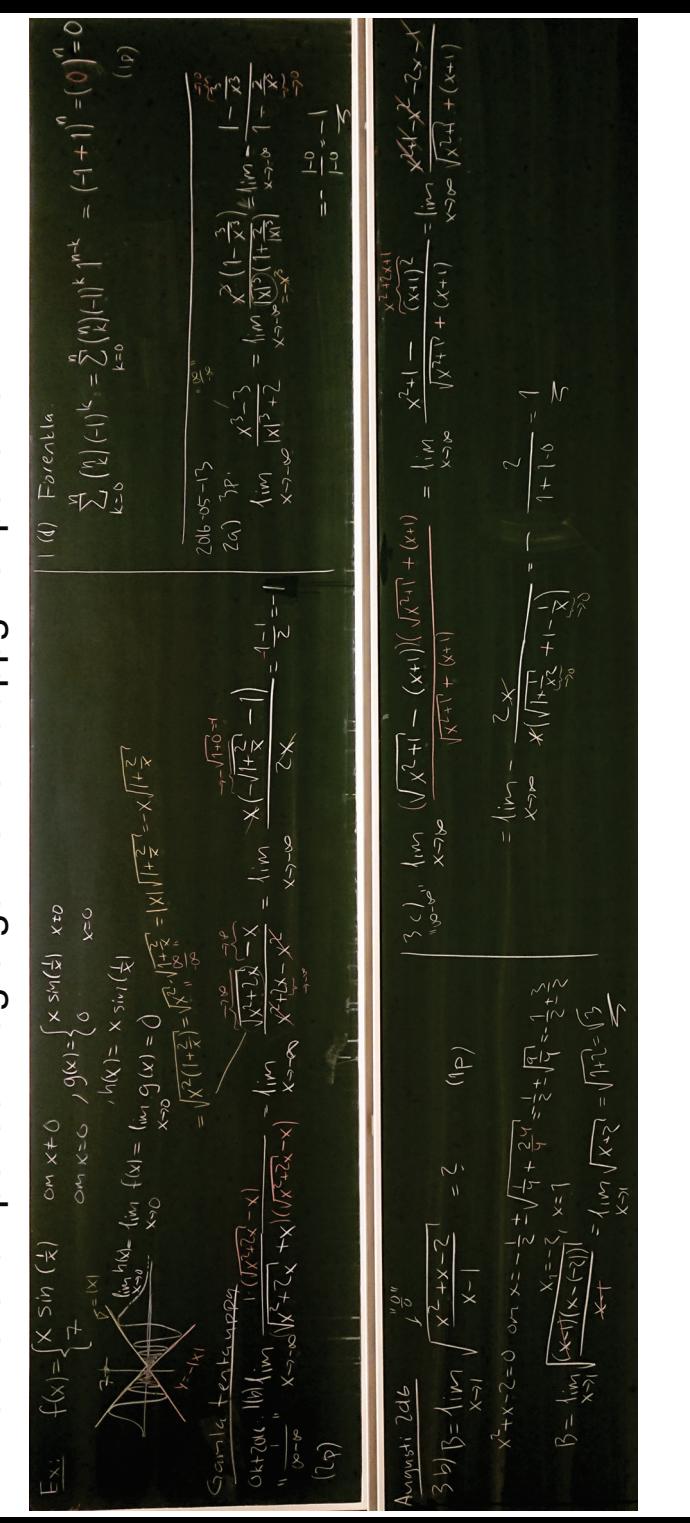

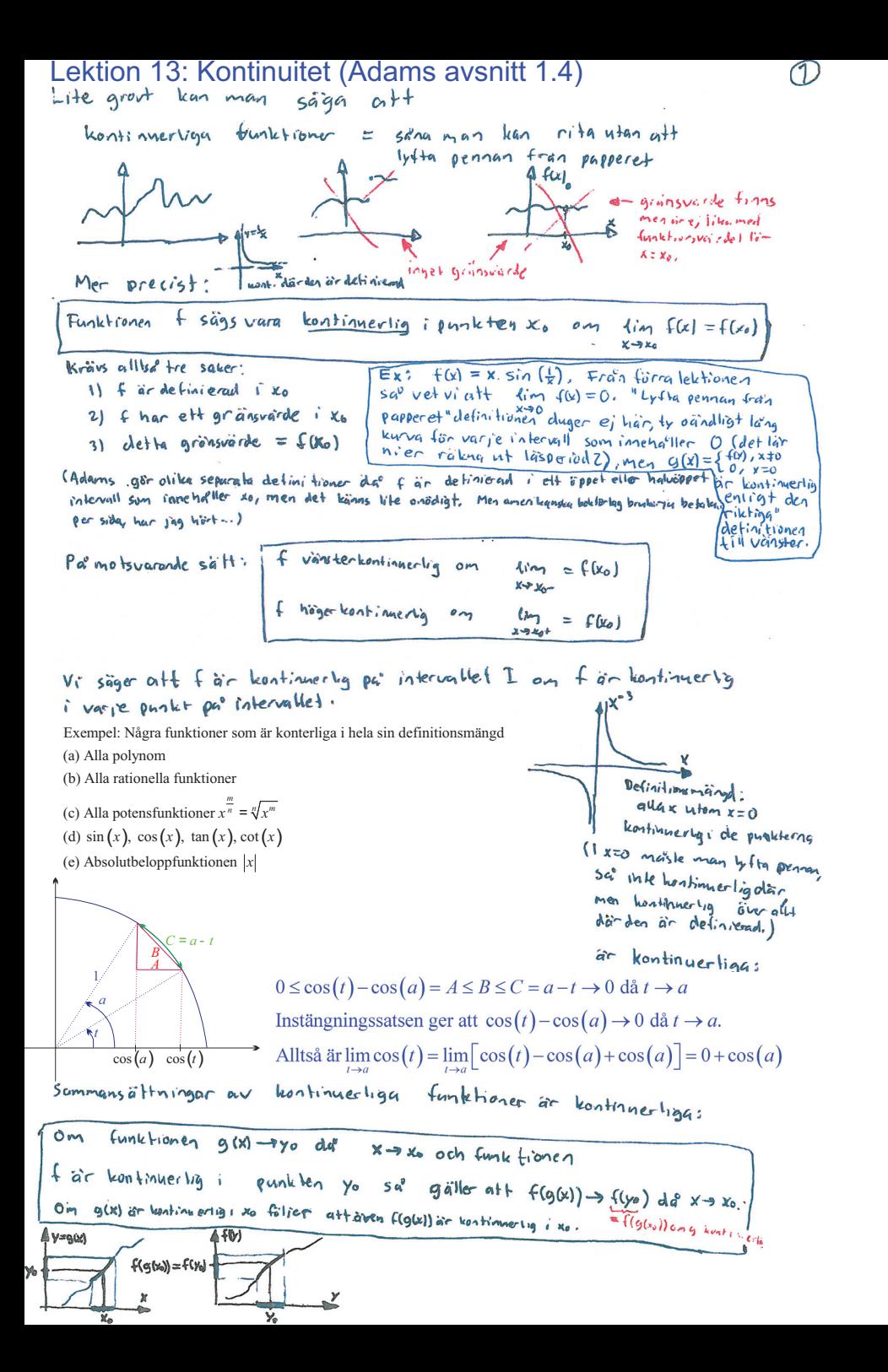

cos, sin, vi och H kontinuerliga parsindefinitionsmängd. Därförar  $cos(\sqrt{sin(u)})$  $Ex:$ Lortimerly unaten  $\frac{x^{2+5x/3+5x/x}}{x^{2+1}}$ Ex: Bestoin a sa<sup>o</sup> att f blir kontinuerlig i 2 (ör  $f(x) = \begin{cases} 1+ax-x^2 & 0 \le x \le 2 \\ 1-ax & 0 \le x \le 2 \end{cases}$  $\ln$   $(1+ax-x^2) = 1+2a-4 = 2a-3$  $\lim f(x) =$  $x - 2$  $lim_{x \to 1^{+}} 1-a_{x} = 1-2a = f(2)$  $lim_{x \to 0} f(x) =$ Alltsa:  $5c +$  kontinuerly i Z on  $24-3 = 1-2q$  $44 = 4$ <br>Svæ: 4=1  $f(x) = \frac{x^2-2}{\sqrt{u^2+2}}$  ar definierad for  $x \neq \pm \sqrt{2}$ , men f har Ex: gränsvärde i de punkterna, vilket gör detta till sap kallade håvbara diskontinuiteter. Konjugatregeln ger att  $f(x) = \frac{x^2-2}{x^4-4} = \frac{x^2-2}{(x^2-1)(x^2+1)} = \frac{1}{x^2+2} \longrightarrow \frac{1}{4} dq \times \rightarrow \pm \sqrt{2}$ Vi for dointon en kontinuentig funktion par hela IR genom att definiera

 $Q(x) = \begin{cases} f(x) & d a^e \times \neq \pm \sqrt{2} \\ \frac{1}{u} & d a^e \times = \pm \sqrt{2} \end{cases} = \frac{1}{x^2 + 4}$ 

(Detta sätt att utvidga definitionsmängden dären funktion f har gränsvände men ej är definierad kallas kontinuerlig utvidgning av f.)

Liknande exempel:  $f(x) = x sin(\frac{1}{x})$ ,  $x \neq 0$ 

Vi har tidigare sett (via instängningssatsen) att lim x sin $(\frac{1}{x})$ =0. En kontinuerlig utvidgning av  $f$  är allbao

$$
Q(x) = \begin{cases} f(x) & dx^0 \times \pm 0 \\ 0 & dx^0 \times >0 \end{cases}
$$

 $\widehat{2}$ 

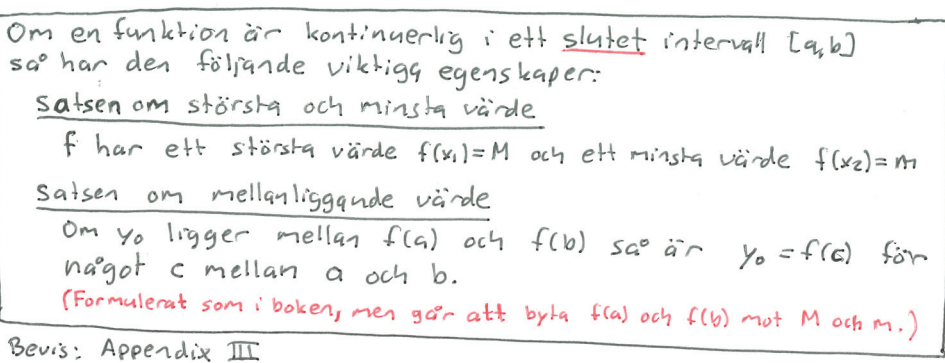

Latt att tro par om man lite förenklat tänker par kontinuerligg funktioner som sadana vars graf man kan rita utan att pennan släpper papperet

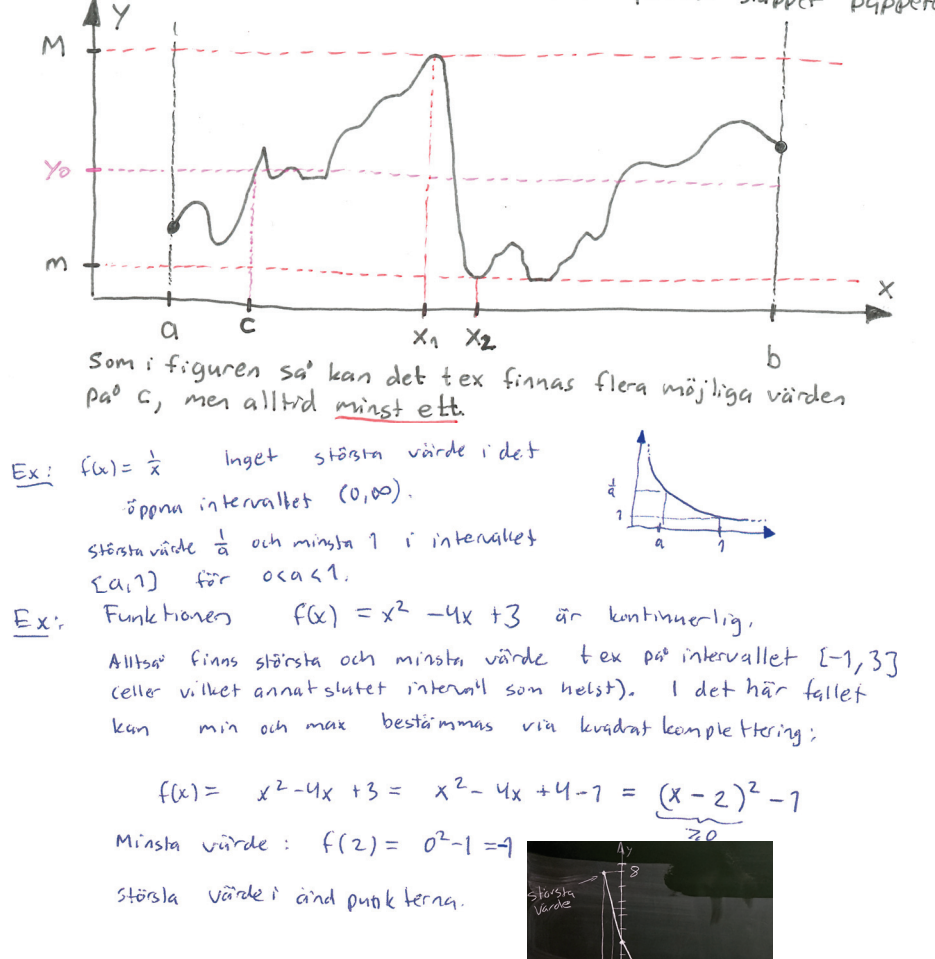

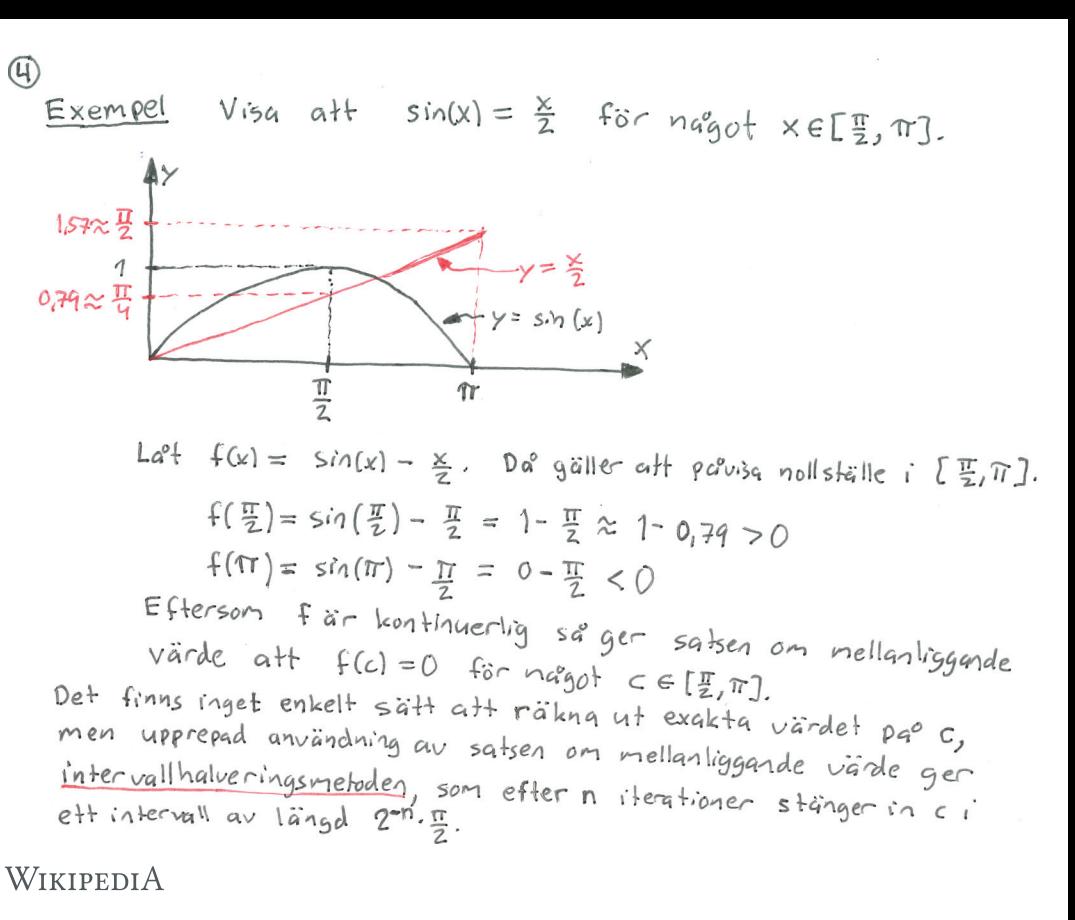

# **Bisektionsmetoden** = intervallhalveringsmetoden

(Exempel på tillämpning, men intervallhalvering är inget vi behandlar närmare i den här kursen.) Bisektionsmetoden är en metod inom numerisk analys för att försöka bestämma ett  $F(x)$ flyttal x så att  $f(x) = 0$  då f är en kontinuerlig funktion.

#### **Metoden**

 $(3)$ 

I metoden betraktas ett kort intervall  $[a, b]$  där f byter tecken, då det är känt att f någonstans i intervallet är noll, enligt satsen om mellanliggande värden.

Man tar sedan en ny punkt i intervallet, vanligtvis  $c = \frac{a+b}{2}$ , och såvida c själv inte är ett nollställe till funktionen så finns två möjligheter,  $f(c)$  har antingen samma tecken som  $f(a)$  eller  $f(b)$ . Man skapar nu ett nytt intervall genom att ersätta det tal av a och b vars funktionsvärde har samma tecken som  $f(c)$  med c, så man får intervallet  $[a, c]$  eller  $[c, b]$ . Proceduren upprepas sedan tills en godtagbar precision har uppnåtts.

Illustration över bisektionsmetoden. Startintervallet är  $[a_1, b_1]$  och påföljande intervall är  $[a_1, b_2], [a_2, b_2], [a_3, b_2]$ 

 $F(a_1)$ 

 $\overline{a}$ 

 $F(a<sub>2</sub>)$ 

 $F(a<sub>3</sub>)$ 

 $F(b<sub>2</sub>)$ 

 $F(b)$ 

Källa: https://sv.wikipedia.org/wiki/Bisektionsmetoden

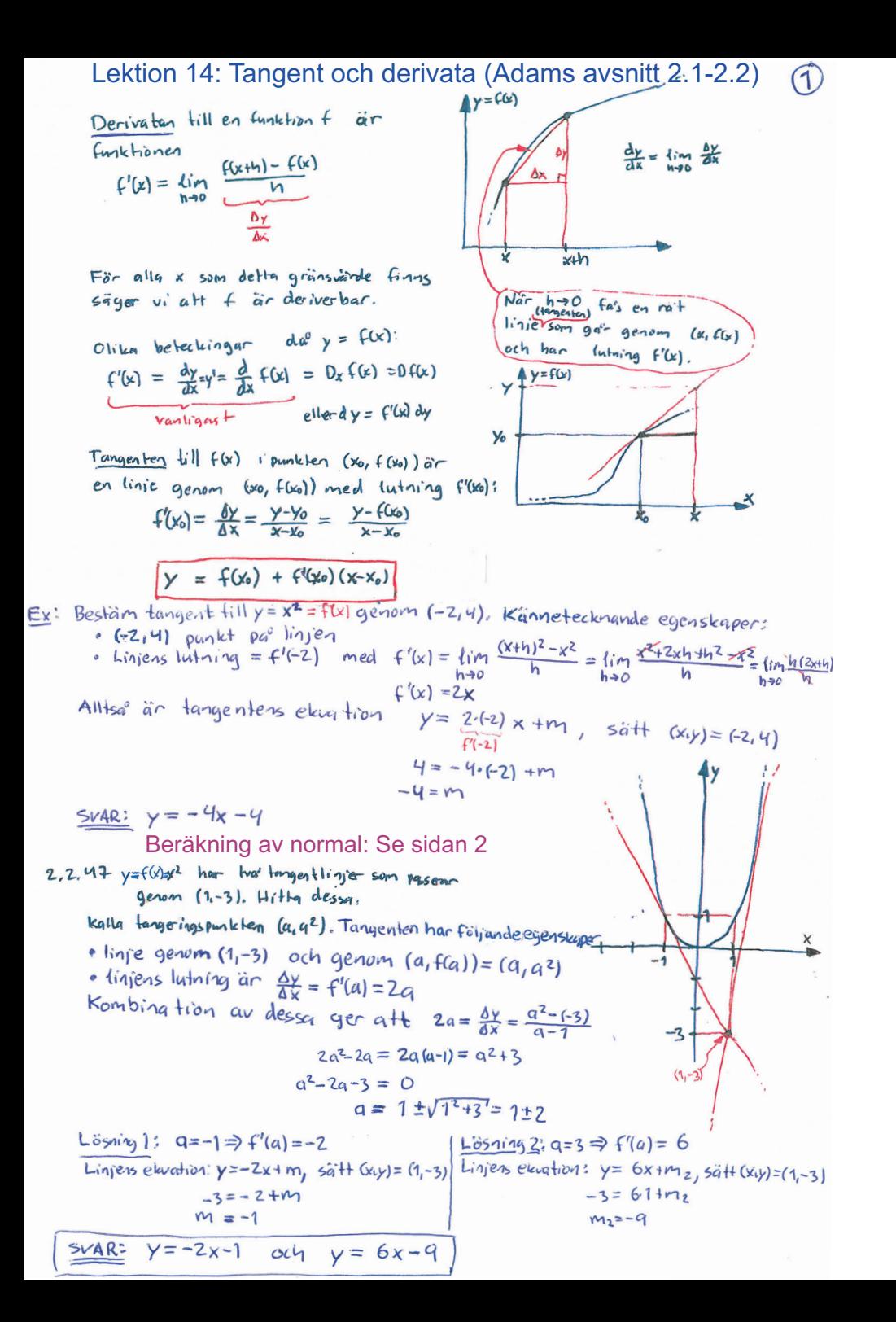

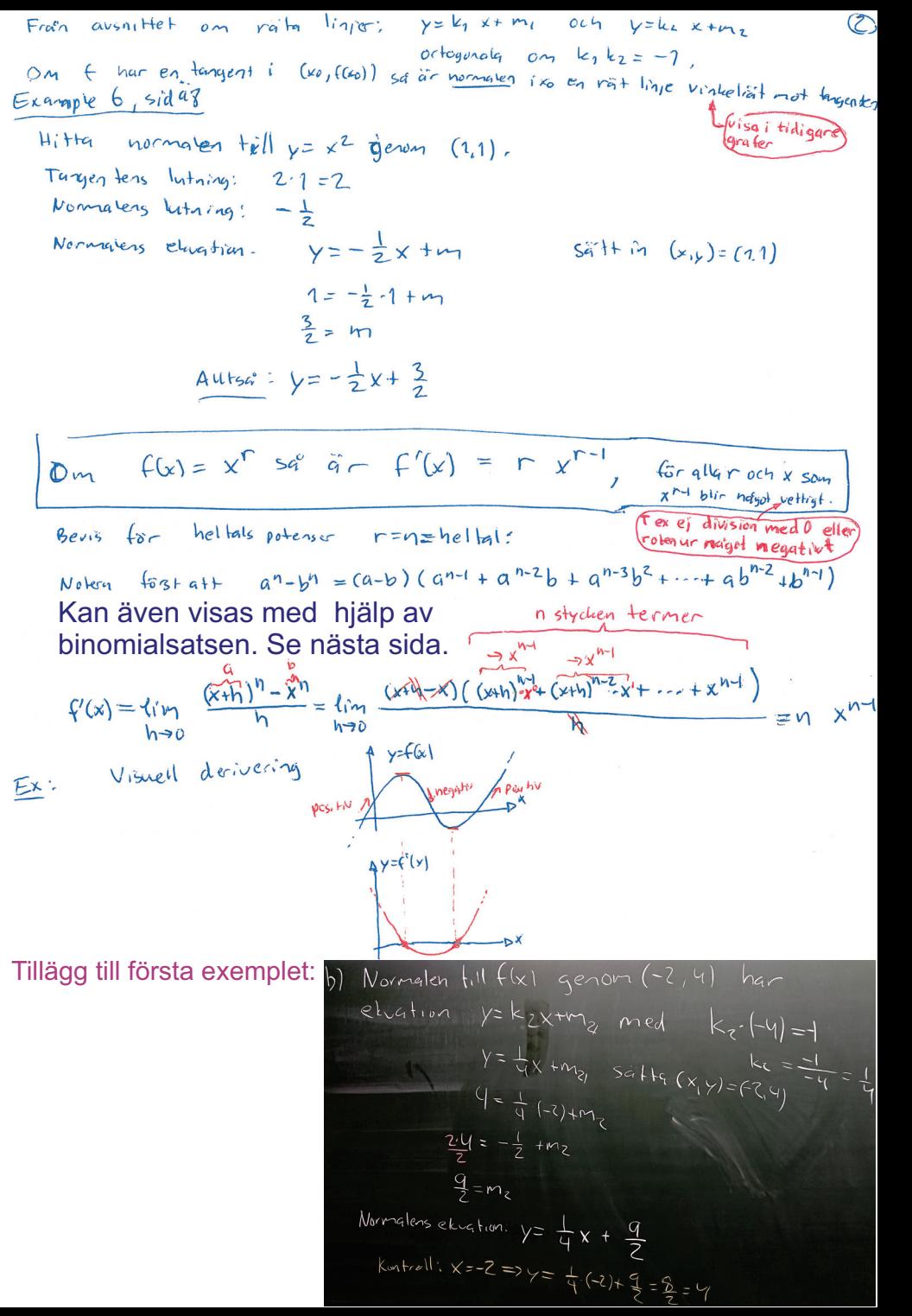

Derivatives 
$$
1
$$
 of  $1$  and  $1$  and
Lektion 15: Deriveringsregler (Adams avsnitt 2.3)

Letition 15: Deriveringsregler (Adams avsnitt 2.3)  
\n
$$
\frac{1}{1} \left( \frac{1}{1} \frac{1}{1} \frac{
$$

$$
\frac{5x^2}{dx^2}\left(\frac{x^2+3x+1}{x^2} + \frac{3}{x^2} + \frac{3}{x^2} + \frac{3}{x^2} + \frac{1}{x^2} + \frac{1}{x^2} + \
$$

 $\frac{d}{dx}$   $\overline{f(x)}$  =  $\frac{f(x)^2}{f(x)^2}$  =  $\frac{1}{f(x)^2}$ <br>(= Theorem 4, "The Reciprocal Ryle" i dagens avaniti boken.)

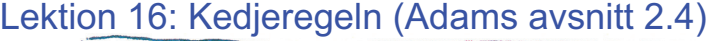

Kedieregeln For gol deriverbanix och f(u) deriverban i u=g(x) sa är  $\frac{d}{dx} f(g(x)) = f'(g(x)) \frac{g'(x)}{g'(x)}$ För  $y=f(u)$  och  $u=g(u)$  kan man skriva  $\frac{dy}{dx} = \frac{dy}{du}$ . dy Bevi's<br>För fig,x givna, antag.först att h ärsadant att g(x+h) = g(x). Da är f= g(x+h)-g(x) Bevi's  $f(g(x+h)) - f(g(x)) = f(g(x+h)) - f(g(x)) - g(x+h) - g(x)$  $r \rightarrow 0$  dash  $\rightarrow 0$ continuerlig  $9(x+h) - 9(x)$ =  $\frac{f(g(x)+r)^{\frac{1}{2}}f(g(x))}{f(g(x))}$ ,  $\frac{g(x+h)-g(x)}{h}$  $(1)$  $special behind a$   $f_{q}$ ll  $e^{+}$   $g(x,y)$  =  $g(x)$ Vi maste även som tex är om öjligt alt undvika för funktionen  $g(x) = 1$ . Om  $g(x+h) = g(x)$  sa ar  $f(\frac{g(x+h)) - f(g(x))}{h} = \frac{0}{h} = f'(g(x)) \cdot \frac{0}{h} = f'(g(x)) \cdot \frac{g(x+h) - g(x)}{h}$  $(2)$ I balda dessa fallen (1) och (2) blir alltsa° andra  $fakborn \frac{g(x+h)-g(x)}{h}$  och första faktorn kanvi för u= g(x) skriva som en funktion  $F_u(r) = \begin{cases} \frac{f(u+r)-f(u)}{r} & \text{on } r \neq 0, \\ f'(u) & \text{on } r = 0, \end{cases}$  $(3)$ Derivatans definition ger att Fulr) -> f'(u) da° r->0 (det vill säga, Fu är kontinuerlig). Alltsa<sup>c</sup> ger (1), (2) och (3) tillsammans att  $\frac{d}{dx} f(g(x)) = \lim_{h \to 0} \frac{F_{g(x)}(r)}{\frac{g(x+h)-g(x)}{h}} \cdot \frac{g(x+h)-g(x)}{\frac{h}{h}} = f'(g(x)) \cdot g'(x),$ vilket skulle bevisas.  $f(x) = \sqrt{x^{2/5} + 7} = (x^{2/5} + 7)^{\frac{1}{2}} = f(9(x))$  and  $f(x) = \sqrt{\frac{1}{2}} \sqrt{4^{2/5} + 7}$ <br> $f'(x) = \sqrt{x^{2/5} + 7} = (x^{2/5} + 7)$ <br> $f'(x) = \sqrt{x^{2/5} + 7} = (x^{2/5} + 7)$  $Ex:$  $f'(x) = \frac{1}{\sqrt[3]{x^{2/3}+1}} \cdot \frac{x}{3}x^{-\frac{1}{3}} = \frac{1}{3\sqrt[3]{x}\sqrt{x^{2/3}+2}}$  $g(x) = \begin{cases} x^2 \sin(\frac{1}{x}) & \text{on } x \neq 0 \\ 0 & \text{on } x = 0 \end{cases}$  $Ex:$  $g'(0) = \lim_{h \to 0} \frac{g(0+h) - g(0)}{h} = \lim_{h \to 0} \frac{h^2 \sin(\frac{1}{h})}{h} = 0$  via instanguing salsen, by

For  $x \ne 0$  behaver viveta  $a + 1$   $\frac{d}{dx} sin(x) = cos(x)$  (gymnosiekus, sont nästalektion) och konstatera alt.  $\frac{1}{2k}$   $\frac{1}{k}$  =  $\frac{d}{dk}$  x<sup>-1</sup> = (-1)  $x^{-2}$  =  $\frac{1}{k^2}$  sof alt kedperegeln ger derivata av predin  $g'(x) = 2x \sin(\frac{1}{x}) + x^2 \frac{d}{dx} \sin(\frac{1}{x}) = 2x \sin(\frac{1}{x}) + x^2 \cos(\frac{1}{x}) \cdot (-\frac{1}{x^2}) = 2x \sin(\frac{1}{x}) - \cos(\frac{1}{x})$ 

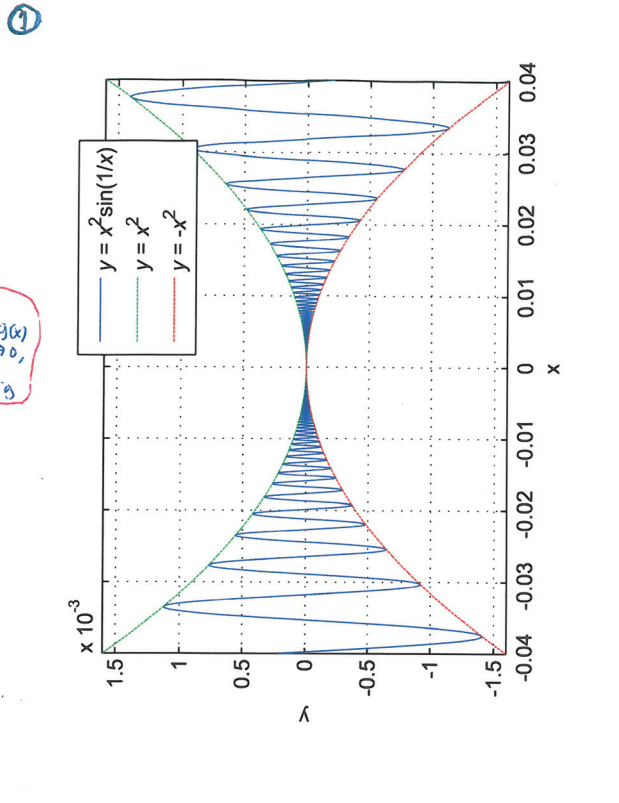

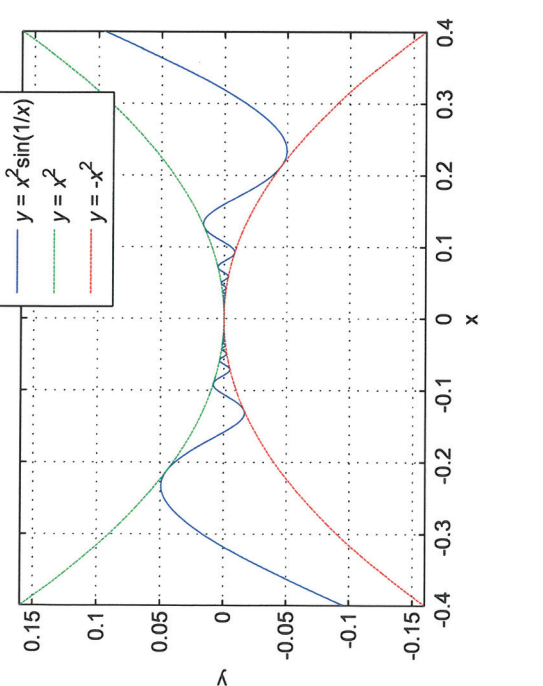

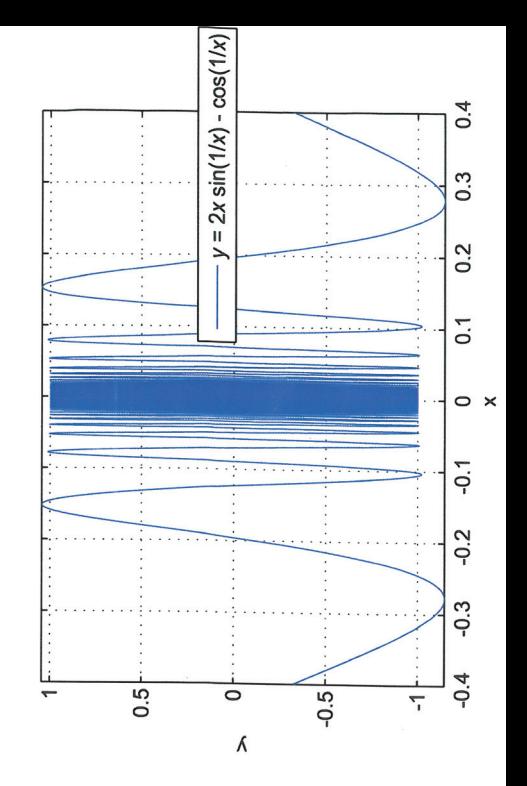

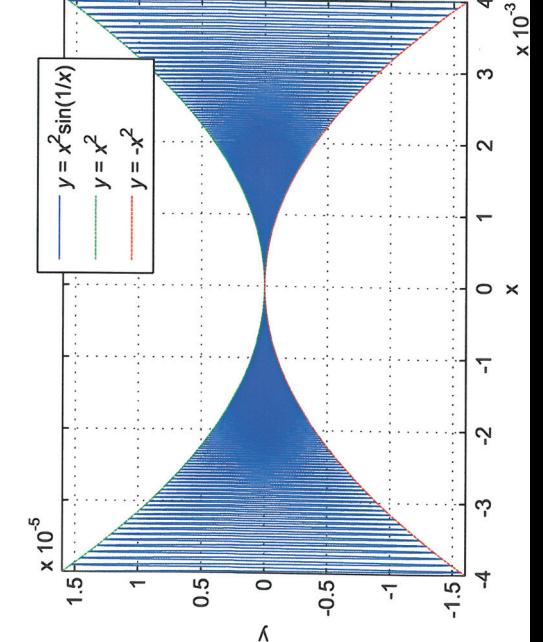

2. 
$$
\frac{2.4.2}{y}
$$
 = (1 -  $\frac{x}{2}$ )<sup>99</sup>  
\n $y' = 99(1 - \frac{x}{2})^{98} \cdot (-\frac{1}{2}) = -33(1 - \frac{x}{2})^{98}$ 

2.4.12  
\nKom ihág alt 
$$
1x = \begin{cases} x & \text{for } x > 0 \\ -x & \text{for } x < 0 \end{cases}
$$
  
\n
$$
\frac{d}{dx} |x| = \begin{cases} 1 & \text{for } x > 0 \\ -1 & \text{of } x < 0 \end{cases}
$$
  
\n
$$
\frac{d}{dx} |x| = \begin{cases} 1 & \text{for } x < 0 \\ -1 & \text{of } x < 0 \end{cases}
$$
  
\n
$$
\frac{d}{dx} |x| = \begin{cases} 1 & \text{for } x < 0 \\ -1 & \text{of } x < 0 \end{cases}
$$
  
\n
$$
\frac{d}{dx} |x| = 1
$$
  
\n
$$
\frac{d}{dx} |x| = \begin{cases} 1 & \text{for } x < 0 \\ -1 & \text{of } x < 0 \end{cases}
$$
  
\n
$$
\frac{d}{dx} |x| = \begin{cases} 1 & \text{for } x < 0 \\ 1 & \text{for } x < 0 \end{cases}
$$
  
\n
$$
\frac{d}{dx} |x| = \begin{cases} 1 & \text{for } x < 0 \\ 1 & \text{for } x < 0 \end{cases}
$$
  
\n
$$
\frac{d}{dx} |x| = \frac{1}{\sqrt{2x+1}} \begin{cases} 1 & \text{for } x < 0 \\ 1 & \text{for } x < 0 \end{cases}
$$
  
\n
$$
\frac{d}{dx} |x| = \frac{1}{\sqrt{2x+1}} \begin{cases} 1 & \text{for } x < 0 \\ 1 & \text{for } x < 0 \end{cases}
$$
  
\n
$$
\frac{d}{dx} |x| = \frac{1}{\sqrt{2x+1}} \begin{cases} 1 & \text{for } x < 0 \\ 1 & \text{for } x < 0 \end{cases}
$$
  
\n
$$
\frac{d}{dx} |x| = \frac{1}{\sqrt{2x+1}} \begin{cases} 1 & \text{for } x < 0 \\ 1 & \text{for } x < 0 \end{cases}
$$
  
\n
$$
\frac{d}{dx} |x| = \frac{1}{\sqrt{2x+1}} \begin{cases} 1 & \text{for } x < 0 \\ 1 & \text{for } x < 0 \end{cases}
$$
  
\n

$$
f(x) = \frac{1}{1 + 1x} = (1 + 1x)^{-1}
$$
  
\n
$$
f'(x) = -1 \cdot (1 + 1x1)^{-1-1} \cdot \frac{\ln r e \text{ derivals}}{591(x)} = -\frac{591(x)}{(1 + 1x1)^{2}}
$$
  
\n2.4.28  $y = f(2f(3f(x)))$   
\n
$$
y' = f'(2f(3f(x))) \cdot 2f'(3f(x)) \cdot 3f'(x) = 6 f'(x) f'(3f(x)) f'(2f(3f(x)))
$$
  
\n
$$
hre derived
$$

 $\Lambda$ 

## (k) Deriveringsexempel i Matlab

Som tidigare nämnt skall syms ej användas i Matlab-laborationen i denna kurs, men användbart i andra sammanhang:

syms x % skapa en variabel x för symbolisk matematik  $y = 1/(1 + abs(x))$  $\mathrm{Dy} = \mathrm{diff}(y, x)$  $V =$  $1/(abs(x) + 1)$  $Dy =$  $-(x + conj(x))/(2*(abs(x) + 1)^2*(x*conj(x)))(1/2)$ 

För symboliska variabler gör Matlab grundantagandet att de kan vara komplexvärda. För att slippa komplexkonjugaten som dök upp här, så anger vi att variabeln är reellvärd:

assume $(x, "real")$  $\mathrm{Dy} = \mathrm{diff}(y, x)$  $Dy =$  $-sign(x)/(abs(x) + 1)^2$ 

Published with MATLAB® R2023a

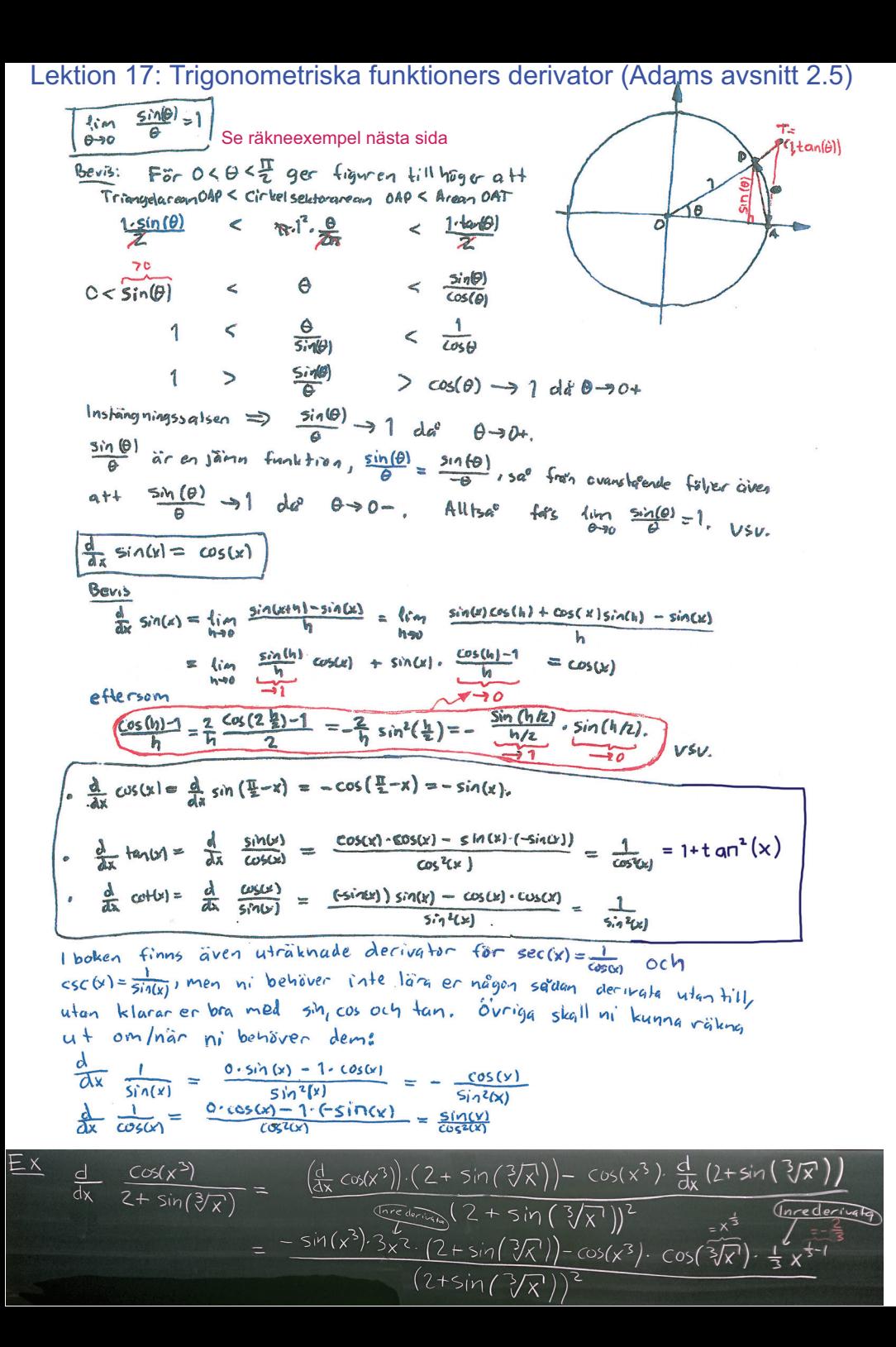

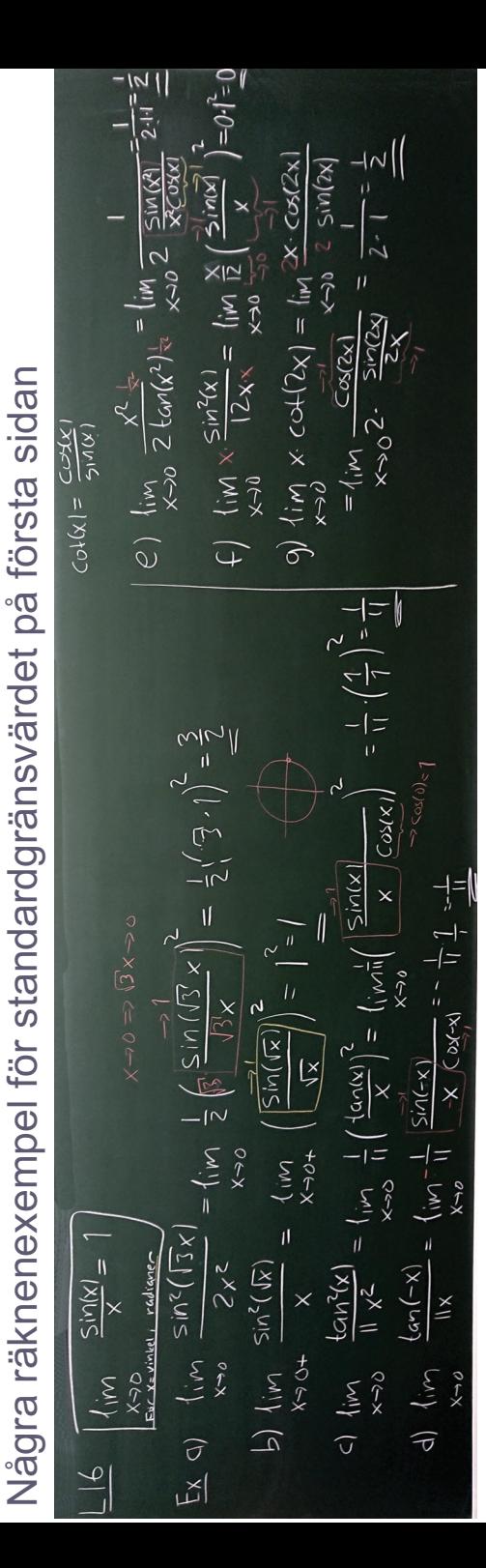

 $\nu \rho \rho q$ ;  $f + 2.5.46$ Hitta de punkter pa<sup>o</sup> kurvan y = tan (2x),  $-\frac{\pi}{4} < x < \frac{\pi}{7}$ <br>dar normalen ar parallell med linjen y = - x,  $y = f(x) = \frac{1}{a} \left( \frac{2x}{a} \right)$  has lutning  $y' = f'(x) = \frac{2}{(x^2 - 1)^2}$ kurvans normal i punkten  $(x_1 f(x))$  har därför lytning -  $\frac{\cos^2(2x)}{2}$ och är parallell med linjen  $y=-\frac{x}{8}$  om  $\frac{\cos^2(2x)}{2} = \frac{1}{8}$  $\frac{1}{138^\circ}$   $\frac{60^\circ}{60^\circ}$   $\frac{1}{2}$  = cos (60°) = cos ( $\frac{\pi}{3}$ )  $cos(2x) = \frac{1}{2} \frac{1}{2}$   $-\frac{\pi}{2} < 2x < \frac{\pi}{2}$  $2x = \pm \frac{\pi}{3}$  $X = \pm \frac{\pi}{6}$  ,  $f(-\frac{\pi}{6}) = \tan(-\frac{\pi}{3}) = \frac{5i\pi(-\pi/3)}{66(-\frac{\pi}{3})} = \frac{-5i\pi(\frac{\pi}{3})}{66(\frac{\pi}{3})} = \frac{\sqrt{3}/2}{1/2} =$  $=-\sqrt{3}$  $f(\frac{\pi}{6}) = \sqrt{3}$  $\left( \frac{1}{6}, \frac{1}{6} \right)$  och  $\left( \frac{1}{6}, \frac{1}{6} \right)$ Extra räkneexempel i mån av tid (med sin för "sinus för vinkel angedd i grader"): 2.5.43 Bestäm ekvationen för tangentlinjen till  $y = \sin s(x^{\circ})$  i punkten där  $x = 45^{\circ}$ . Eftersom  $x^{\circ} = \frac{\pi x}{100}$  radianer så formulerar vi om problemet till att bestämma ekvationen till  $y = f(x) = \sin\left(\frac{\pi x}{180}\right)$ i punkten där  $x = 45$  och kan då lätt beräkna derivatan  $y' = f'(x) = \frac{\pi}{180} \cos \left( \frac{\pi x}{180} \right)$ Tangentlinjens lutning är alltså  $f'(45) = \frac{\pi}{180} \cos \left( \frac{\pi \cdot 45}{180} \right) = \frac{\pi}{180} \cos \left( \frac{\pi}{4} \right) = \frac{\pi}{180 \sqrt{2}}$ så tangentlinjens ekvation är  $y = \frac{\pi}{180\sqrt{2}}x + m$ . För att beräkna m sätter vi  $(x, y) = (45, f(45)) = \left(45, \sin\left(\frac{\pi}{4}\right)\right) = \left(45, \frac{1}{\sqrt{2}}\right)$  och får  $\frac{1}{\sqrt{2}} = \frac{\pi}{180\sqrt{2}} \cdot 45 + m$ . Alltså är  $m = \frac{1}{\sqrt{2}} - \frac{\pi}{4\sqrt{2}}$  och tangentlinjens ekvation är  $y = \frac{\pi}{180\sqrt{2}}x + \frac{1}{\sqrt{2}} - \frac{\pi}{4\sqrt{2}} = \frac{\pi}{180\sqrt{2}}(x-45) + \frac{1}{\sqrt{2}}$ 

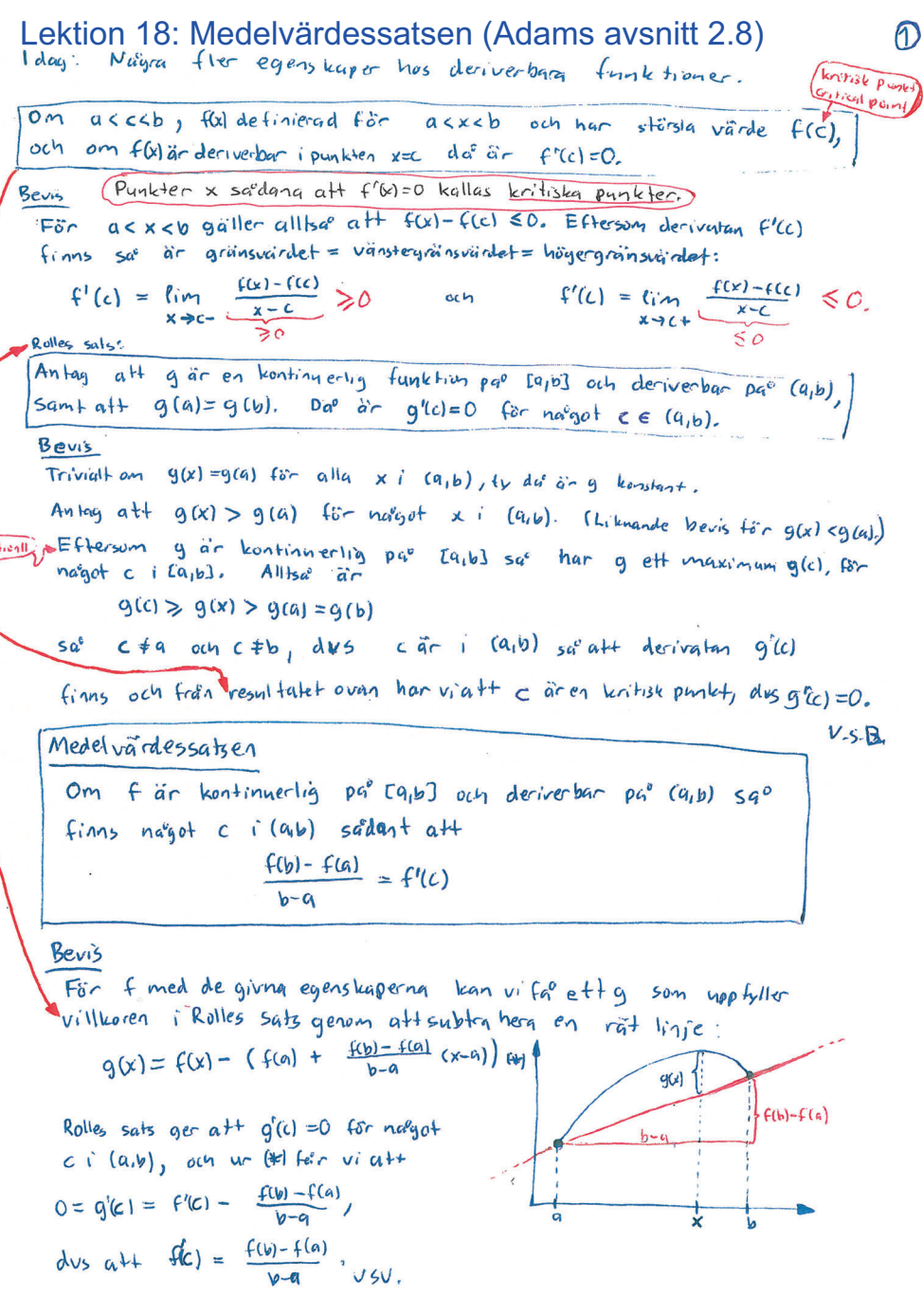

Det har var det maternatiskes beviset. Aven "intutivt självklart". Om non tex körbil 100km på en timme så lan man

1) lyte ha hört >100km/h hela vägen 2) linke has kört < 100 km/h hela vägen

Alltsae har man antingen kort exakt lookmach helg vägen eller se harman kört < 100 km/h nájon geing och > 100 km/h hagen geing längs vägen och ettersom hastigheten måste vara en kontinuerlig funktion av tiden sa<sup>0</sup> maste hastigheter ha varit 100 km/h nagan gang därimellar.

Vad skall man da med della till?

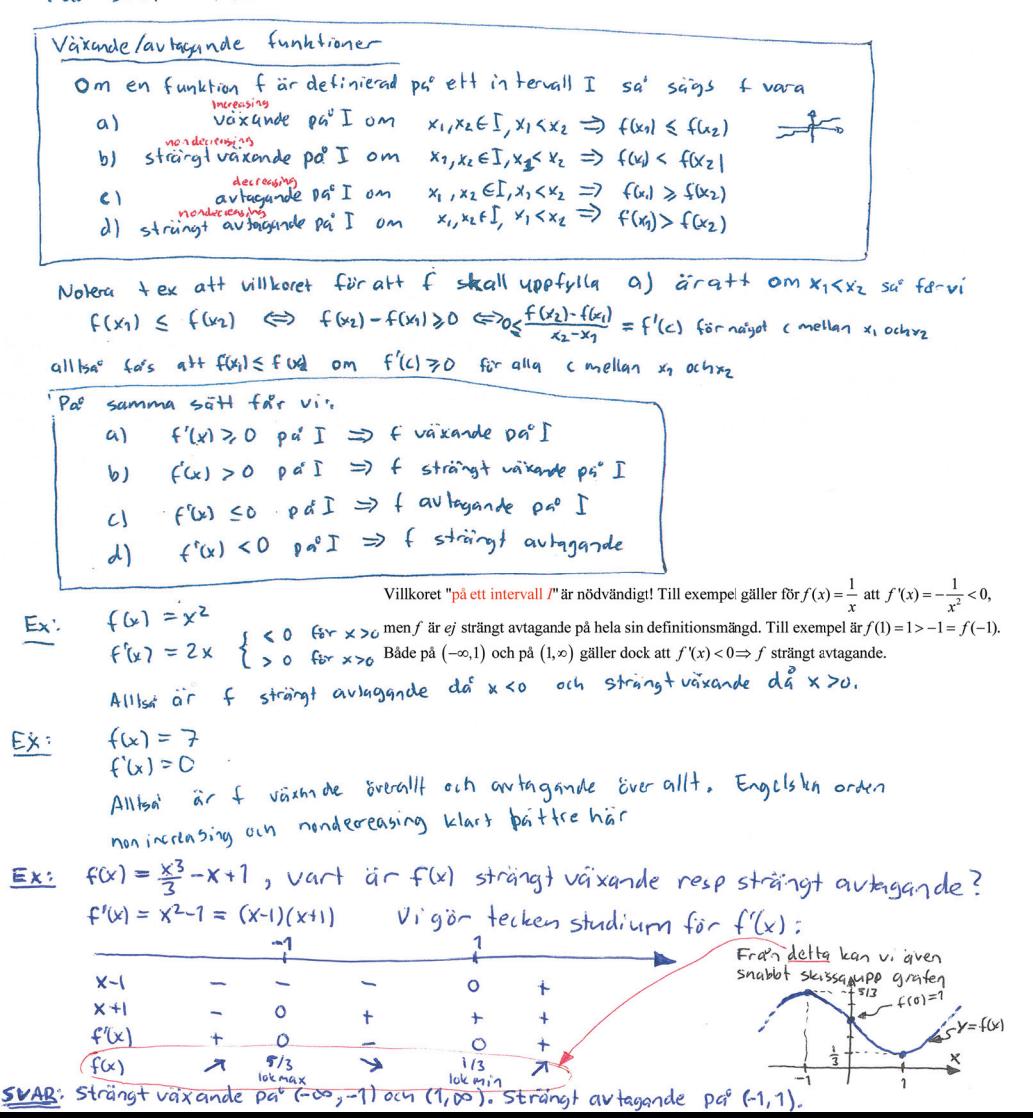

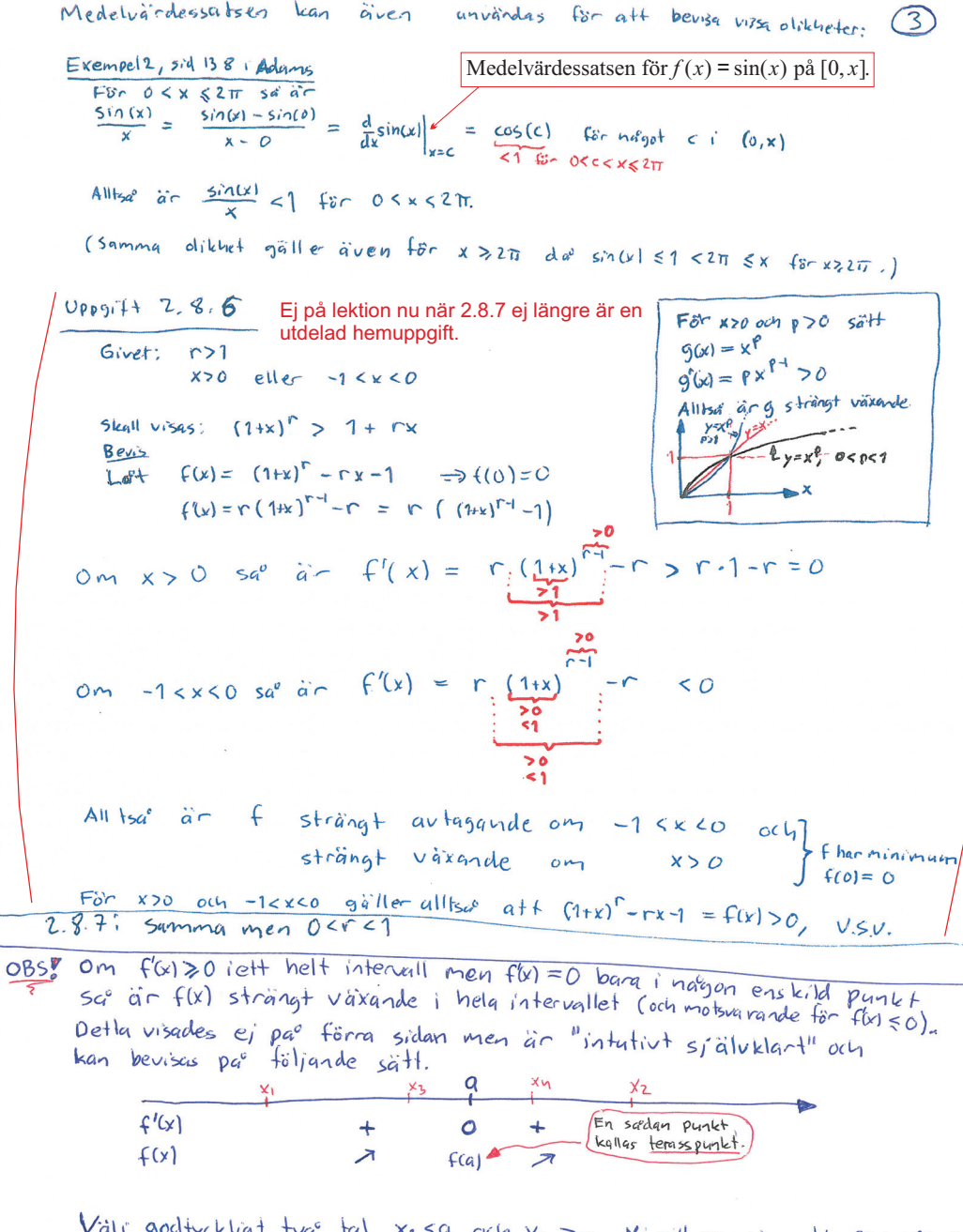

Vali godtyckligt tvar tal x159 och x2 79. Vi vill nu visa att f(x1) <f(x2). Eftersom f är strängt växgnde DG° (0, a) och (a, vo) sa° får vigtt

 $f(x_1) < f(x_3)$  for  $x_1 < x_3 < a$  och  $f(x_4) < f(x_2)$  for  $a < x_1 < x_2$ 

Alltsa är

 $(2)$ 

 $f(x_1) < f(x_3) \le f(a) \le f(x_4) < f(x_2)$ 

2.8.2 Vi skall verifiera medelvârdessatsen for  
\n
$$
f(x) = \frac{1}{x} = x^{-1} pa^o [1,2],
$$
  
\n $f'(x) = -1 x^{-2} = -\frac{1}{x^{2}}.$   
\nDet gäller alltsa° alt finna ett C $\in (1,2)$   
\nsa°dant att  
\n $f'(c) = \frac{f(2) - f(1)}{2 - 1} = \frac{\frac{1}{2} - 1}{1} = -\frac{1}{2}$   
\n $-\frac{1}{c^{2}} = -\frac{1}{2}$   
\n $c^{2} = 2 \quad \text{och } c \in (1,2)$   
\nSvAP:  $\frac{c = \sqrt{2}}{2}$ 

Lektion 19: Reserv/repetition.

Till exempel önskade uppgifter eller följande uppgifter.

Diagnostiskt test 1 M0029M-HT14

Betygsgränser: 0-12 **U**, 13-17 **3**, 18-21 **4**, 22-26 **5** Skrivtid: **240 min** Inga hjälpmedel tillåtna.

1. Använd induktion för att bevisa

 $\sum^n$  $k=1$  $k3^{-k} = \frac{3}{4} - \frac{2n+3}{4 \cdot 3^n}, n \ge 1.$ (5 p)

2. Beräkna följande gränsvärden om de existerar, i de fall gränsvärdena inte existerar motivera varför.

a)

$$
\lim_{x \to 2} \frac{|x - 2|}{x^3 - 8}
$$
\n
$$
(2 \text{ p})
$$

b)

$$
\lim_{x \to -\infty} \left( \sqrt{x^6 + 4x^3} + x^3 \right) \tag{2 p}
$$

c)

$$
\lim_{x \to 0} \frac{x + x^2 + \sin(3x)}{\tan(2x) + 3x}
$$
\n
$$
(2 \text{ p})
$$

3. Trigonometriska funktioner.

- a) Låt  $u = \tan(x/2)$ . Beskriv cos x med hjälp av u. Ledning: cos x =  $\cos(x/2 + x/2) = \dots$  (3 p)
- b) Härled en formel för  $tan(u + v)$  endast innehållande tan u och tan v. (2 p)
- 4. Derivata.
	- a) Beräkna

$$
\frac{d}{dx}\sqrt{x^2+1}
$$

med hjälp av derivatans definition. Derivera "som vanligt" och jämför.  $(3 p)$ b) Låt

$$
f(x) = \frac{x \sin(3x)}{x + \cos^2 x}.
$$

Bestäm tangenten till  $y = f(x)$  i den punkt där  $x = \pi$ . (2 p)

- 5. Lös en (och endast en) av följande uppgifter:
	- I) Låt f vara en funktion som är deriverbar i punkten  $x_0$ . Visa att f är kontinuerlig i  $x_0$ . Gäller omvändningen? bevisa eller ge ett motexempel.
	- II) Definiera vad som menas med att f är deriverbar i en punkt  $x_0$ . Antag att f är deriverbar i  $x_0$  och bestäm, med hjälp av derivatans definition,

$$
\left. \frac{d}{dx} (f(x))^2 \right|_{x=x_0}
$$

III) Bevisa att  $\frac{d}{dx} \cos x = -\sin x$ . Man får utnyttja kända gränsvärden för sin och cos. $(5 \text{ p})$ 

<sup>&</sup>lt;sup>0</sup>Svar: 2. a) Existerar ej. b) −2, c) 4/5, 3. a)  $(1 - u^2)/(1 + u^2)$  b)  $(\tan u + \tan v)/(1 \tan u \tan v$ ) 4. a)  $x/\sqrt{x^2+1}$  b)  $y = 3\pi(\pi-x)/(\pi+1)$ 

1. 
$$
P_{n}
$$
:  $\sum_{k=1}^{n} k 3^{-k} = \frac{3}{4} - \frac{2n+3}{4 \cdot 3^{n}}$  ,  $n \ge 1$ 

$$
P_1
$$
: VE=  $1 \cdot 3^{-1} = \frac{1}{3}$   $HL = \frac{3}{4} \cdot \frac{2+3}{4 \cdot 3} = \frac{9-5}{12} = \frac{4}{12} = \frac{1}{3} = UL$   
Allba<sup>o</sup>  $P_1$  **san{**!

Andrag P<sub>n</sub> 
$$
\sinh \frac{1}{2}k \sinh \frac{1}{2}k = (n+1)3^{-(n+1)} + \sum_{k=1}^{n} k 3^{-k} = (n+1)3^{-(n+1)} + \frac{3}{4} - \frac{(2n+3)}{4 \cdot 3^{n}} = \frac{3}{4} - \frac{3 \cdot (2n+3) - 4(n+1)}{4 \cdot 3^{n+1}} = \frac{3}{4} - \frac{2n+5}{4 \cdot 3^{n+1}}
$$

$$
HL = \frac{3}{4} - \frac{2(n+1)+3}{4 \cdot 3^{n+1}} = \frac{3}{4} - \frac{2n+5}{4 \cdot 3^{n+1}} = \frac{2}{4} - \frac{2}{4} = \frac{2}{4} = \frac{2}{
$$

Indu letivas axiom et 
$$
\Rightarrow
$$
 P<sub>n</sub>  $sqrt +$  for  $n \ge 1$ .

2 a) 
$$
\frac{x^2 + 2x + 4}{x^3 + 0x^2 + 0x - 8} - (x^3 - 2x^2) - (2x^2 - 4x - 8) - (2x^2 - 4x - 8) - (4x - 8) - (4x - 8
$$

$$
\lim_{x\to 2} \frac{|x-2|}{x^3-8} = \lim_{x\to 2} \frac{|x-2|}{(x-2)\cdot (x^2+2x+4)} = \lim_{x\to 2} \frac{\frac{|x-2|}{x-2}}{\frac{x-2}{x^2+2x+4}} = \frac{\frac{1}{2}}{\frac{1}{2}} = \frac{\frac{1}{2}}{\frac{1}{2}} = \frac{1}{2}
$$
\n
$$
= \lim_{x\to 2} \frac{1}{x-2} = \frac{1}{2}
$$
\n
$$
= \lim_{x\to 2} \frac{1}{x-2} = \lim_{x\to 2} \frac{1}{x-2} = \lim_{x\to
$$

$$
= \lim_{x \to -\infty} \left( \underbrace{|x^{3}|\sqrt{1+y^{2}}}_{x-x^{3}} + x^{3} \right) = \lim_{x \to -\infty} x^{3} \left( \underbrace{-\sqrt{1+y^{2}}}_{x^{3}} + 1 \right) =
$$

$$
= \frac{1}{2} \sin \frac{x}{3} - \frac{(1-\sqrt{1+\frac{10}{35}})(1+\sqrt{1+\frac{10}{35}})}{1+\sqrt{1+\frac{10}{35}}} = \frac{1}{2} \sin \frac{x}{3} - \frac{x}{\sqrt{1+\frac{10}{35}}} = \frac{1}{2} \sin \frac{-\frac{1}{2}}{3} - \frac{1}{2} \sin \frac{-\frac{1}{2}}{3} - \frac{1}{2} \sin \frac{-\frac{1}{2}}{3} - \frac{1}{2} \sin \frac{-\frac{1}{2}}{3} - \frac{1}{2} \sin \frac{-\frac{1}{2}}{3} - \frac{1}{2} \sin \frac{-\frac{1}{2}}{3} - \frac{1}{2} \sin \frac{-\frac{1}{2}}{3} - \frac{1}{2} \sin \frac{-\frac{1}{2}}{3} - \frac{1}{2} \sin \frac{-\frac{1}{2}}{3} \sin \frac{-\frac{1}{2}}{3} \sin \frac{-\frac{1}{2}}{3} - \frac{1}{2} \sin \frac{-\frac{1}{2}}{3} \sin \frac{-\frac{1}{2}}{3} \sin \frac{-\frac{1}{2}}{3} - \frac{1}{2} \sin \frac{-\frac{1}{2}}{3} \sin \frac{-\frac{1}{2}}{3} \sin
$$

b) 
$$
f(x) = \frac{x \sin(3x)}{x + \cos^2(x)}
$$
 ,  $f(\pi) = \frac{\pi \cdot 0}{\pi + 1} = 0$ 

$$
f'(x) = \frac{(1 \cdot \sin(3x) + 3x \cos(3x)) (x + \cos^{2}(x)) - x \sin(3x) \cdot (1 + 2 \cos(x) \cdot (-\sin(x)))}{(x + \cos^{2}(x))^{2}} =
$$
  

$$
f'(\pi) = \frac{-3 \pi (\pi + 1) - \pi \cdot 0}{(\pi + 1)^{2}} = -\frac{3 \pi}{\pi + 1}
$$

Tangen tens elevation: 
$$
y = -\frac{3\pi}{11+1}x + m
$$
 sait  $(x,y) = (\pi, 0)$ 

$$
0 = -\frac{5\pi}{\pi H} + M
$$

$$
0 = -\frac{5\pi}{\pi H} + M
$$

$$
5 \times 10^{-3} \text{ m} \times 10^{-3} \text{ m}
$$

 $pa^{o}$   $h \rightarrow 0$  sa<sup>o</sup> foljer att  $5I)$ 

 $\vee$ 

 $\frac{f(x+y)-f(x)}{h} \cdot \frac{h}{h} \xrightarrow{h} f'(x_0) \xrightarrow{h} f(x_0)$  $f(x_0 + h) - f(x_0) + f(x_0) =$  $f(x+h) =$ Alltza kontinuerlig. Det amvände gäller e,. Tex sa' àr g(x)= lxl kontinuerlig, men ej deriverbar i x=0.

$$
\frac{d}{dx} f(x)^{2} |_{x=x_{0}} = \lim_{h \to 0} \frac{f(x_{0} + h)^{2} - f(x_{0})^{2}}{h} =
$$
\n
$$
\frac{d}{dx} f(x)^{2} |_{x=x_{0}} = \lim_{h \to 0} \frac{f(x_{0} + h)^{2} - f(x_{0})^{2}}{h} =
$$
\n
$$
= \lim_{h \to 0} \frac{(f(x_{0} + h) - f(x_{0}))}{h} \cdot \frac{0 e^{-(\gamma e + h)} - f(x_{0})}{f(x_{0} + h) + f(x_{0})}
$$
\n
$$
= \lim_{h \to 0} \frac{f(x_{0}) \cdot (f(x_{0}) + f(x_{0}))}{h} = 2 f(x_{0}) \cdot f'(x_{0})
$$
\n
$$
\frac{d}{dx} \cos(x) = \lim_{h \to 0} \frac{\cos(x \cdot h) - \cos(x)}{h} = \lim_{h \to 0} \frac{\cos(x) \cos(h) - \sin(x) \sin(h) - \cos(x)}{h} =
$$

$$
\frac{1}{h} = \lim_{h \to 0} \left( \cos(x) \frac{\cos(h) - 1}{h} - \sin(x) \cdot \frac{\sin(h)}{h} \right) = \cos(x) \cdot 0 - \sin(x) \cdot 1 = -\sin(x)
$$
\n
$$
\frac{1}{h} = \frac{1 - \cos(2 \cdot \frac{h}{2})}{2 \cdot \frac{h}{2}} = \frac{\sin^2(h/2)}{h/2} = \frac{\sin^2(h/2)}{\sin^2(h/2)} \cdot \frac{\sin^2(h/2)}{h} \cdot \frac{\sin^2(h/2)}{h} \cdot \frac{\sinh^2(h/2)}{h} \cdot \frac{\sinh^2(h/
$$

Efterfragades pao lektion men hann ej lösa färdigt:

- Finn tua räta linjer som är tangent till  $x \ge 3$  f(x), f(x)=3,2  $2.3.49$ och passerar genom punkten (2,8).  $f(2,8)$  $L\ddot{o}sini\theta$ Vi soker en tangentlinje som · Ga'r genom (2,8) • Har lutning  $f'(2)=3.4=12$ 
	- Linjens elevation or  $y = 12x+m$ , sätt (x,y)= (2,8)
		- $8 = 12.2 + m$  $-16 = m$  $Y = 12x - 16$
- Lösning 2 Kalla tanger ingspunkten (a, f(a))= (a, a3) Vi soker nu en tangentlinje som
	- $g a^b$  genom  $(a, a^3)$  och  $(2, 8)$
	- · har lutning  $f'(a) = 3a^2$
	- Kombination av dessa ger att

$$
3a^2 = \frac{8-a^3}{2-a}
$$

$$
6q^{2}-3q^{3}=3q^{2}(2-q) = 8-q^{3}
$$

$$
-2a^{3}+6a^{2}-8 = 0
$$
 
$$
8a^{2}-8 = 0
$$
 
$$
8a^{2}-8 = (a+1) \cdot 8(a+1) = 0
$$
 
$$
6a^{2}-8 = (a+1) \cdot 8(a+1) = 0
$$
 
$$
6a^{2}-2a^{3}+6a^{2}-8 = (a+1) \cdot 8(a+1) = 0
$$
 
$$
6a^{2}-8 = 0
$$
 
$$
8a^{2}+8a-8 = 0
$$
 
$$
8a^{2}+8a-8 = 0
$$
 
$$
8a^{2}+8a-8 = 0
$$
 
$$
8a^{2}+8a-8 = -2a^{2}+8a-8 = -2(a^{2}-4a+4)
$$
 
$$
8a^{2}+8a = 0
$$
 
$$
8a^{2}+8a = 0
$$
 
$$
8a^{2}+8a = 0
$$
 
$$
8a^{2}+8a = 0
$$
 
$$
8a^{2}+8a = 0
$$
 
$$
8a^{2}+8a = 0
$$
 
$$
8a^{2}+8a = 0
$$
 
$$
8a^{2}+8a = 0
$$
 
$$
8a^{2}+8a = 0
$$
 
$$
8a^{2}+8a = 0
$$
 
$$
8a^{2}+8a = 0
$$
 
$$
8a^{2}+8a = 0
$$
 
$$
8a^{2}+8a = 0
$$
 
$$
8a^{2}+8a = 0
$$
 
$$
8a^{2}+8a = 0
$$
 
$$
8a^{2}+8a = 0
$$
 
$$
8a^{2}+8a = 0
$$
 
$$
8a^{2}+8a = 0
$$
 
$$
8a^{2}+8a = 0
$$
 
$$
8a^{2}+8a = 0
$$
 
$$
8a^{2}+8a = 0
$$
 
$$
8a^{2}+8a = 0
$$
 
$$
8a^{2}+8a = 0
$$
 
$$
8a^{2}+8a = 0
$$
 
$$
8a^{
$$

Kan alltsa<sup>0</sup> skrivas pa<sup>o</sup> formen  $(*)$ 

(a+1) 
$$
\cdot
$$
 (-2)  $\cdot$  ( $a^{2}-u_{a}+u$ ) = 0  
\na=-1 eller (a=  $2\pm\sqrt{u-u}$  = 2)   
\nf'(a) = 3  $\cdot$  (-1)<sup>2</sup> = 3  
\nTange n+ens ekuation:  $y = 3x+m$ ,  $s_{a}++(x,y)= (2,8)$   
\n $s= 3.2+m$   
\n $m=2$   
\nSVALY

Lektion 20: Tillämpningar: Högre derivator, implicit derivering m m $\bigcap$ (Adams avsnitt 2.6-2.7, 2.9)<br>Andra derivation  $f(x) = f'(x)$  are  $\frac{d}{dx} \left( \frac{d}{dx} f(x) \right) = y'' = f''(x) = \frac{d^2}{dx^2} f(x)$ Denvera en gang till sa fås tredje derivatan osv  $f(x)$  $f(x)$  $f''(x)$  $f^{\text{ini}}(x)$  $f^{(4)}(x)$  $f^{(s)}(x)$  $f^{(n)}(x)$ Uppg. 2.6.14  $f(x) = \frac{1}{x^2} = x^{-2}$  $n = 0$  $f'(x) = -2x^{-3}$ ท≈∎  $f''(x) = (-2)^{1}(-3) x^{-4}$  $n = 2$  $f'''(x) = (-2)-(3)-(4) x^{-5}$  $n = 3$ Gissning:  $f^{(n)}(x) = (-1)^n (n+1)! x^{-(n+2)}$ Vi kallar detta pastoiende Pn och gör ett induktionsbeurs  $\bigcirc$  Vihan redan räknat ut ovan att  $P_1$  är sant. (Även  $P_6$ ) (2) Antag nu att Pn är sant. Da° galler for Pn+1 att  $VL = \xi^{(n+i)}(x) = \frac{d}{dx} ( \xi^{(n)}(x) ) \stackrel{d}{=} \frac{d}{dx} ((-1)^n (n+1) \xi x^{-(n+2)} )$ =  $(-1)^{n}$  (n+1))  $(-n+2)$ <br>=  $(-1)^{n}$  (n+1))  $(-n+2)$   $x^{-(n+3)}$  = =  $(-1)^{n+1}$  (1741)  $(n+2)$   $x^{-(n+3)} = (-1)^{n+1} (n+2)! x^{-(n+3)}$  $HC = (-1)^{n+2} (n+2)! x^{-(n+3)} = VL$ Alltsq<sup>o</sup> har vi visat att  $P_n \Rightarrow P_{n+1}$ 3 Induktions axiomet gen att Pn är sant för alla n>1 heltal  $n \ge 1$ . (Aven for n=0)

| Differentiale     | $f'(x_0) \approx \frac{\Delta y}{\Delta x} = \frac{y - y_0}{x - x_0}$ |                                              |
|-------------------|-----------------------------------------------------------------------|----------------------------------------------|
| $f(x_0) \Delta x$ | $y = f(x)$                                                            | $\frac{y - y_0}{x - x_0} = f'(x_0)(x - x_0)$ |
| $f(x_0) \Delta x$ | $\Delta y = f(x + \Delta x) - f(x)$                                   |                                              |
| $y_0 = f(x)$      | $\Delta y = \frac{1}{x} (x + \Delta x) - f(x)$                        |                                              |
| $x_0$             | $x_0$                                                                 | $x_0$                                        |

For sma forandringar  $\Delta x = dx$  ar  $\Delta y \approx dy = f'(x_0) dx$ Ofta används dx och dy som beteckningar för "pändligt<br>sma'l eller infinitesimala förändringar, differentialer.

Ay absolut forandring. Motsvarande relativ forandring  $\ddot{a} \cap \left| \frac{\Delta y}{y_o} \approx \frac{dy}{y_o} = \frac{f'(x_o) dx}{f(x_o)} = \frac{f'(x_o)}{f(x_o)} dy.$ 

Exempel För en stäriskt formad ballong med vadie r ar volymen

$$
V(r) = \frac{1}{3}\pi r^{3}
$$
  

$$
V'(r) = \frac{1}{3}\pi \cdot \sqrt{r^{2}} = 4\pi r^{2}
$$
 (Foranding halfighet/rake of change)

On radien ökar med 1%, hur manga procent ökar da volymen med? For sma<sup>o</sup> forandringar of = 0,01 kan vi approximera med tangenten och räkna med differentialer, Relativ volymförändring blir da<sup>o</sup>

$$
\frac{dV}{V} = \frac{V'(r)}{V(r)} dr = \frac{\frac{4}{3}\pi r^2}{\frac{4}{3}\pi r^3} dr = 3 \frac{dr}{r} = 3.0.01 = 0.03.
$$

Sugr: Ungefär 3%.

Implicit derivering  $(3)$ Exitet att  $y^5 = \frac{2-x^3y}{x}$ , hur kan man räkna ut  $y'x^2$ Kneeigt loss ut y son funktion are  $xy5 = 2-x^3y$  $\sqrt{x^{3}y - x^{3}-2} = 0$  $\frac{d}{dx} (xy^5) = \frac{d}{dx} (2-x^2y)$  $1-y(x)^{\frac{5}{2}} + x \cdot 5(y(x))^{\frac{1}{2}}y(x) = -(3x^2 \cdot y(x) + x^3 \cdot y'(x))$  $(5xy^{4}+x^{3})y^{1} = -3x^{2}y -y^{5}$ Kanske o  $y' = -\frac{3x^2y + y^2}{5xy^4 + x^3}$ Ellipsen  $\frac{x^2}{4} + \frac{y^2}{4} = 1$  $\frac{v_{\rho}pq\hat{i}f+2.9.18}{(x^2+4y^2-4)},$   $y^u=$ ? Bestäm y" som en funktion av y och x.  $\Rightarrow y'=-\frac{2x}{8y}=-\frac{x}{4y}$  $2x + 42y'y' = 0$  $\frac{1}{2} + 8(y'y' + yy'') = 0$  $4yy'' = -1 - 4 (y')^2$  $y'' = -\frac{1+4(y')^2}{4y} = -\frac{1}{4y} - \frac{1}{y} \cdot \frac{x^2}{16y^2} = -\frac{1}{4y} - \frac{x^2}{16y^3} = -\frac{4y^2+x^2}{16y^3} = -\frac{1}{16y}$  $y = \pm \sqrt{\frac{35}{36}}$ ,  $y''(x) = -\frac{1}{4\sqrt{3}} = \pm \frac{1}{\sqrt{\frac{35}{36}}}$  $y' = \pm \frac{1}{2} \left( 1 - \frac{x^2}{4} \right)^{-\frac{1}{2}} \cdot \left( -\frac{1}{4} \right) \frac{y}{2x} = \pm \frac{1}{4} \times \left( 1 - \frac{x^2}{4} \right)^{-\frac{1}{2}}$  $y'' = \pm \frac{1}{9} \left( \left( 1 \cdot \left( 1 - \frac{x^2}{y} \right)^{-\frac{1}{2}} + x \cdot \left( -\frac{1}{x} \right) \cdot \left( 1 - \frac{x^2}{y} \right)^{-\frac{3}{2}} \cdot (-\frac{1}{x}) \cdot \left( 2x \right)^{-\frac{1}{2}} \right) \right)$  $\frac{1}{\sqrt{1-\frac{1}{26}}} + \frac{1}{\%} \cdot \frac{1}{(1-\frac{1}{24})^{32}} = \pm \frac{1}{9} \left( \frac{\sqrt{\frac{22}{26}}}{\sqrt{25}} \right)^{32}$ som vi firk via implicit Ex: Berähna Översta exemplet med  $y(x)$ <sup>5</sup> =  $\frac{2 - x^3y(x)}{x}$ implicit derivering direkt  $5y(x)^4 \text{ y}'(x) = \frac{-(3x^2y(x) + x^3y'(x))}{x - (2 - x^3y(x))} \cdot 1$ Ilektionsplaneringen räknade jag/  $5y^{4}y' = \frac{-3x^{3}y - x^{4}y - x^{5}y}{2} + x^{3}y - x^{2}y - x^{4}$ lite annorlunda och fick svaret  $y' = -\frac{3x^2}{y+1}\sqrt{y} \sqrt{3x^2y+ \frac{2-x^2y}{y}}$  $5x^{2}y^{4}$  = -2-2  $x^{3}y^{2} - y^{4}y^{1}$  $y(x^{4}+5x^{2}y) = -2(1+x^{3}y)$  $(5xy + x^3)y$  $= 3x^3y +2-x^3y$   $(2x^3y +2)$  $\sqrt{y} = \frac{2(1+x^{3}y)}{x^{4}+5x^{2}y^{4}}$ 

 $5x^2y^4+x^4$ 

Lektion 21, nagra extra rakneexempel fortimplicit derivering  $2.9.14$  Bestäm ekvationen för tangenten genom (- $\pi, \frac{1}{2}$ ) for kurvanmed ekvation  $tan(x y(x)^{2}) = \frac{2xy(x)}{\pi} \cdot (\mathcal{K})$ <br>  $\frac{1 \cdot y^{2} + x \cdot 2y \cdot y'}{cos^{2}(x y)} = \frac{2}{\pi} (1 \cdot y + xy') \Big| \frac{1}{3}$  $(1)$  $s\ddot{a}t\dot{t}$  in  $(x,y) = (-\pi, \frac{1}{2})$  ((1)  $\frac{2\left(\frac{1}{4}-\pi\gamma\right)}{2\cdot\frac{1}{2}} = \frac{\frac{1}{4}-\sqrt{\pi}\cdot\frac{1}{2}\gamma}{\cos^2\left(\frac{\pi}{4}\right)} = \frac{2}{\pi}\left(\frac{1}{2}-\pi\gamma\right)$  $\frac{1}{2} - 2\pi y' = \frac{1}{2} - \lambda y'$  $2\pi \cdot 2y'(1-\tau) = (\frac{1}{\tau} - \frac{1}{2}) 2\pi$  $\mathbb{H}^2$  $tan($  $4\pi(1\!\cdot\!\pi)y' = 2 - \pi$  $y' = \frac{2 \cdot \pi}{4 \pi (1 \cdot \pi)}$  i pun kten  $(-\pi, \frac{1}{2})$ Enligt formeln på  $Tangentes e kvalion: y = y(-\pi) + y'(-\pi)(x-(-\pi))$  $y = \frac{1}{2} + \frac{2-\pi}{4\pi(1-\pi)} (x+\pi)$  $\int tan(x) cos(x) dx = \int \frac{sin(x)}{costx} costx dx = -cos(x) + C$  $2.10.7$  $2.10.34$  $y' = sin(2x)$  $(1)$  $\gamma(\pi_{2})=1$  $(2)$ (1)  $\Rightarrow$   $\gamma(x) = -\cos(2x) \cdot \frac{1}{2} + C \Rightarrow 1 = -\frac{1}{2} \cos(\pi) + C = \frac{1}{2} + C$  $C = 1 - \frac{1}{2} = \frac{1}{2}$ SVAR:  $y(x) = -\frac{1}{2}cos(2x) + \frac{1}{2}$ 

Lektion 21: Primitiva funktioner. Hastighet, fart och acceleration (Adams avsnitt 2.10-2.11)  $Om F'(x) = f(x)$  sa kallar vi F en primitiv funktion (antiderivative)<br>till f(x). För varie konstant C or  $\frac{1}{4x}(F(x)t(\sqrt{2}) = f(x)$ . För alla dessa primitive funktioner används beteckningen Sobestanda  $\int f(x) dx = F(x) + C$ för godtycklig konstant C och Esodantatt integrates  $AV(K)$ Exempel from sid 149 i Adams.  $F(x) = f(x)$ (a)  $\int dx = \int 1 dx = x + C$  (b)  $\int x dx = \frac{x^2}{2} + C$ (c)  $\int x^2 dx = \frac{x^3}{3} + C$  (d)  $\int \frac{1}{x^2} dx = \int \frac{dx}{x^2} = -\frac{1}{x} + C$ (e)  $\int \frac{1}{\sqrt{x}} dx = 2\sqrt{x} + C$   $\int (f) \int x^r dx = \frac{x^{r+1}}{r+1} + C \quad (r \neq -1)$ (g)  $\int \sin x \, dx = -\cos x + C$  (h)  $\int \cos x \, dx = \sin x + C$ (i)  $\int \sec^2 x dx = \tan x + C$  (j)  $\int \csc^2 x dx = -\cot x + C$  $9/10044$ (k)  $\int \sec x \tan x dx = \sec x + C$  (l)  $\int \csc x \cot x dx = -\csc x + C$ Dessa tual senare (LP2) via invedentata (visas par OH)) Oppgift 2.10, 24  $\frac{d}{dx}(2x) = -5i(2x) - 2$  $\int$  sin(x) cos(x) dx =  $\int \frac{1}{2} \cdot 2 \sin(x) \cos(x) dx = \int \frac{1}{2} \cos(2x) dx = -\frac{1}{4} \cos(2x) + C$  $Vppq74+2.10.35$  $\sqrt{y' = \frac{1}{\cos^2(x)}}$   $\implies$   $y = \tan(x) + C$ ,  $\sin^{-1}(x, y) = [0, 1]$  $1 = tan(0) + C = C$  $A1158$   $y(x) = \frac{1}{2}(x) + 1$ Ex Andradericator Jordens gravitations kraft ar a 9,8 m/s2, om man slänger en sten rakt upp (lutten och betecknar stenens höjd h(t) sge innebar detla att andraderivatan  $h''(t) = -9.8$ Minustechen innebor accelentin nedål, mot horisen lan planet  $0a^e$  hojd  $b-c$  $\eta'(t) = -9.8t + V_0$ , med konstant en  $v_0 =$  hastighe ten dat=0  $h(\}) = -9.8 \frac{t^2}{2} + N_0 t + h_0$ , konstanter  $h_0 = h(0) = h_0$ jden vid  $t = 0$ . Om stenen till exempel slängs rakt uppa<sup>a</sup>t fra höjden D vid t=0 med starthashytet 19,6 m/s rakt youauf sa ar hojden  $h(t) = 19.6t - 9.8\frac{t^2}{2}$  $Lap$  $h'(1) = 19.6 - 9.8+$ Hastighet  $h''H = -97$ Auctor tion

 $Star-$  och  $slu$ tpunkt:

4- 
$$
0 \le h(4) = 19.6 + -9.8
$$
  $\frac{12}{2} = (19.6 - 9.8 + 1)$   
\n
$$
6 = h(4) = 19.6 + -9.8
$$
\n
$$
19.6 - \frac{9.8}{2} + \frac{20.446}{6.8} = 4
$$
\n
$$
6 = 4
$$
\n
$$
h'(4) = 19.6 - 9.8 = -19.6
$$
\n
$$
h'(5) = 19.6 - 9.8 = -19.6
$$
\n
$$
h'(6) = 19.6 - 9.8 = -19.6
$$

Vähapurlet:  
\n0 = N'[t] = 
$$
[9_{1}6-9_{1}8]
$$
  
\n $+ 25$ cluster,  $19_{1}(2) = 19_{1}(6 \cdot 2 - 9_{1}8 \cdot \frac{2^{2}}{2} = 19_{6} \cdot 2 - 19_{4}6 = 19_{1}6$  m  
\n $\frac{169e}{160} \times 1911 \times 10^{2} \times 10^{2} \times 10^{$ 

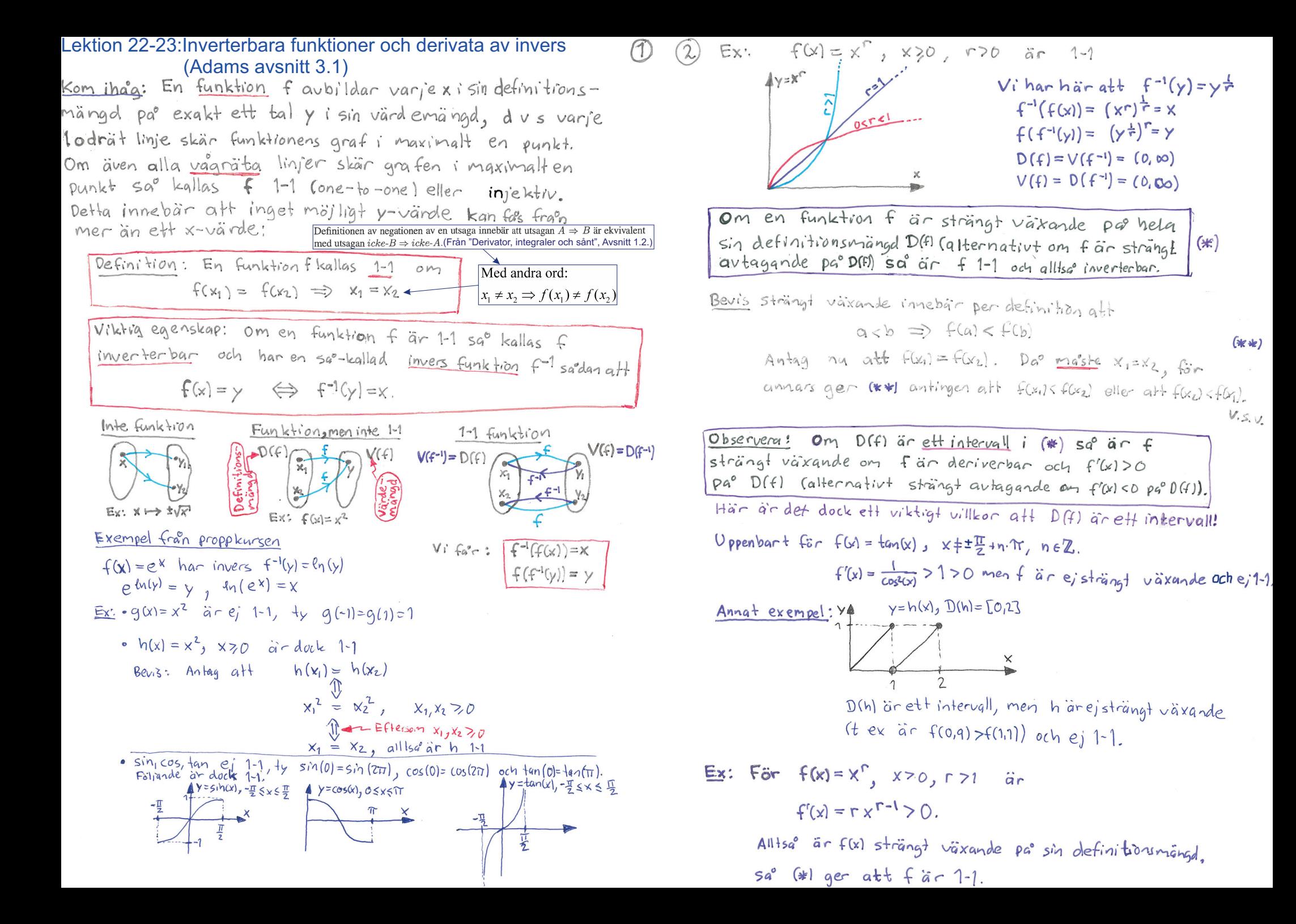

 $Vppgil+ 31.18$ 

Givet: fär en inverterbar funktion med invers f-1 sout: Inversa funktiones q<sup>-1</sup> for  $q(y) = \frac{f(y)-3}{2}$  $y = 9(x) = \frac{f(x)-3}{2} \Leftrightarrow x = 9^{-1}(y)$ <br>  $2y = f(x)-3$ <br>  $2y + 3 = f(x)$   $\xi = f^{-1}(2y+3)$ <br>  $\xi = f^{-1}(2y+3)$ 

 $U \circ \rho q$ i {  $\rightarrow$  3.1,  $\sqrt{Q}$  Visa att $f(x) = \frac{x}{1+x}$  är 1-1. Beräkna $f^{-1}$ , samt bestämd definitions- och värdemängd för f och  $f^{-1}$ .  $f(x) = \frac{x}{1+x}$  has definitions money  $d = D(f) = R(f^{-1}) = (-10, -1)U(-1, 10)$ For att vis a att f  $\bar{a}$  not velocities with  $\bar{b}$  = alla reella lat utom -1.<br>For att visa att f  $\bar{a}$  n 1-1 satter vi  $\pm$  ett intervul, så derivatans tecken  $f(x_1) = f(x_2)$ säger inget om 1-1 eller inte  $\frac{x_1}{1+x_1}$   $\frac{11}{x_1}$   $\frac{x_2}{1+x_2}$  $x_1(1+x_2) = x_2(1+x_1)$ <br> $x_1 + x_2x_2 = x_2 + x_3x_2$  $x_1 = x_2$ Alltsar är f 1.1. Invesen kan vi räkna ut fram ekvivalensen  $y = f(x)$   $\iff$   $x = f^{-1}(y)$  $y = \frac{x}{1+x}$  $y(1+x) = x$  $y + xy = x$  $y = x (1-y)$  got att lösa om  $y \ne 1$ <br> $\frac{y}{1-y} = x$  = f-1(y), D(f-1) = R(f) alla reella tal utom y=1  $= (-\infty, 1) \cup (1, \infty)$ <br>  $= (\infty, 1) \cup (1, \infty)$  $4y = \frac{x}{1+x}$  $f'(x) = \frac{1 \cdot (1+x) - x \cdot 1}{(1+x)^2} = \frac{1+x-x}{(1+x)^2} = \frac{1}{(1+x)^2}$  $x$   $\rightarrow \infty$  -1 0  $\rightarrow \infty$ <br>  $f(x)$   $\rightarrow 1$   $\neq 3$   $\neq 0$   $\neq 1$ <br>  $f'(x)$  + + 5 + + + +

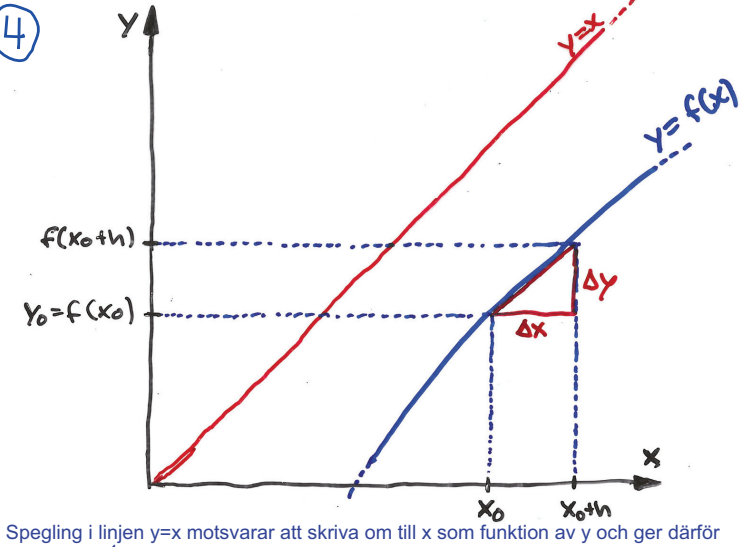

 $(3)$ 

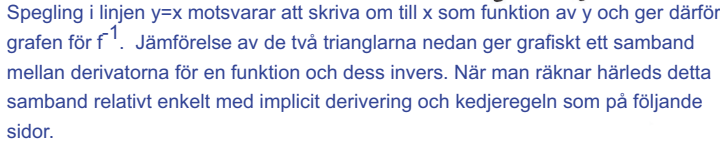

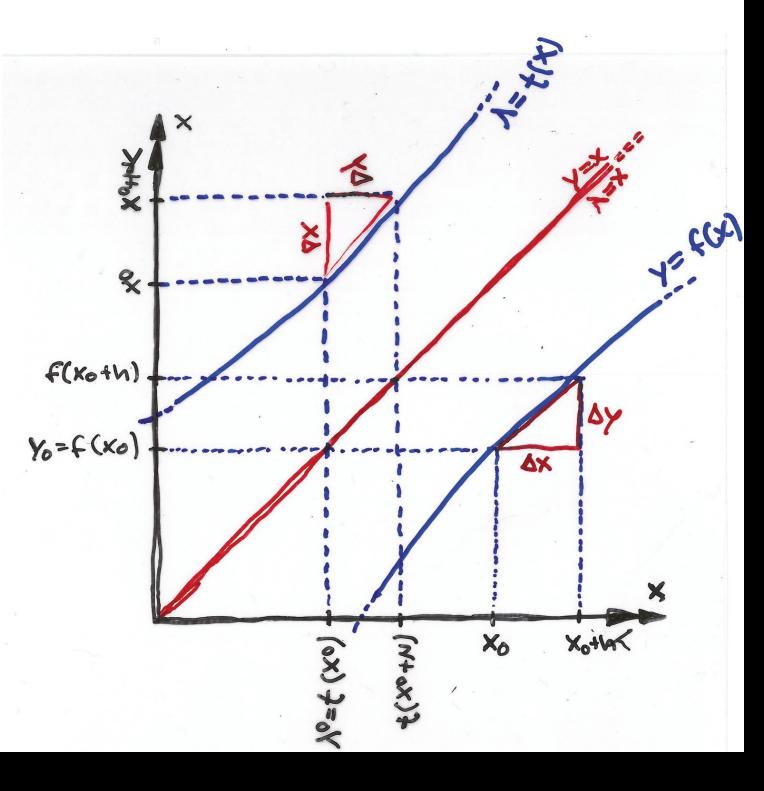

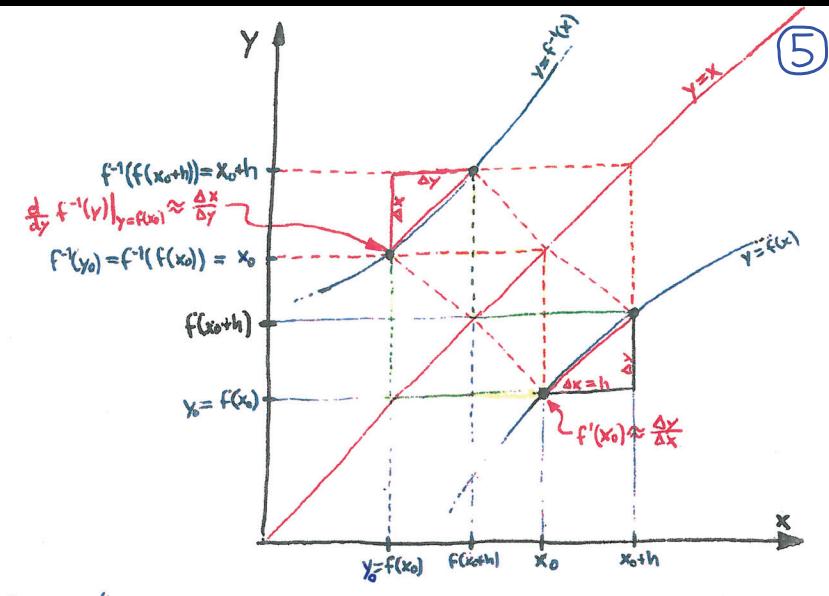

Fra°n funktionsgrafen ser viatt y= f-1(x) är reflektionen av graten y= f(x) i lingen y =x, Later vi bx ->0 so verkar det även som att  $\frac{d}{dy} f^{(1)}(y) \Big|_{\substack{x = f(x_0) \\ x_0 = f^{-1}(y)}} = \frac{1}{f'(x_0)} \frac{1}{f^{(1)}(f^{-1}(y))}$ .

Det senare kan även visas direkt from kedjeregeln, om vi tex antor att f är definierad på ett intervall ca, b3 och de iverbar i (a, b) och  $f'(x) < 0$  (or asked (eller alt f(b)>0 for asked, I bada fallen vet vi trån forma lehtidnen att f är 1-1 och alltså är inverterbur ochhar en iche vagrat tangent i x för asxcb, sa f<sup>-1</sup> har en icke lochst langent ivarie punkt passin funktionskurva, dus deriverbur med lutning-verfally/cw. och för deriverbart foch f<sup>-1</sup> kan vi använda kedje regeln pa<sup>v</sup>

y = f(f<sup>-1</sup>(y))  
\nWe derive 
$$
y
$$
,  $\frac{d}{dy}$   
\n $1 = f'(f^{-1}(y)) \cdot \frac{d}{dy} f^{-1}(y)$   
\n $1 = (f^{-1})'(\frac{d}{f(x)}) \cdot f'(\frac{d}{x})$   
\n $\frac{d}{dy}(f'(y)) = \frac{1}{f'(f^{-1}(y))}$   
\n
$$
\frac{d}{dy}(f'(y)) = \frac{1}{f'(f^{-1}(y))}
$$

**Ex:**  $y = f(x) = x^3 + x - 9$  Beräkna  $(f^{-1})'(-7)$ .

 $f'(x) = 3x^2 + 1 > 0$  for  $u \vee u \vee x_1$  sat for straingt vaixande cry allts meeteber.  $y = f(y) = f(\{-1(y)\})$ Derivery of 1 = f'(f'(y)).  $(f^{-1})(y) = f(x) \cdot (f^{-1})^T(y)$  =  $(f^{-1})^T(y) = (f^{-1})^T(y) = \frac{1}{f'(x)} = \frac{1}{3x^2+1} = \frac{1}{3 \cdot (f^{-1}(y))^2 + 1}$  $f^{-1}(-7) = x \Leftrightarrow -7 = f(x) = x^3 + x - 9 \Leftrightarrow x = 1$ , så  $(f^{-1})'(-7) = \frac{1}{3x^2 + 1} = \frac{1}{4}$ .

$$
\bigodot \begin{array}{lll}\n\text{Ex} & y = f(x) = x + 5i \cdot 0 \cdot (x) & \text{Beräkna} \cdot (f^{-1}) \cdot \left( 1 + \frac{\pi}{2} \right). \\
& f'(x) = 1 + \cos(x) & \Rightarrow 0 & \text{on} & = 0 \text{ enbart} & \text{for } x = n \cdot \text{Tr}, \text{ in the left} \\
& & \text{so} & \text{for string} & \text{värande} & 1 - 1 & \text{out inner-terkun} \\
& & & \text{so} & \text{for string} & \text{värande} & 1 - 1 & \text{out inner-terkun} \\
\end{array}
$$

$$
y = \zeta(x) = \zeta(\zeta^{-1}(y)) \qquad \text{where } \qquad \frac{d}{dy}
$$
\n
$$
1 = \zeta'(\zeta^{-1}(y)) \cdot (\zeta^{-1})'(y)
$$
\n
$$
(\zeta^{-1})'(y) = \frac{1}{\zeta'(\zeta^{-1}(y))}
$$
\n
$$
(f^{-1})'\left(1 + \frac{\pi}{2}\right) = \frac{1}{f'\left(f^{-1}\left(1 + \frac{\pi}{2}\right)\right)}, \text{ där vi kan utnyttja att } x = f^{-1}\left(1 + \frac{\pi}{2}\right) \Leftrightarrow 1 + \frac{\pi}{2} = f(x) = x + \sin(x).
$$
\n
$$
\text{Provning ger att } f^{-1}\left(1 + \frac{\pi}{2}\right) = x = \frac{\pi}{2}, \text{ så att } (f^{-1})'\left(1 + \frac{\pi}{2}\right) = \frac{1}{f'\left(\frac{\pi}{2}\right)} = \frac{1}{1 + \cos\left(\frac{\pi}{2}\right)} = 1.
$$

$$
\underline{Ex} \quad \underline{Pd} \quad \underline{for} \quad \underline{left} \quad \underline{let} \quad \underline{v} \quad \underline{v} \quad \underline{d} \quad \underline{d} \quad \underline{f} \quad \underline{f} \quad \underline{f} \quad \underline{f} \quad \underline{f} \quad \underline{f} \quad \underline{v} \quad \underline{f} \quad \underline{f} \quad \underline{
$$

 $(2)$ 

Vi har aven alt  $f'(x) = \frac{1 \cdot (1+x) - x \cdot 1}{(1+x)^2} = \frac{1}{(1+x)^2}$ 

$$
Alltsa^c \text{ } fas \text{ } tr\ddot{a}n \quad y = f(x) = f(f^{-1}(y)) \quad a +
$$

$$
1 = f'(f^{-1})(y)
$$
  
\n
$$
(\frac{1}{f^{-1}})'(y) = \frac{1}{f'(f^{-1}(y))}
$$
 5a't in (1) och (2)  
\n
$$
(\frac{1}{f^{-1}})'(y) = (1 + \frac{y}{1-y})^2 = (\frac{1-y+y}{1-y})^2 = \frac{1}{(1-y)^2}
$$
  
\n
$$
\boxed{(\frac{1}{f^{-1}})'(y) = \frac{1}{(1-y)^2}}
$$

Här kan vi förstås lika gärna derivera (1) och direkt fao

$$
\left| \left( f^{-1} \right)^{t} (y) \right| = \frac{1 \cdot (1 - y) - y \cdot (-1)}{(1 - y)^{2}} = \frac{1}{(1 - y)^{2}} \quad ,
$$

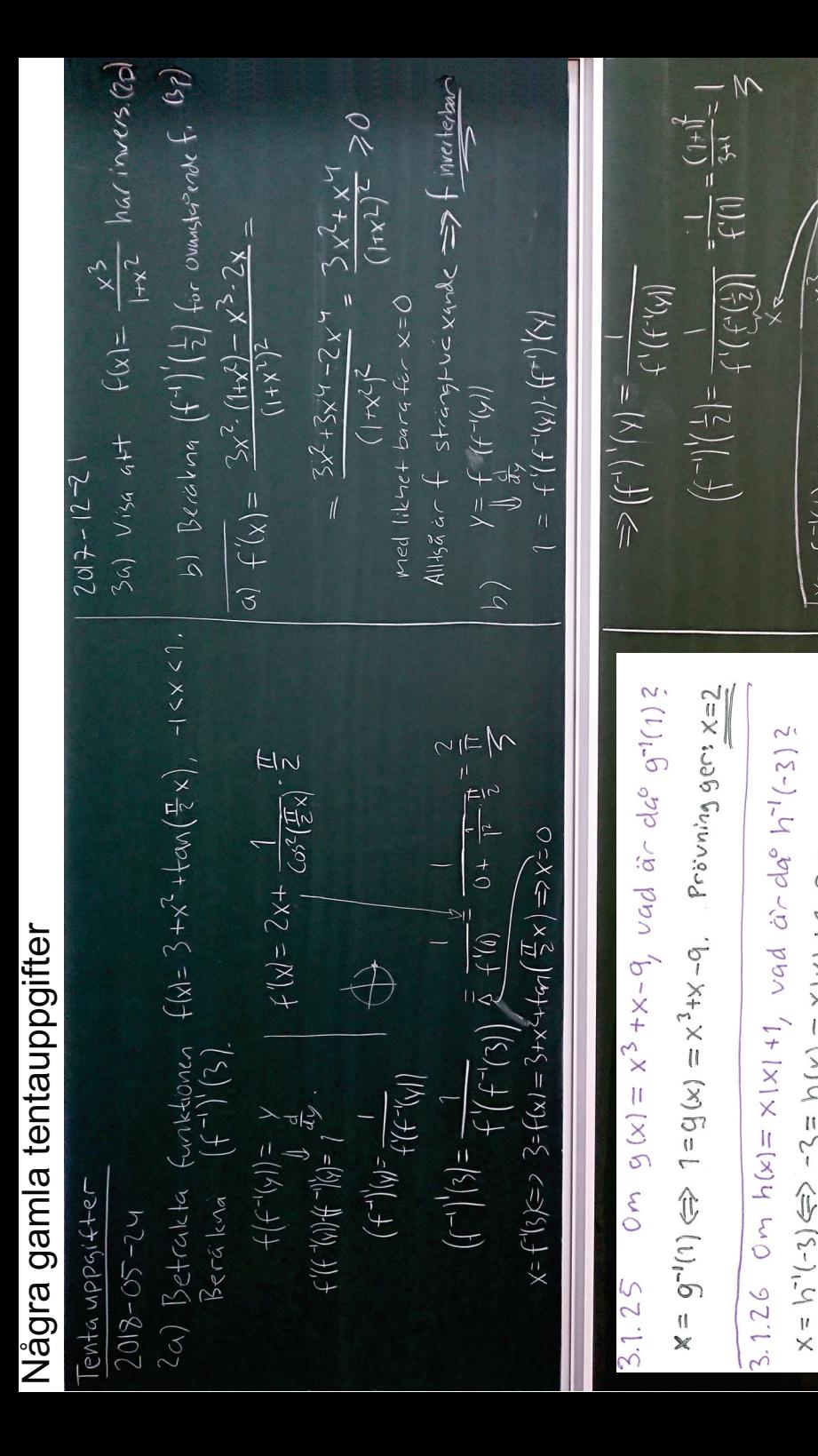

 $\times$ 

 $\times$ 

ger:

Proving

 $\frac{1}{2}$ 

 $X1X1$ 

 $\mathcal{U}$ 

 $n(x)$ 

 $\mathbf{H}$ 

 $\sim$ 

 $\widehat{\mathbb{U}}$ 

 $(5 -$ 

 $\left\vert l\right\rangle$ 

 $\times$ 

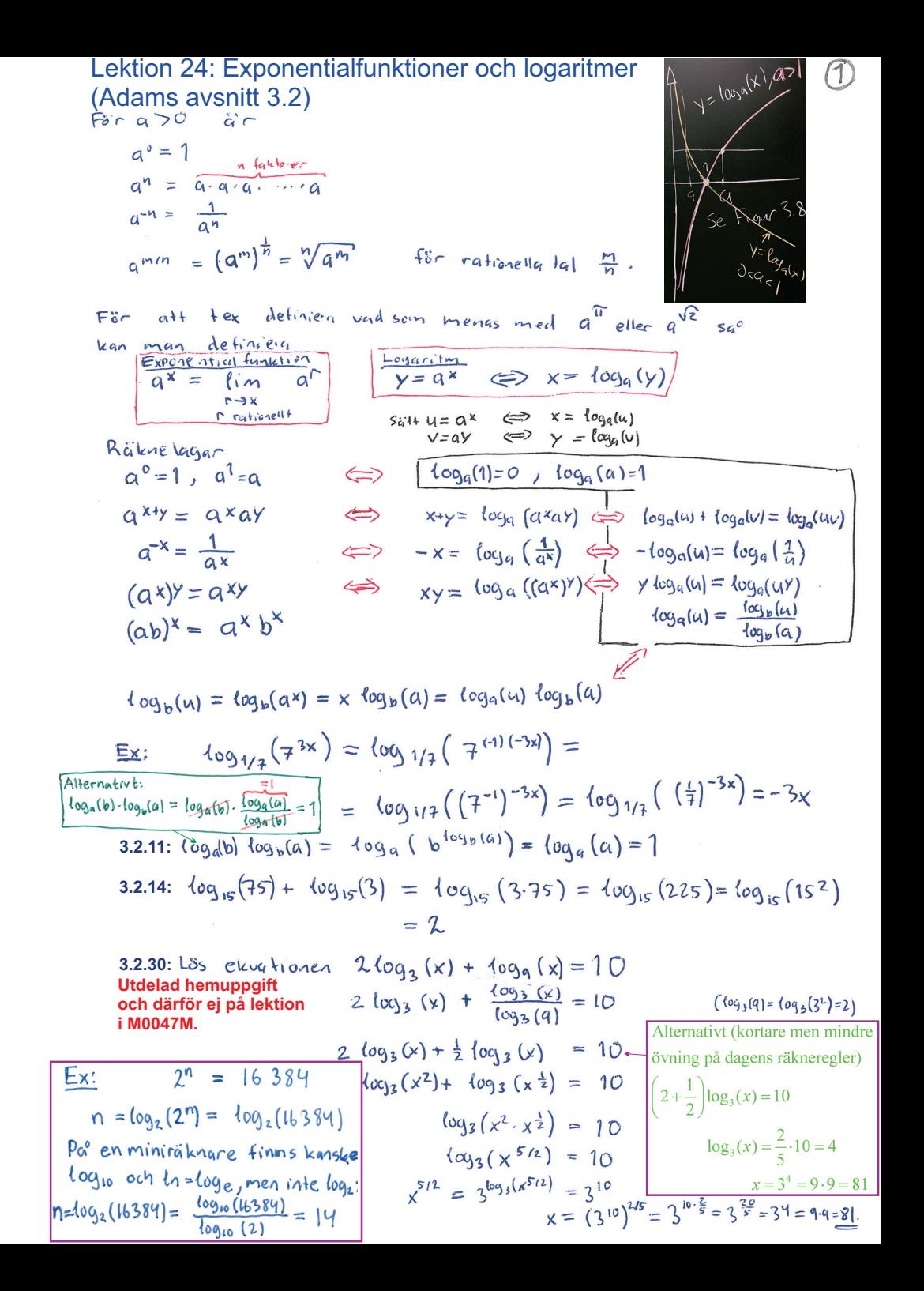

$$
\begin{array}{llll}\n\text{Ex} & \text{Lös} & \text{Eex} & \text{Lois} & \text{Lois
$$

# Lektion 25-26: Naturliga logaritmen, exponentialfunktionen  $\circled$ Vi nar raknat lite med lugaritmer men annu utan att definiera

 $\langle n(x)$  och talet  $e$  i  $e^{x}$ . Viskall nu göra detta genom att först definiera  $\langle n(x) \rangle$ .

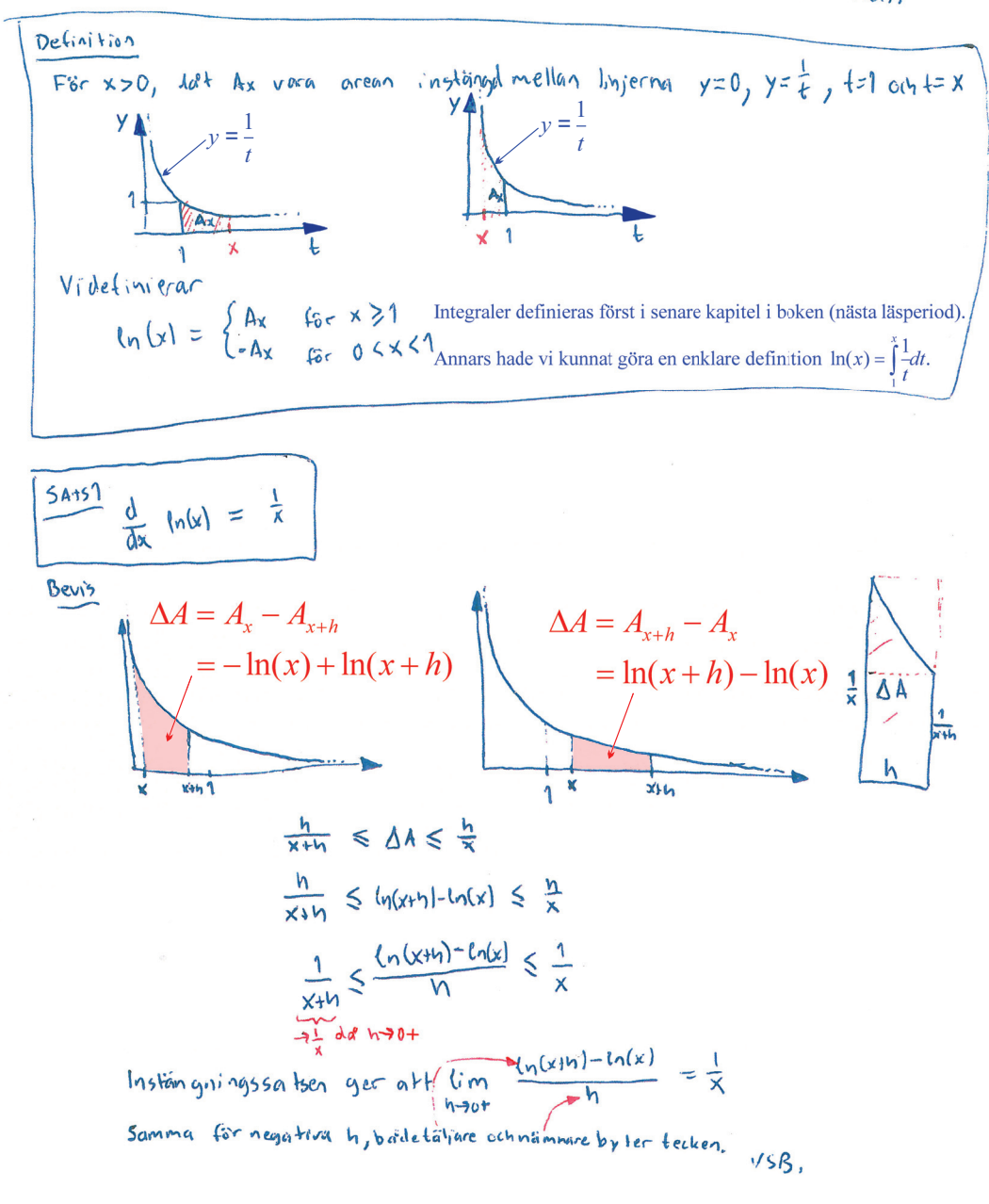

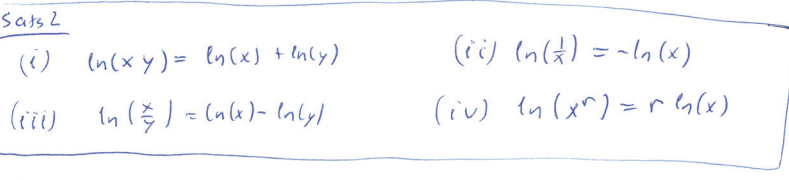

 $B$  $\rho$  $v\zeta$ 

 $\mathfrak{b}$ 

 $A($ 

(c) 
$$
\frac{1}{4k} \left( \ln(\frac{y}{s}) - (\ln(x) - \ln(y)) \right) = \frac{1}{x} + \frac{1}{x} + 0 = 0
$$
  
\n $\frac{1}{4k} \left( \ln(\frac{y}{s}) - (\ln(x) - \ln(y)) \right) = \frac{1}{x} + \frac{1}{x} + 0 = 0$   
\n $\frac{1}{4k} \left( \ln(\frac{y}{s}) - (\ln(x) - \ln(y)) \right) = (\ln(1) - 0 = 0$   
\n $(x - \ln(\frac{y}{s}) - (\ln(x) - \ln(y)) \right) = \ln(1) - 0 = 0$   
\n $(x - \ln(\frac{y}{s})) = \frac{1}{x^2} - x^2 - \frac{1}{x} = \frac{1}{x} - x - x - \frac{1}{x} = 0$   
\n $(x - \ln(x) - x - \ln(x)) = \frac{1}{x^2} - x^2 - \frac{1}{x} = \frac{1}{x} - x - x - \frac{1}{x} = 0$   
\n $(x - \ln(x) - x - \ln(x)) = 0$   
\n $(x - \ln(x) - x - \ln(x)) = 0$   
\n $\frac{1}{x^2} \left( \frac{1}{x^2} - \frac{1}{x^2} - \frac{$ 

Vi visade redan paº första lektionen om logaritmen hur denna ekvivalens kunde användas för att skriva om räknelagar för exponentialfunktioner till motsvarande räknelagar för logarituger:

 $e^{-x} = 1/e^{-x}$ <br>
(i)  $exp(x+y) = exp(x)exp(y)$ <br>
(ii)  $exp(-x) = \frac{1}{cos(x)}$  $(iv)$   $exp(v)$ <sup> $\Gamma = exp(\Gamma x)$ </sup>  $(iii)$  exp(x-y) =

 $(2)$ 

 $-\mathcal{V}$ ,  $\varphi$ 

\n In (1) hard-bayent med Intning 
$$
\frac{1}{2} + 0
$$
 = 1000s from that idea that it is not a large degree to the end of the right triangle. \n

\n\n Let  $C \times P(1)$ ,  $D \times P(1)$ , and  $D \times P(1)$ , and  $D \$ 

$$
y = e^{x}
$$
\n
$$
y = e^{x}
$$
\n
$$
1 = \frac{1}{y} \int_{\frac{dy}{dx}}^{y} \frac{dx}{dx}
$$
\n
$$
\frac{d}{dx} e^{x} = \frac{dy}{dx} = y = e^{x}
$$
\n
$$
= e^{x}
$$
\n
$$
e^{x} \int e^{x} dx = e^{x} + C
$$
\nFor a30 kan without a  $x = e^{\ln a^{x}} = e^{x \ln a}$   
\n
$$
= e^{x}
$$
\n
$$
e^{x \ln a}
$$
\n
$$
y = \log_{a} (x) \Leftrightarrow x = a^{y} \frac{du}{dx} \left[ \frac{dx}{dx} a^{x} = \frac{d}{dx} e^{x \ln a} - e^{x \ln a} \right]
$$
\n
$$
5a \text{ mm/s} \quad \text{length} \quad \text{mean} \quad \text{mean} \quad \text{all} \quad \text{width} \quad \text{for} \quad \text{first} \quad \text{depth} \quad \text{depth} \quad \text{link} \quad \text{for} \quad \text{depth} \quad \text{depth}
$$
\n
$$
h(y) = f(x)^{901}, f(x) > 0
$$
\n
$$
f'(x) = \frac{d}{dx} e^{\ln (f(x)^{901})} = \frac{d}{dx} e^{\ln (f(x))} = e^{x \ln x}
$$
\n
$$
h'(y) = \frac{d}{dx} e^{x \ln (y)} = e^{x \ln x} \cdot (1 \cdot \ln (x) + x \cdot \frac{1}{x}) = x^{x} \cdot (1 \cdot \ln (x) + 1)
$$
\n
$$
6e^x \text{ given at } \frac{1}{x} \cdot e^{x} = 0 \quad \text{if} \quad \text{time} \quad \text{path} \quad \text{depth}
$$
\n
$$
\frac{d}{dx} |x| = \text{Sgn} (
$$

### Tentamen i Differentialkalkyl, M0029M/M0023M

 $\bigoplus$ 

Tentamensdatum: fredag 17 Maj 2013

1

yp

1. (a) Bevisa med hjälp av matematisk induktion att nte-derivatan

$$
\frac{d^n(xe^x)}{dx^n} = (n+x)e^x \qquad \text{for all a heltal } n \ge 1.
$$

 $(2 p)$ 

(b) Beräkna den konstanta termen i utvecklingen av  $(2x^2 - \frac{1}{2x})^{30}$ . Svaret kan innehålla en binomialkoefficient som du inte behöver räkna ut värdet på.  $(3 p)$  $\alpha$ ) Skall visa pa<sup>o</sup>sta<sup>o</sup>endet

$$
P_n: \frac{d^n(xe^x)}{dx^n} = (n+x) e^x , n > 1
$$

$$
F\ddot{\circ}r \quad n=1 \quad \text{bar } vi \quad \frac{a(xe^{x})}{dx} = 1.e^{x} + xe^{x} = (1+x)e^{x}
$$
\n
$$
All\ddot{\circ}s': P_{1} \quad \text{Sant } I \tag{1}
$$

Andag nu at H. a'csant, n>1. For P<sub>n+1</sub> a'cdq  
\n
$$
VL = \frac{d^{n+1}(xe^{x})}{dx^{n}} = \frac{d}{dx} \frac{d^{n}(xe^{x})}{dx^{n}} = \frac{d}{dx} (n+x) e^{x} =
$$
\n
$$
= 1 \cdot e^{x} + (n+x) e^{x} = (n+1+x) e^{x} = HL
$$
\nAlltsa': P<sub>n</sub>  $\Rightarrow$  P<sub>n+1</sub> (2)  
\n(1), (2) oth induktionsaxiomet ger at P<sub>n</sub> a'cant

för alla positiva heltal.

(b) Binomial states 
$$
q e r_{0} at t
$$
  
\n
$$
(2x^{2} - \frac{1}{2x})^{30} = \sum_{k=0}^{30} {30 \choose k} (2x^{2})^{k} (\frac{1}{2x})^{30-k} = \sum_{k=0}^{30} {30 \choose k} 2^{k}x^{2k} (2x)^{-30+k}(-1)^{k}
$$
\n
$$
= \sum_{k=0}^{30} {30 \choose k} 2^{k-30+k}x^{2k-30+k}(1)^{k} = \sum_{k=0}^{30} {30 \choose k} 2^{2k-30}x^{3k-30} (-1)^{k}
$$
\nFor konstantra terms  $q e i$  lie  $q + 3k-30=0$ , dvs.  $k=10$ .  
\nDelta terms are  
\n
$$
(30) 2^{20-30}x^{0}(-1)^{0} = (30) 2^{-10} = (30) \frac{1}{1024}
$$
\nSVMR:  ${30 \choose 10} \frac{1}{1024}$ 

 $\cdots$ 

 $\blacksquare$ 

Lektion 27: Tillväxt och avtagande. Standardgränsvärden. (Adams avsnitt 3.4) AUGITIS CIVSITILL J.4)<br>
Sats 4: For x 0 sd & b (h(x)  $\le$  x-1.<br>
Bevis. Let 9 04 = 400 - x 1<br>  $g'(x) = \frac{1}{x} - 1$  { $\sum_{k=0}^{x} \frac{c_{k}}{(x^{k} - x)}$  + 900 [stringt without fir x7] = > 9(x)  $\leq 9(1) = 0$ . VsB! Vid hostlikter STANDARDGRÄNSVARDEN För a>0 gäller att (a)  $\lim_{x \to \infty} \frac{\ln(x)}{x^q} = 0$  (b)  $\lim_{x \to \infty} x^q \ln(x) = 0$ Potensfunktionewince over logaritimes! (c)  $\lim_{x \to \infty} \frac{x^4}{e^x} = 0$  (d)  $\lim_{x \to \infty} |x|^6 e^x = 0$ Exporanhal ferne home uma over potens functions! Bevis (a)  $5f$ leagon  $ln(x) \leq \frac{2}{9} ln(x \frac{47}{1})$  54° kan vi  $66x$  x >1 ata 20 skriva  $0 < \frac{\ln(x)}{x a} = \frac{2}{9} \frac{\ln(x^{a/2})}{x^{a}} \le \frac{2}{a} \frac{x^{a/2}}{x^{a}} < \frac{2}{9} \frac{x^{a/2}}{x^{a}} - \frac{2}{9} < \frac{x^{a/2}}{x^{a}} = \frac{2}{a \sqrt{a/2}}$  $\frac{C}{C} < \frac{C_0}{C} < \frac{2}{C} \rightarrow O \text{ da}^c \times \rightarrow \infty$  $Inslatinginingsystem are$   $a + f$  and  $g(x) \rightarrow 0$  dependent (b)  $x^q \ln(x) = \begin{bmatrix} \frac{3\pi}{4} & x + \frac{1}{4} \\ \frac{1}{4} & \frac{1}{4} & \frac{1}{4} \\ 0 & \frac{1}{4} & \frac{1}{4} \end{bmatrix} = t^{-q} \ln(\frac{1}{4}) = -\frac{\ln(\frac{1}{4})}{4} \to 0 \text{ d} \sigma \times 0 + \text{ length} (\alpha).$  $(C)\lim_{x\to\infty} \frac{x^q}{\epsilon^q} = \begin{bmatrix} \frac{c^2+t}{2} & \frac{c}{2}(n+1)\frac{c}{2} & \frac{c}{2}e^{kt} \\ \frac{c}{2} & \frac{c}{2}e^{kt} & \frac{c}{2}e^{kt} \end{bmatrix} = \lim_{\epsilon \to 0^+} \frac{(c_1(t))^q}{t} = \lim_{\epsilon \to 0^+} \left(\frac{c_1(t)}{t^{1/2}}\right)^q = O^q = O$  calighta). (d)  $lim_{x \to -\infty} |x|^q e^x = [sat + x-1] = lim_{t \to \infty} |t|^q e^{-t} = lim_{t \to \infty} \frac{t^q}{e^t} = 0$  enligt (c).<br>  $lim_{x \to -\infty} \frac{lim_{x \to -\infty} (y)^q}{x!q} = lim_{x \to \infty} (\frac{ln(1)}{x!q})^q = C$ 3.4. 2  $\lim_{x \to \infty} x^3 e^x = \lim_{x \to 0} \frac{1}{\frac{x^3}{40}} = \lim_{x \to 0} \frac{1}{\frac{x^3}{40}}$  =  $\lim_{x \to 0} \lim_{x \to 0} \frac{1}{\frac{x^3}{40}}$  =  $\lim_{x \to 0} \frac{1}{\frac{x^3}{40}}$  =  $\lim_{x \to 0}$  =  $\lim_{x \to 0} \frac{1}{\frac{x^3}{40}}$  =  $\lim_{x \to 0}$  =  $\lim_{x \to 0} \frac{1}{\frac{x^3}{40}}$ 3.4.4  $\frac{y-2e^{-x}}{x+3e^{-x}} = \lim_{x\to 0} \frac{y(1-2/(xe^{x}))}{x(1+3/(xe^{x}))} = \frac{10}{10} = 1$  $E_X$   $\{im \ x^x = lim \ e^{in(x)} = lim \ x \to 0+} e^{\frac{-20}{x \cdot (ln(x))}} = e^{0} = 1$  $E \times \lim_{n \to \infty} \sqrt[n]{n} = \lim_{n \to \infty} n^{\frac{1}{n}} = \lim_{n \to \infty} e^{\frac{n(n+1)}{n} \cdot \frac{n(n+1)}{n}} = e^0 = 1.$  $\underbrace{Ex}_{\mathbf{x} \to \mathbf{p}} \lim_{x^2} x^2 \left(\frac{1}{2}\right)^x = \lim_{x \to \mathbf{p}} x^2 \left(e^{\frac{x}{12}}\right)^x = \lim_{x \to \mathbf{p}} x^2 \underbrace{e^{\frac{x^2 - 8\mathbf{p}}{\left(\frac{1}{2}\right)\mathbf{x}}}}_{x \to \mathbf{p}} = \lim_{x \to \mathbf{p}} \frac{1}{\left(\ln\left(\frac{1}{2}\right)\mathbf{x}\right)^2} \cdot \lim_{x \to \mathbf{p}} \frac{1}{\left(\frac{1}{2}\right)\left(\frac{1}{2}\right)^2} = \lim$  $\sum_{x=a}^{\infty}$ <br> $\sum_{x=b}^{\infty}$   $\sum_{x=a}^{\infty}$   $\sum_{x=a}^{\infty}$   $\sum_{x=a}^{\infty}$   $\sum_{x=b}^{\infty}$   $\sum_{x=b}^{\infty}$   $\sum_{x=b}^{\infty}$   $\sum_{x=b}^{\infty}$   $\sum_{x=b}^{\infty}$   $\sum_{x=b}^{\infty}$   $\sum_{x=b}^{\infty}$   $\sum_{x=b}^{\infty}$   $\sum_{x=b}^{\infty}$   $\sum_{x=b}^{\infty}$   $\sum_{x=b}^{\infty$ Tentauppgilt 2012 (2p)<br>  $\lim_{x\to 0^+} \frac{\sin(3x) - \sin(2x)}{5x + x^2 \ln(x)} = \lim_{x\to 0^+} \frac{3x \cdot \frac{\sin(3x)}{3x} - 2x \cdot \frac{\sin(2x)}{2x}}{5x + x^2 \ln(x)} = \lim_{x\to 0^+} \frac{x(3 \cdot \frac{\sin(3x)}{3x} - 2 \frac{\sin(2x)}{2x})}{x \cdot \frac{\sin(2x)}{3x}} = \frac{1}{5}$ Tentauppgift 2012 (2p)<br>  $\frac{\sin(3x) + 5x^2 \ln(x^2)}{\sin(7x) + 9x} = \frac{\sin(3x)}{x} \cdot \frac{3x + 5x^2 \ln(x^2)}{x} = \frac{\sin(3x) + 3x + 5x^2 \ln(x^2)}{x} = \frac{\sin(3x) + 3x + 5x^2 \ln(x^2)}{x} = \frac{\sin(3x) + 3x + 5x^2 \ln(x^2)}{x} = \frac{3x + 5x^2 \ln(x^2)}{x} = \frac{3x + 5x^2 \ln(x^2)}{x} = \frac{3$ 

 $\circledcirc$ 

 $(2)$ Tentauppgift 2011 (2p)  $\lim_{x\to\infty}\frac{x^{10}+\sin(x)}{e^x} = \lim_{x\to\infty}\left(\frac{x^{10}}{e^x} + \frac{\sin(x)}{e^x}\right) = 0$ Liten del av annan tentauppgift 2011  $f(x) = (x^2 + 2x - 1) e^{2x}$ fin  $f(x) = \lim_{x \to \infty} 1 + \frac{1}{x} - \frac{1}{x^2}$   $x^2 e^{2x} = 1.0 = 0$  $=\frac{1}{4}(2x)^2e^{2x}$  $lim_{x\to\infty} f(x) = lim_{x\to\infty} (\frac{x^2+2x-1}{x^2}) \underbrace{e^{2x}}_{x\to\infty} = \infty$  $x \rightarrow \infty$  $Ten 4ay ppgff4 2010 (2p)$  $\lim_{x\to\infty} \frac{\ln(x) + \ln(3x)}{\ln(x^2)} = \frac{\ln(x)}{x\to\infty} \frac{\ln(x \cdot 3x)}{\ln(x^2)} = \lim_{x\to\infty} \frac{\ln(3x^2)}{\ln(x^2)} = \lim_{x\to\infty} \frac{\ln(3) + \ln(x^2)}{\ln(x^2)} =$ =  $\lim_{x \to 0^+} \frac{\ln(3)}{\ln(x)} + 1 = 0 + 1 = 1$ Exponentiell tillväxt/avtagande i tillämpningar · Radioakhut material har en sänderfallshastighet som ar proportational mot massary. Harman m(t) kg sa' a'r sonderfallshastighten m'(t) (kg/s) proportoinell not massium:  $\boxed{M'(t) = k \cdot n(t)}$ . Celldelning. On varje cell i en odling (?) delar sig ungeder lika snabbt sa' ar tillvägten proportionell mot hyr manga celle det finns. On y(t) ar antal celler vid tidpunks t sa ar v(t) = ky(t) for nagen konstant k. · Värnestrathing: För ett objekt med temperatur y(t) är temperaturändningen proportionall mot temporatives billingular rolativt angivminen.  $y'(k) = k \cdot (y(k) - T)^2$  omgivningens temperatur sätt 4(t) =  $y(t) - T$ 

 $|u'(t)| = k \cdot u(t)$ 

 $u'(t) = y'(t)$ , dvs

Ex 2 EH 
$$
radioak+iv +
$$
 make<sub>12</sub>1  $hac - halverings+2d$  1200  $a^{b}r$ ,  
\ndvso an det fins m<sub>0</sub> kg vid túdpunken  $t=0$ 

\nSo, fins  $\frac{m_0}{2}$  kg kvar Êfler 1200  $a^{c}r$ ;

\n $m(1) = m_0 e^{kt}$ 

\n $m(200) = \frac{m_0}{z}$ 

\n $mv e^{kt200} = \frac{m_0}{z}$ 

\n $e^{k \cdot 1200} = \frac{1}{z}$ 

\n $k \cdot 1200 = \ln(\frac{1}{z}) = -\ln(2)$ 

\n $k = -\frac{\ln(2)}{1200}$ 

\n $m(f) = m_0 e^{-\frac{\ln(2)}{1200}t}$ 

Uppgift 3.4.26

Ett objekt placeras i frys med temperatur -50C. obpliest svaluar fron 450 hill 200 pap 40 minuter. Hur lang tid for det att svalna from 20° till 0° 2 Temp:  $y'(t) = k(y(t) - (-5))$ , satt  $y(t) = y(t) + 5$  $y''(1) = y'(1)$  $u'(t) = k \cdot u(t)$  $u(t) = u_0 e^{k t}, u_0 = \frac{v_0^2}{45} + 5 = 50$ Given att  $u(40) = y(40) + 5 = 20 + 5 = 25$  $50e^{k.40}$  = 25  $e^{k40} = \frac{1}{2}$  $k.40 = ln(\frac{1}{2}) = -ln(1)$  $k = -\frac{ln(2)}{40}$  $ln(2) +$  $U(4) = 50e$ Note termo  $y(4) = V(4) + 5 = 50 e^{-\frac{ln(2)}{10}} = -5$  Ndr 0° vid fidpunkt T  $50e^{-\frac{ln(2)}{lnT}}-5=0$  $ln (e^{-\frac{ln(2)}{46}t}) = ln (\frac{5}{50})$  $-\frac{\ln(2)}{40}T = \ln(\frac{1}{10}) = -\ln(10)$  $T = 40 \frac{ln(l0)}{ln(2)}$  from 45° till 0°  $\frac{Svar}{S}$ : Objektet svalnar from 20° till 0° pa° 40  $\frac{(n(lb)}{(n(z))}-4D = 40(\frac{(n(lb)}{(n(z))}-1)$  minuter. (4) Bankränta

 $\circled{3}$ 

Antag att ni sätter in K=10000kr på ett bankkarto med Pa<sup>e</sup> varje år ölar døl de pengarna med en faktor  $r = 37$ , ranta. Antag att ni förhandlar till er att  $1.03 = 1 + \frac{C}{100}$ .

dela in diet i n likaston delar och for m % räntaför Varje sofdan period. Fotala tillvakten på ett ar blir dag

$$
k \cdot (1 + \frac{r}{100n}) \cdot (1 + \frac{r}{100n}) \cdot \dots \cdot (1 + \frac{r}{100n}) \approx k (1 + \frac{r}{100n})^n
$$

Vad blir dæ tillväkten på ett a<sup>0</sup> om nævo? dvs vad år lin  $(1 + \frac{r_{100}}{n})^{1/2}$  $n \rightarrow \infty$ Braeller dallig deal?  $e^{0.03} \approx 1,0305$  så mycket marginell Theorem 6 vinst från byte till kontinuerlig ränta  $\lim_{n \to \infty} (1 + \frac{x}{n})^n = e^x$ Tex fas for r=10% ranta  $\Rightarrow$ att tillväxtfaktorn paº ett a-l bl.  $lim_{n\to\infty} (1 + \frac{\delta n}{n})^n = e^{\delta_1 i \delta} \approx 1.105$ Alltsa en bra deal.

Bevis

$$
\ln (1 + \frac{x}{n})^{n} = \ln \sqrt{1 + \frac{x}{n}} = x - \frac{6 \sqrt{1 + \frac{x}{n}}}{\frac{x}{n}} = \frac{x}{\frac{6 \pi}{n}} = \frac{x}{\frac{6 \pi}{n}} = \frac{x}{\frac{6 \pi}{n}} = \frac{x}{\frac{6 \pi}{n}} = \frac{1}{\frac{6 \pi}{n}} = \frac{1}{
$$

Eftersom in är deriverbar och alltsa kontituelig sa gäller allnavn fatt

$$
\lim_{x\to x_0} \ell_{V}(x) = \ell_{V}(x_0) = \ell_{V}(x_{m}x)
$$

 $Eile - för$   $(*)$  oven:

$$
x = \lim_{n \to \infty} \ln(\sqrt[n]{(1 + \frac{x}{n})^n}) = \ln(\sqrt{\lim_{n \to \infty} (1 + \frac{x}{n})^n})
$$
  
\n
$$
\lim_{n \to \infty} \hat{a}_n = e^{x} = e^{\ln(\lim_{n \to \infty} (1 + \frac{x}{n})^n)} = \lim_{n \to \infty} (1 + \frac{x}{n})^n
$$

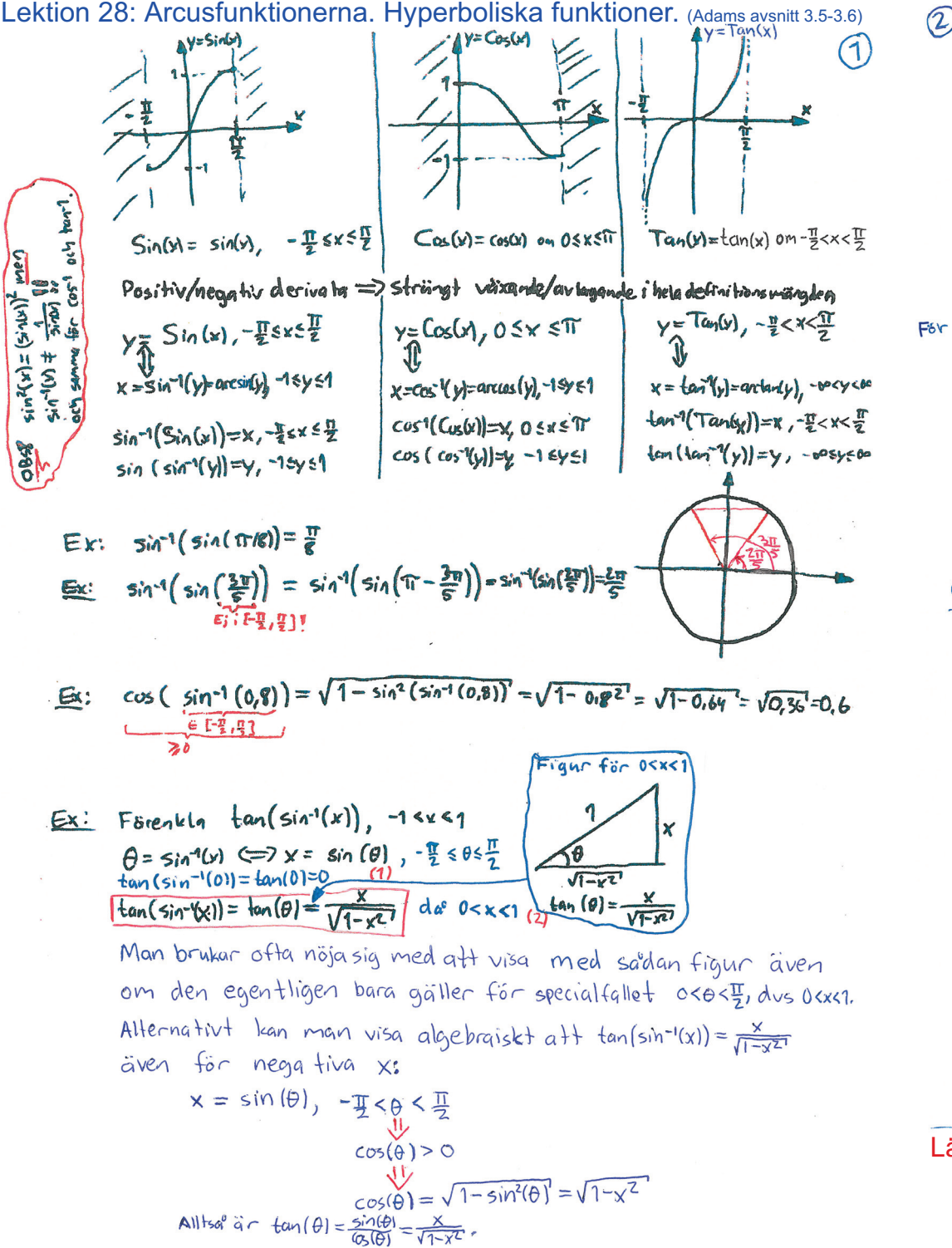

$$
\frac{D}{\sqrt{2}}\sqrt{2} \arctan \alpha \approx \frac{sin^{-1}(\cos^{-1}(\tan^{-1} x))}{1 - cos^{-1}(\tan^{-1} x)} , \frac{-\frac{\pi}{2} sin \frac{\pi}{2} y - i \le x \le 1}{1 - cos(x) \frac{dy}{dx}} , cos(y) = \frac{1}{\sqrt{1-x^2}}.
$$
\n
$$
\frac{dy}{dx} = \frac{1}{cos(x)} = \frac{1}{\sqrt{1-x^2}}
$$
\n
$$
\frac{dy}{dx} = \frac{1}{cos(x)} = \frac{1}{\sqrt{1-x^2}}
$$
\n
$$
\frac{dy}{dx} = \frac{1}{cos(x)} = \frac{1}{\sqrt{1-x^2}}
$$
\n
$$
\frac{dy}{dx} = \frac{1}{cos(x)} = \frac{1}{\sqrt{1-x^2}}
$$
\n
$$
\frac{dy}{dx} = \frac{1}{\sqrt{1-x^2}}
$$
\n
$$
\frac{dy}{dx} = \frac{1}{\sqrt{1-x^2}}
$$
\n
$$
\frac{dy}{dx} = \frac{1}{\sqrt{1-x^2}}
$$
\n
$$
\frac{dy}{dx} = \frac{1}{\sqrt{1-x^2}}
$$
\n
$$
\frac{dy}{dx} = \frac{1}{\sqrt{1-x^2}}
$$
\n
$$
\frac{dy}{dx} = \frac{1}{\sqrt{1-x^2}}
$$
\n
$$
\frac{dy}{dx} = \frac{1}{\sqrt{1-x^2}}
$$
\n
$$
\frac{dy}{dx} = \frac{1}{\sqrt{1-x^2}}
$$
\n
$$
\frac{dy}{dx} = \frac{1}{\sqrt{1-x^2}}
$$
\n
$$
\frac{dy}{dx} = \frac{1}{\sqrt{1-x^2}}
$$
\n
$$
\frac{dy}{dx} = \frac{1}{\sqrt{1-x^2}}
$$
\n
$$
\frac{dy}{dx} = \frac{1}{\sqrt{1-x^2}}
$$
\n
$$
\frac{dy}{dx} = \frac{1}{\sqrt{1-x^2}}
$$
\n
$$
\frac{dy}{dx} = \frac{1}{\sqrt{1-x^2}}
$$
\n
$$
\frac{dy}{dx} = \frac{1}{\sqrt{1-x^2}}
$$
\n
$$
\frac{dy}{dx} = \frac{1}{\sqrt{1-x^2}}
$$
\n
$$
\frac{dy}{dx} = \frac{1}{\sqrt{1-x^
$$

Lektion 30, extra räkneexempel, sid 1 den 1 oktober 2023 13:36

- 4.1.20. A woman 6 ft tall is walking at 2 ft/s along a straight path on level ground. There is a lamppost 5 ft to the side of the path. A light 15 ft high on the lamppost casts the woman's shadow 15 on the ground. How fast is the length of her shadow changing when the woman is 12 feet from the point on the path closest to the lamppost?
- Givet:  $y=y(t), x=x(t), s=s(t)$  $x'(t) = 2$  ft/s Vidnagon tidpunkt to är x(to) = 12 fot.

$$
\frac{\mathsf{S} \delta \mathsf{k} t}{\mathsf{S}'} \quad \mathsf{S}'(\mathsf{t}_0
$$

Likformiga triangular ger att 
$$
60\frac{S}{6} = \frac{S+Y}{15}\cdot 60
$$
 (1)  
10s = Ys+Y  
6s = Yy  
 $y = \frac{36}{5}$ 

Pytagoras sals: 
$$
y^2 = 5^2 + x^2
$$
  
\n $\frac{95^2}{4} = 25 + x^2 \Rightarrow 5^2(t_0) = \frac{4}{9}(25 + x/(4_0)^2)$   
\n $\downarrow \frac{4}{4t}$   
\n $\frac{9.255^1}{4} = 2 \times x$   
\n $\frac{9.255^1}{4} = 2 \times x$   
\n $\frac{9.255^1}{4} = 2 \times x$   
\n $\frac{9.255^1}{4} = 2 \times x$   
\n $\frac{9.255^1}{4} = 2 \times 125$   
\n $\frac{9.255^1}{4} = 2 \times 125$   
\n $\frac{9.255^1}{4} = 2 \times 125$   
\n $\frac{9.255^1}{4} = 2 \times 125$   
\n $\frac{9.255^1}{4} = 2 \times 125$   
\n $\frac{9.255^1}{4} = 2 \times 125$   
\n $\frac{9.255^1}{4} = \frac{2}{3} \times 125$   
\n $\frac{9.255^1}{4} = 2 \times 125$   
\n $\frac{9.255^1}{4} = \frac{2}{3} \times 125$   
\n $\frac{9.255^1}{4} = \frac{2}{3} \times 125$   
\n $\frac{9.255^1}{4} = \frac{2}{3} \times 125$   
\n $\frac{9.255^1}{4} = \frac{2}{3} \times 125$   
\n $\frac{9.255^1}{4} = 2 \times 125$   
\n $\frac{9.255^1}{4} = \frac{2}{3} \times 125$   
\n $\frac{9.255^1}{4} = 2 \times 125$   
\n $\frac{9.255^1}{4} = 2 \times 125$   
\n $\frac{9.255^1}{4} = 2 \times 125$   
\n $\frac{9.255^1}{4} = 2 \$ 

 $\sqrt{2}$ 

Tentamensdatum:  $2020-12-21$ 

6. Chefsingenjör Ronald har konstruerat en ny kolvmotor, se nedanstående figur.

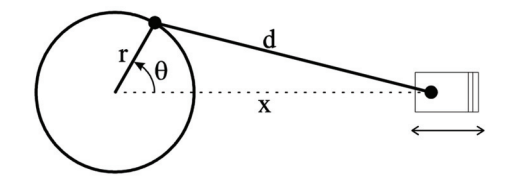

Antag att vevaxeln roterar moturs med en hastighet av 6500 rpm (6500 varv per minut). På vevaxeln sitter ett svänghjul med radie  $r = 3$  cm i vilket en vevstake med längd  $d = 7$  cm är fäst. I andra änden av vevstaken är en rörlig kolv fäst. När vinkeln $\theta$ ändras kommer då kolven att utföra horisontell rörelse $x.$ 

- (a) Vad är avståndet x vid tillfället när vinkeln  $\theta = \frac{\pi}{3}$ ?  $(2p)$
- (b) Hjälp Ronald att beräkna kolvens hastighet när vinkeln  $\theta = \frac{\pi}{3}$ .  $(3p)$

Lektion 30, extra räkneexempel, sid 2 **bor 2022** 15:11 don 1 old

 $\sqrt{ }$ 

 $\mathcal{L}_{\mathcal{L}}$ 

$$
3.3 \text{ Med sifervärden} = d^{2} = r^{2} + x^{2} - 2r \times \cos(\theta)
$$
\n(a) Med siffervärden givna i uppgiften ger (1)  
\n
$$
7^{2} = 3^{2} + x^{2} - 6 \times \cos(\frac{\pi}{3})
$$
\n
$$
0 = x^{2} - 3x - 40
$$
\n
$$
x = \frac{3}{2} \pm \sqrt{\frac{9}{4} + \frac{40 \cdot q^{2}}{4}} = \frac{3 \pm \sqrt{169}}{2} = \frac{3 \pm 13}{2}
$$
\n
$$
x = \frac{16}{2} = 8
$$
\n
$$
\frac{5 \sqrt{4}R}{\sqrt{2}} = \frac{3 \text{ cm}}{\sqrt{2}} = \frac{\sqrt{8} \text{ cm}}{\sqrt{2}} = \frac{\sqrt{8} \text{ cm
$$

$$
0 = 2 \times x - 2 r (x cos(θ) - x sin(θ)θ')
$$
  
\n
$$
med x = 8, r = 3, θ = \frac{π}{3} och θ = 6500 \underbrace{varv}{2.3} \cdot \frac{1}{60} = 2.8π \underbrace{rad}{3} = \frac{650}{3}π rad/s
$$
  
\n
$$
0 = 2.8x' - 2.3(x' cos(\frac{π}{3}) - 8 sin(\frac{π}{3}) \cdot 650 π)
$$
  
\n
$$
(16-3)x' = - 8.650 Ω π
$$
  
\n
$$
x' = - \frac{8.650√3π}{13/50} = 400√3π cm/s
$$

Tentamensdatum:  $2021-12-21$ 

6. En tank har halvsfärisk form med radie  $R = 2$  m. Tanken fylls på uppifrån med ett inflöde av vatten, se nedanstående figur.

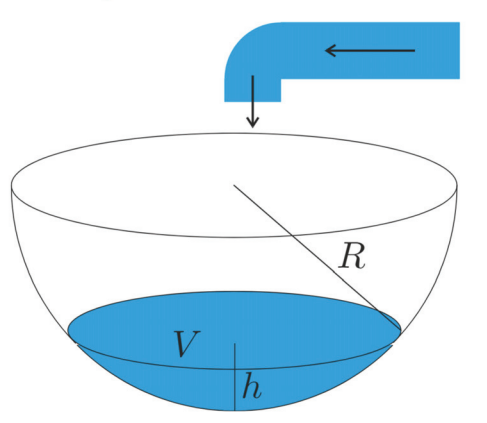

När vattendjupet är  $h$  m så ges vattenvolymen  $V$  av

$$
V = \frac{\pi h^2 (3R - h)}{3} \text{ m}^3. \implies V' = \frac{\gamma \gamma}{3} (2h h^1 (3R - h) + h^2 (-h'))
$$

Med vilken hastighet ändras djupet  $h$ vid den tidpunkt då djupet är $\frac{1}{2}$ m och vatten tillförs med en hastighet av 11 liter per sekund?  $\Rightarrow V^1 = 11$   $\frac{1}{5} = \frac{11}{1000} m^3 / 5$ <br> $V^1 = \frac{\pi}{1600} (60 - 2) \frac{2}{5} = \frac{12}{100} (60 - 2) \frac{2}{5}$  $(5p)$ 

$$
h' = \frac{V'}{\pi (2Rh - h^2)} = \frac{11}{1000\pi (2z + \frac{1}{2} - \frac{1}{4})} = \frac{11}{1000\pi \cdot \frac{3}{4}} = \frac{11}{1000\pi \cdot \frac{3}{4}} = \frac{11}{1000\pi}
$$
 m/s

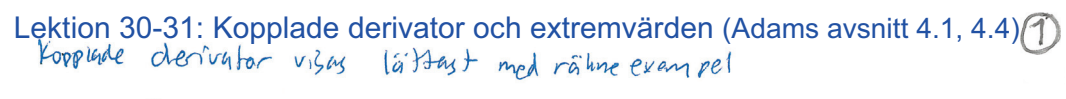

| 0.009. 4.1.9 |                                                                                                    |                                                                                                    |
|--------------|----------------------------------------------------------------------------------------------------|----------------------------------------------------------------------------------------------------|
| BobI av 13.  | Volym V(1) = $\frac{4}{3}$ T T(1) <sup>3</sup>                                                                                                    | Vrlen given hileunblön r=3 cm,<br>l. $\frac{dV}{dt} = -0.25$ cm,<br>o. $\frac{dV}{dt} = -0.25$ cm,<br>o. $\frac{dV}{dt} = -0.25$ cm,<br>o. $\frac{dV}{dt} = -0.25$ cm,<br>o. $\frac{dV}{dt} = -0.25$ cm,<br>o. $\frac{dV}{dt} = 4\pi \cdot 3^2 \cdot (-0.25) = -9\pi \approx 27.3$ cm <sup>3</sup> ( $\frac{1}{4}$ )<br>n\n |
| Hunuasteg    | 1.1004 cm or 0.0°                                                                                                    |                                                                                                    |
| 1.1104       | Gamma for 144 cm, 1004 cm, 1004 |                                                                                                    |

81.122 
$$
\frac{\int_{0}^{1} \sinh(\theta)}{h} = h_{0}(\theta) \frac{1}{2\pi}
$$
  
\n9.123 0  $\hat{a} = x = \frac{16}{2} = 8$  km  $1 \times \frac{1}{2} [\frac{1}{2} \sinh(\theta) + \frac{1}{2} \sinh(\theta) + \frac{1}{2} \sinh(\theta)$ 

 $\lambda \in \mathcal{H}_{\mathcal{K}}(x) = \sqrt{x}$ :  $\mathfrak{D}(f) = \mathbb{E} \setminus \{ \infty \}$ .  $f_2$  har minimum i and punktha  $x > 1$ 

 $\mathcal{Z}$ Sluttigen, on f har extremvante (max/mm) iko men xo varten oir singular eller ordpunkt, då kan vi införa  $f_h(x) = f(x)$  för x i D(i) med lx-xolch; och välja h sa att  $x_c$  är globalt max/min för  $f_n$  och  $f'_h(k) = f'(x_0)$  finns,  $54$  ast  $54$  cats 14,  $51$  d 140 ger att  $f_1'(x_0) = 0$ , dus  $f'(x_0) = 0$ .  $VSB'$ 

extremvardes maste alltsop en av dessa tre typer, men punkter av Alla der typer måste inte vara extremvärde, som vi skallse i folgande uppgrifter  $U_{PP}q. 4.4.9$  $f(x) = x^{6} + x^{3} + 2x$  $p a^b$   $(a, b)$  $f(y) = 5x^{y} + 3x^{2} + 2 > 0 \Rightarrow f$  straigt variande Inget minimum, Maxinum  $f(b) = b^{5+b^{3}} + 2b$ 

Uppg. U.4.12

 $f(x) = \frac{1}{x-1}$  pa° [2,3]  $f'(x) = -\frac{1}{(x+1)^2} \cdot 1$  70 for  $x \ne 1$  sa ingen kribst ounts Singular punkt:  $x = 1$ :  $\begin{pmatrix} \lim_{x \to 1^{-}} f(x) = -\infty \\ x \to 1 \end{pmatrix}$ ,  $\lim_{x \to 1^{+}} f(x) = \infty \begin{pmatrix} 1 \\ \lim_{x \to 1^{+}} f(x) = \infty \end{pmatrix}$   $\text{e}_1 \times \text{f}_2 \times \text{g}_1$ Andpunktor:  $f(z) = 1$  acts  $f(z) = \frac{1}{z}$  $s_{YAB}$ : Globalt max  $f(z)=1$ , globaltimi,  $f(z)=\frac{1}{2}$ 

Uppg 4.4.24

hitta extreminanden och skissa upp funktionsgraf.  $f(x) = \frac{x}{x^{7}+1}$  $f'(x) = \frac{1-(x^2+1)-x+2x}{(x^2+1)^2} = \frac{x^2+1-2x^2}{x^2+1} = \frac{1-x^2}{(x^2+1)^2}$ inga singulara puntter<br>f'(x)=0 forx=11  $f'(x)$  $\circ$ max  $\checkmark$  $f(x)$  $min<sub>1</sub>$  $f(-1) = -\frac{1}{2}$ ,  $f(1) = \frac{1}{2}$ ,  $f(0) = 0$  $f(x) = \frac{x}{x^{k+1}} = \frac{x}{x^{k+1}} = \frac{1}{x} \cdot \frac{1}{1+x^{k}} \to 0$  de  $x \to \infty$ <br>Expanderat from and Expanderat från en till två lektioner i M0047M, så det bör finnas utrymme \* för fler räkneexempel här.

Ge även något exempel på andraderivatatest för extremvärden.

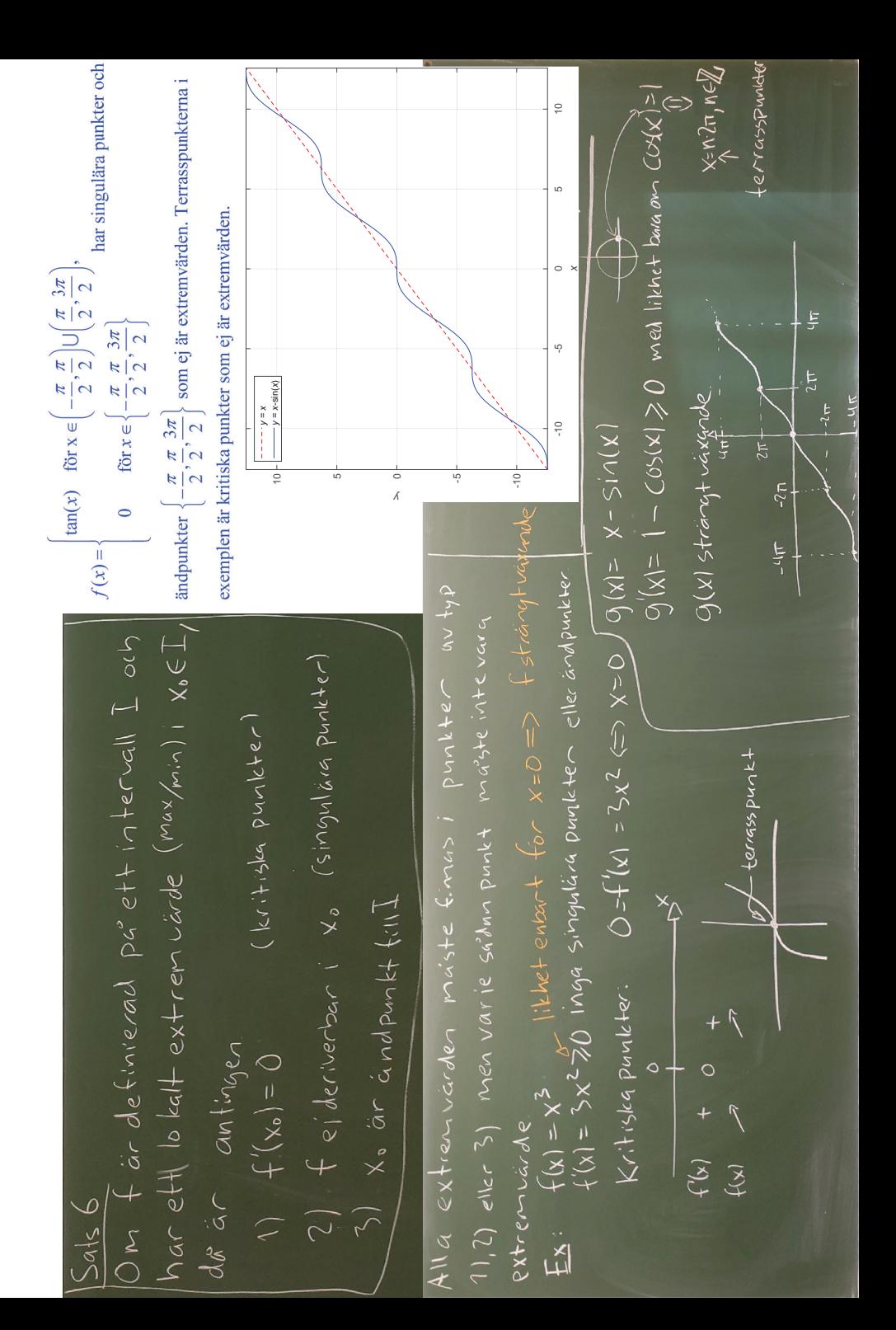

Lektion 32 extra räkneexemnel den 1 oktober 2023 - 10:53 Tentamensdatum: 2021-12-21 5. Betrakta funktionen

 $y = x^{1/x}$ ,  $x > 0$ .

- (a) Bestäm lokala extremvärden och asymptoter till kurvan. Ställ upp ordentligt teckenschema över derivatan. Skissera kurvan. Andraderivatan behöver ej beaktas. Ledning: skriv först om funktionen på lämpligt sätt.  $(3p)$
- (b) Ange funktionens värdemängd. Motivera!
- (c) Avgör vilket av talen  $\sqrt[3]{3}$  och  $\sqrt[4]{4}$  som är störst. Motivera!

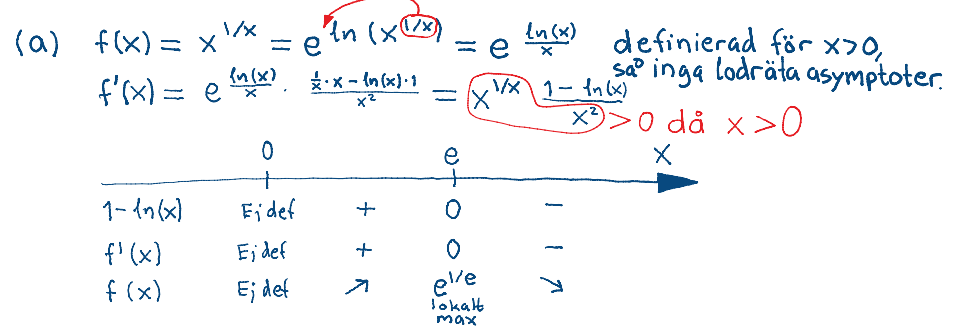

 $(1p)$ 

 $(1p)$ 

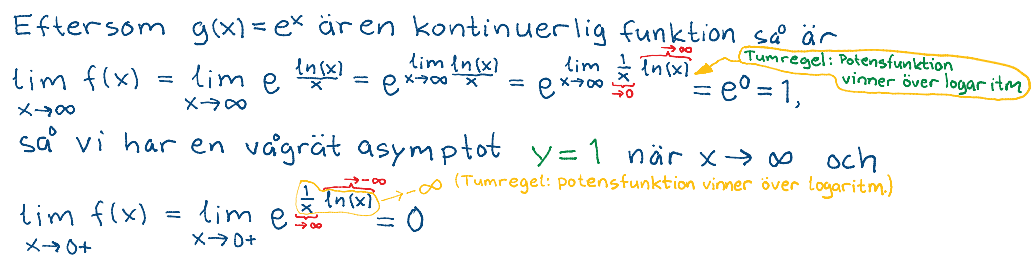

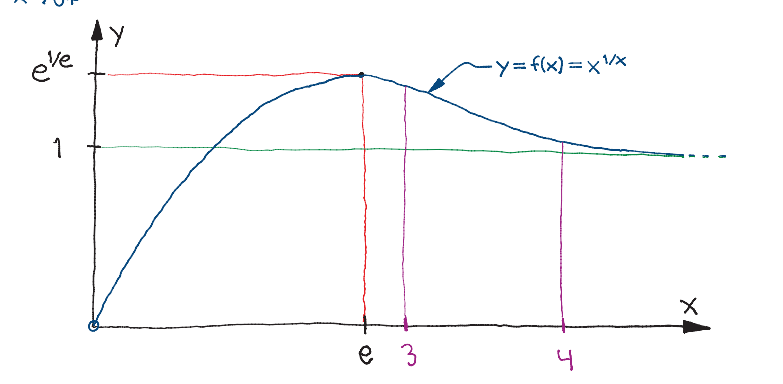

(b) Fra'n grafen ovan framga'r att värdemängden är (0, ele. (c) Eftersom f(x) ar strängt avtagande da° x>e och e<3<4 sa<sup>o</sup> följer (som illustrerat i grafen ovan) att

$$
\sqrt{3'} = f(3) < f(4) < \sqrt[4]{3'}
$$

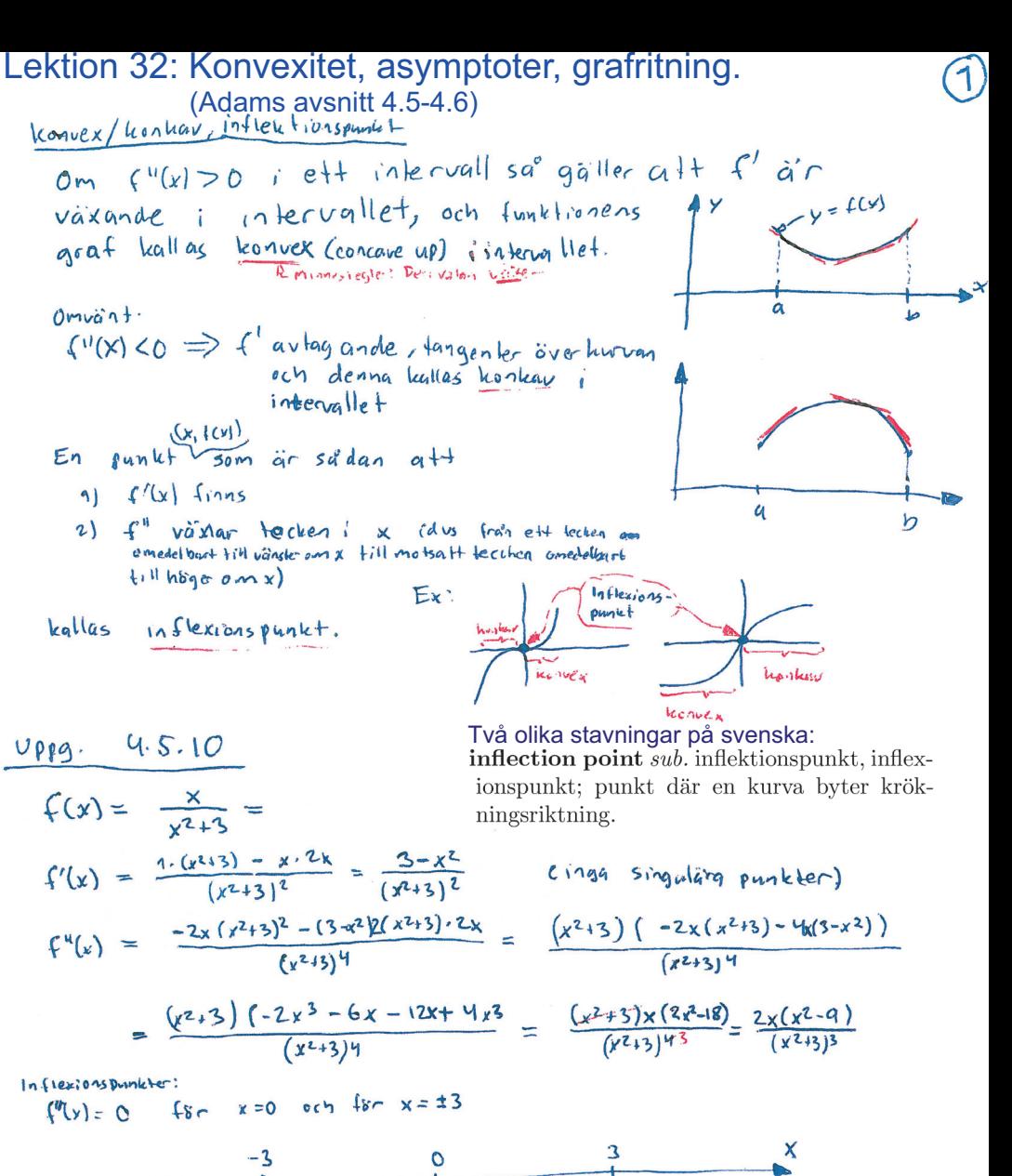

 $C^{u}(x)$  $\circ$  $\circ$  $i<sub>2</sub>$ fi.  $i<sub>1</sub>$  $i<sub>n</sub>U$  $f(x)$ 

Kunkav  $e^{i\theta}$  (- $e^{i\theta}$  /-3) och (0, 3) SVAR: Konvex  $p\ddot{a}(-3, 0)$  och  $(3, \infty)$  $Infflexionsquaktec. -3, 0, 3$ 

Ge även något exempel på andraderivatatest för extremvärden.

 $^{+}$ 

 $\circled{2}$ Asymptoter

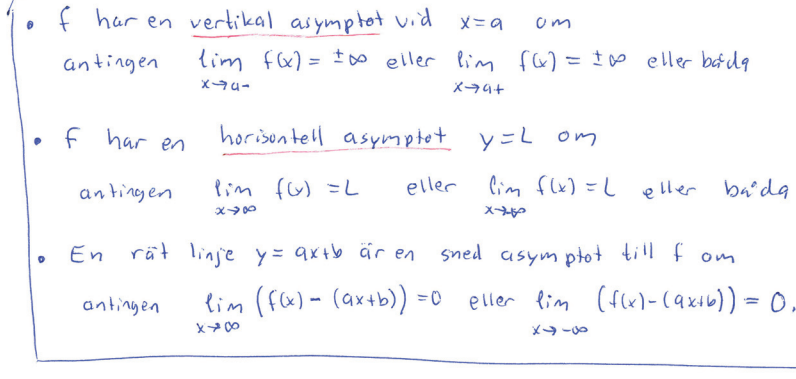

### Exempel:

$$
f(x) = \frac{1}{x^{2}-x} = \frac{1}{x(x-1)}
$$
 10drith asymptote  
\n
$$
f(x) = \frac{1}{x^{2}-x} = \frac{1}{x(x-1)}
$$
 10drith asymptote  
\n
$$
f(x) = -\infty
$$
  
\n
$$
f(x) = -\infty
$$
  
\n
$$
f(x) = -\infty
$$
  
\n
$$
f(x) = -\infty
$$
  
\n
$$
f(x) = -\infty
$$
  
\n
$$
f(x) = -\infty
$$
  
\n
$$
f(x) = -\infty
$$
  
\n
$$
f(x) = -\infty
$$
  
\n
$$
f(x) = -\infty
$$
  
\n
$$
f(x) = -\infty
$$
  
\n
$$
f(x) = -\infty
$$
  
\n
$$
f(x) = -\infty
$$
  
\n
$$
f(x) = -\infty
$$
  
\n
$$
f(x) = -\infty
$$
  
\n
$$
f(x) = -\infty
$$
  
\n
$$
f(x) = -\infty
$$
  
\n
$$
f(x) = -\infty
$$
  
\n
$$
f(x) = -\infty
$$
  
\n
$$
f(x) = -\infty
$$
  
\n
$$
f(x) = -\infty
$$
  
\n
$$
f(x) = -\infty
$$
  
\n
$$
f(x) = -\infty
$$
  
\n
$$
f(x) = -\infty
$$
  
\n
$$
f(x) = -\infty
$$
  
\n
$$
f(x) = -\infty
$$
  
\n
$$
f(x) = -\infty
$$
  
\n
$$
f(x) = -\infty
$$
  
\n
$$
f(x) = -\infty
$$
  
\n
$$
f(x) = -\infty
$$
  
\n
$$
f(x) = -\infty
$$
  
\n
$$
f(x) = -\infty
$$
  
\n
$$
f(x) = -\infty
$$
  
\n
$$
f(x) = -\infty
$$
  
\n
$$
f(x) = -\infty
$$
<

 $X - 9700$ 

### Exempel

$$
\varphi(x) = \frac{x^{\nu} + x^2}{x^{\nu} + 1} = \frac{x^{\nu} (1 + \frac{1}{x^{\nu}})}{x^{\nu} (1 + \frac{1}{x^{\nu}})} \qquad \text{and} \qquad x \to \pm \infty
$$
\nHorison kll asymptot y=1, (Figure 4.36)

 $h(x) = \frac{x^2 + 1}{x} = x^{\frac{1}{x}}$ 

 $lim_{x\rightarrow t} (h(x) - x) = lim_{x\rightarrow t} x = 0$  so  $y \rightarrow x$  ar en sned asymptot do  $x \rightarrow t$  of Lookiat using  $\lim_{n \to \infty} \eta(x) = -\infty$  $1/\sqrt{1-\frac{1}{2}}$  $1 x \rightarrow 0^+$  $x - 96 -$ 

Rationella funktioner  $f(x) = \frac{p_{m}(x)}{a_{m}(x)}$  utan genensam faktor For varje x sodant att Qn(x)=0 har fen lodrät asymptot.  $(a)$ Om n>m sa' har f(v) en tudsidig horisontell asympted y=0.  $(b)$ Om  $m = 1$  sa' har  $f(y)$  en horisontell asymptot  $y= L \neq 0$ .  $(c)$ Om m=n+1 sa<sup>0</sup> finns en sned asymptot  $(d)$ polynomativision ger  $f(x) = a x + b + \frac{R(x)}{G_n(x)}$ <br>(e) Ingen horisontell asymptot om m zntl, Alla whom (d) fors from standard omskrivninger  $f(x) = \frac{a_{m}x^{m} + \cdots + a_{1}x + a_{0}}{b_{n}x^{n} + \cdots + b_{1}x + b_{0}} = \frac{x^{m}\sqrt{(a_{m} + a_{m} + \frac{1}{x} + \cdots + a_{1}x^{m} + a_{0}x^{m})}}{x^{m}\sqrt{(b_{n} + b_{n-1}x^{m} + \cdots + b_{1}x^{m} + b_{0}x^{m})}}$  $U$ ρ  $p$ ς  $V_1$ , 6, i 6 På lektionen drog jag lite utförligare ungefär samma uppgift - på följande sidor, fast mer kortfattat teckenstudium nedan.  $f(x) = y = \frac{x^3}{x^2-1} = \frac{x^3-x+1}{x^2-1} = x + \frac{x}{x^2-1}$ , sned cusymptot  $y = x^2 - 1$ Lodrot cumplet  $15r x = \pm 1$  $y' = \frac{3x^2(x^2-1) - x^3 \cdot 2x}{(x^2-1)^2} = \frac{3x^4 - 3x^2 - 2x^4}{(x^2-1)^2} = \frac{x^4 - 3x^2}{(x^2-1)^2} = \frac{x^2(x^2-3)}{(x^2-1)^2}$  kritiska punktor:  $Y'' = \frac{24(\frac{24^{2}-3}{4})^{2}-6x(x^{2}-1)^{2}-(x^{2}-3x^{2})\cdot2(x^{2}-1)\cdot2x}{(x^{2}-1)^{2}+(x^{2}-1)\cdot2} = \frac{2x(x^{2}-3)(x^{2}-3)(x^{2}-1)-2(x^{2}-3x^{2})}{(x^{2}-1)^{3}+3}$  $= \frac{2x(3x^4-3x^2-2x^2+3-3x^2+6x^2)}{(x^2+1)^3} = \frac{2x(x^2+3)}{(x^2-1)^3}$ </del>

 $-\sqrt{2}$ 

 $\sqrt{2}$ 

 $\circledS$ 

$$
\frac{-15}{y^{1} + 0 - \frac{5}{3} - 0 - \frac{2}{3} - 0 + \frac{1}{3} + \frac{1}{3} + \frac{1
$$

$$
\mathcal{L}(\sqrt{3}) = \frac{\sqrt{3}^3}{\sqrt{3}^2 - 1} = \frac{3\sqrt{3}}{2} \approx 2.6 > 1.75 \approx \sqrt{3}
$$

 $x=0, y=0$ 

# Sneda asymptoter (Mer i PDF-fieln "Om asymptotberäkningar" i Canvasrummet.) $\lim_{x\to a} (f(x)-(\kappa x+m))=0$ , dus filhar sned asymptot y=kx+m närx> oo Antag att  $X \rightarrow \infty$  $Da^{\circ}$  ar  $\lim_{x\to\infty} \frac{f(x)}{x} = \lim_{x\to\infty} \frac{f(x) - (kx+m) + kx+m}{x} = \lim_{x\to\infty} (\int_{0}^{+\infty} (\overbrace{f(x) - (kx+m)}^{0}) + m) + k = 0$  (0tm)  $+k = k$  $\lim_{x\to 0} (f(x)-|x) = \lim_{x\to\infty} (f(x)-|x+1|) + M = 0+M$  $f(x)$  har sned asymptot y=kx+m  $\Leftrightarrow$   $\begin{cases} k=l(m) & \frac{f(x)}{x}\\ k \to \infty & x \end{cases}$ Samma gäller för sned asymptot då  $x \to -\infty$ .  $\left\{\begin{array}{l} m = 1, m \text{ s.t. } \\ m = 1, m \text{ s.t. } \\ x \to \infty \end{array}\right.$ Samma gäller för sned asymptot då  $x \rightarrow -\infty$ .  $E_X$  Beräkna eventuell asymptot für  $y=f(x)=xe^{yx}dx^{y}=-\infty$ Om f har snedasymptot y=kx+m sa°án  $k = lim_{y \to 0} \frac{f(x)}{x} = lim_{y \to 0} e^{i \sqrt{x}} = e^{e} = 1$  ah  $k = \lim_{x \to -\infty} \frac{f(x)}{x} = \lim_{x \to -\infty} e^{x} = e^{\circ} = 1$  oth<br>  $m = \lim_{x \to -\infty} (f(x) - \overline{f(x)}) = \lim_{x \to -\infty} (x e^{x} - x) = \lim_{x \to -\infty} x (e^{x} - 1) = \lim_{x \to -\infty} \frac{e^{x} - 1}{x} = \lim_{x \to -\infty} \frac{e^{x} - 1}{\frac{1}{x} - e^{\circ}} = \lim_{h \to 0^-} \frac{e^h - \overline{f(x)}}{h} = 1$ <br>
sn  $f(x)=xe^{rx}$ ,  $x\neq0$ Samma sneda asymptot då  $x \rightarrow \infty$ , som beräknat i PDF-filen i Canvasrummet  $\lim_{x\to 0^-} f(x) = \lim_{x\to 0^-} x e^{-\frac{x^2}{2}} = 0.0 = 0$ Slutsats  $y = \chi + 1$  ar sned asymptot  $dx^2 \times -3 - \infty$  $f'(x) = 1 e^{10x} + x \cdot e^{10x} \cdot (-\frac{1}{x}) = e^{10x} (1 - \frac{1}{x}) = e^{\frac{1}{x} (\frac{x}{x})}$ <br> $f'(x) = 0 \Leftrightarrow x = 1$  or  $f(1) = e$  $lim_{x\to 0+} f(x) = lim_{x\to 0+} \frac{x e^{(x-x)}}{x} = \begin{bmatrix} t = \frac{1}{x} \\ x\to 0+ \frac{1}{x}\end{bmatrix} = \begin{bmatrix} \frac{1}{x} \\ \frac{1}{x}\to 0+ \frac{1}{x}\end{bmatrix} = \begin{bmatrix} \frac{1}{x} \\ \frac{1}{x}\to 0+ \frac{1}{x}\end{bmatrix} = \begin{bmatrix} \frac{e^t}{x} \\ \frac{e^t}{x} \end{bmatrix} = \begin{bmatrix} \frac{e^t}{x} \\ \frac{e^t}{x} \end{bmatrix} = \begin{bmatrix} \frac{e$

#### Lektion 33: Grafritning. I kurthet; (Adams avsnitt 4.6)

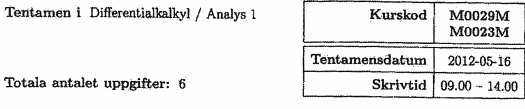

Uppgift 4

Bestäm nollställen, lokala extremvärden, inflektionspunkter och asymptoter

 $f(x) = \frac{x^3}{x^2 - 4}$ 

Skissa kurvan och asymptoter samt ange var funktionen är växande respektive avtagande, samt var funktionen är konkav uppåt respektive nedåt.  $(5\ \text{p})$ 

$$
f(x) = \frac{x^3}{x^2 - 4}
$$

$$
x = \frac{x^3}{x^2 - 4}
$$

$$
f'(y) = \frac{3x^2 (x^2 - 4) - x^3 \cdot 2x}{(x^2 - 4)^2} = \frac{3x^4 - 12x^2 - 2x^4}{(x^2 - 4)^2} = \frac{x^4 - 12x^2}{(x^2 - 4)^2}
$$

$$
= \frac{x^2 (x^2 - 12)}{(x^2 - 4)^2} = \frac{x^2 (x - \sqrt{12})(x + \sqrt{12})}{(x^2 - 4)^2}
$$

 $f\delta r$ 

 $f(x)$ ,  $f''(x)$ 

Mer delaljerad lista: sid 248 i Adams.

sid 251 i tionde upplagan

. Slutsatser om konvex/konkav

· Vagràta asymptoter

· Sneda asymptoter?

växande/articles<br>Prax/min<br>Prax/min<br>Pragande

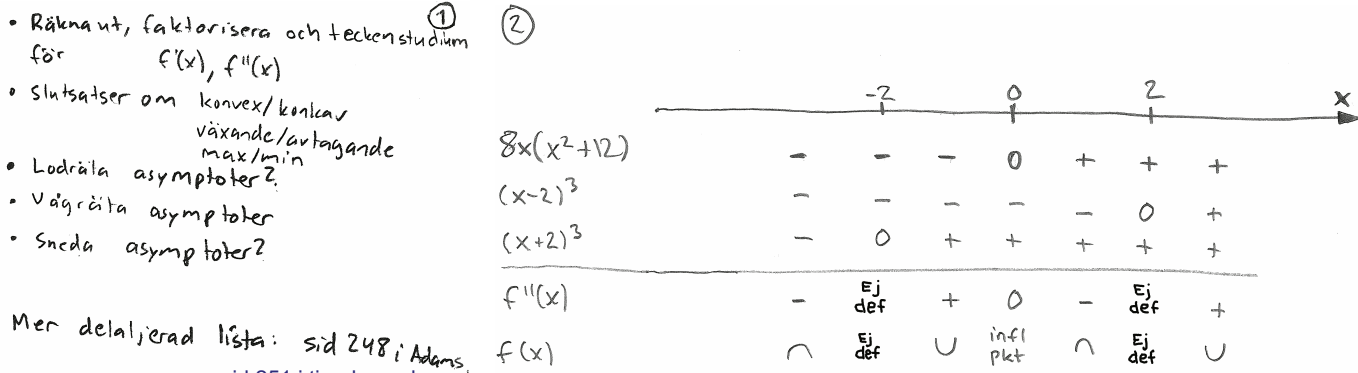

## Lodrat asymptot  $ix = \pm 2$

Finns sned asymptot? Det kan vilkolla pa<sup>o</sup> 2 sätt (välj personlig favorit):

1) 
$$
0m \ y = kx + m \arctan \frac{x}{k}
$$
  $asymptot 5a^{n}$   $fcsk$   $k$   $som$   $gränsvärole av$   
\n
$$
\frac{f(x)}{x} = \frac{x^{2}}{x^{2}-4} = \frac{x^{2}}{x^{2} \cdot (-\frac{u}{x^{2}})} = \frac{1}{1-\frac{u}{x^{2}}}
$$
  
\n1)  $ds^{n} \ x \rightarrow \pm \infty \Rightarrow k=1$   
\n $f(x)-kx = \frac{x^{3}}{x^{2}-y} - x = \frac{x^{3}}{x^{2}-y} - \frac{x^{3}-u}{x^{2}-y} = \frac{u_{x}}{x^{2}-y} = \frac{u_{x}}{x^{2} \cdot (-\frac{u}{x^{2}})}$   
\n
$$
= \frac{u}{x} \cdot \frac{1}{1-\frac{u}{x^{2}}}
$$
  
\n2)  $lim_{x \to 0} \frac{poly \cdot n \cdot d \cdot \sqrt{3} \cdot \sqrt{3} \cdot \sqrt{3$ 

Ingen lodrat asymptat (ty vi har redan hittigt sned asymptot da<sup>o</sup>  $x \rightarrow \pm \infty$ .

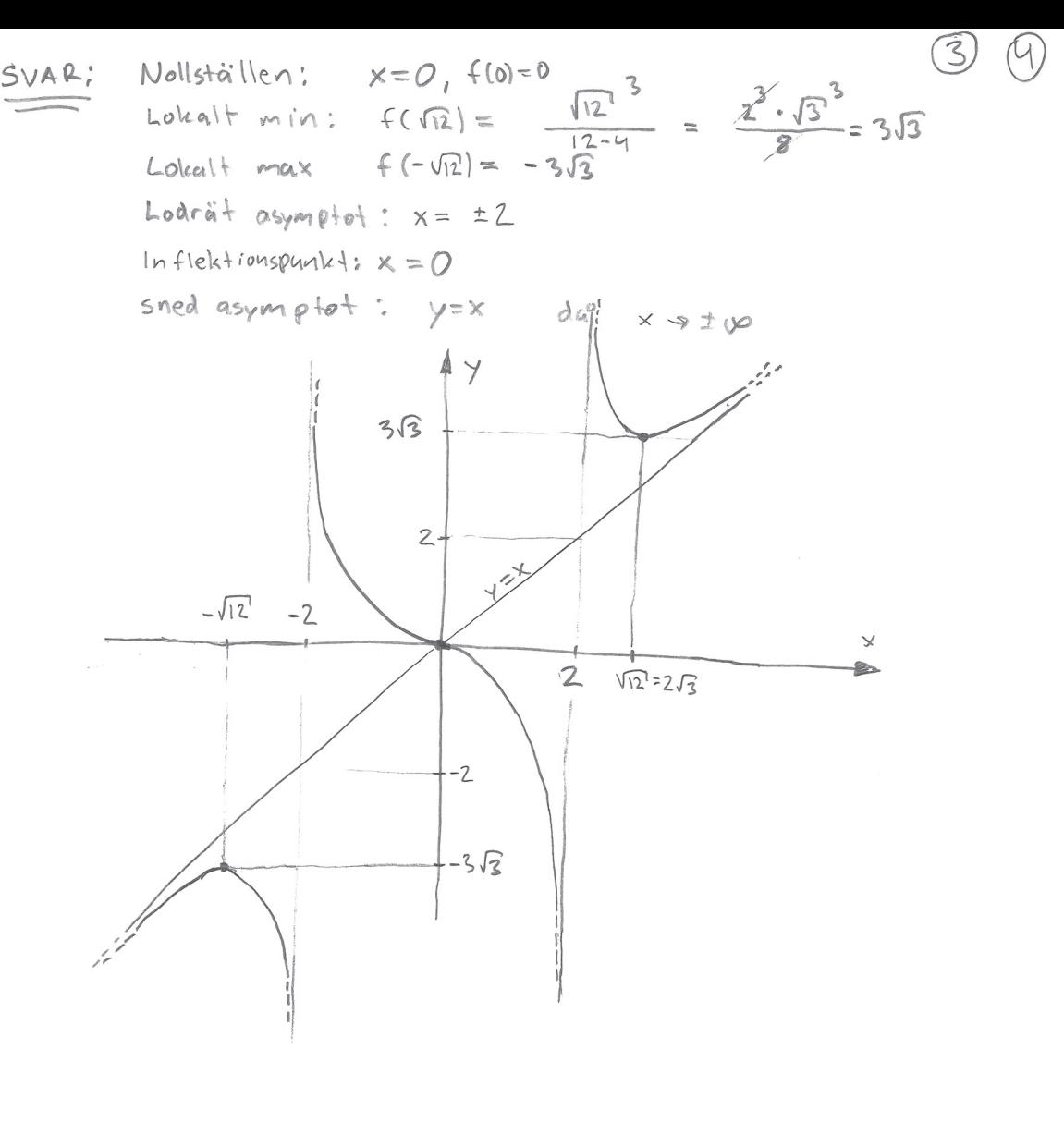

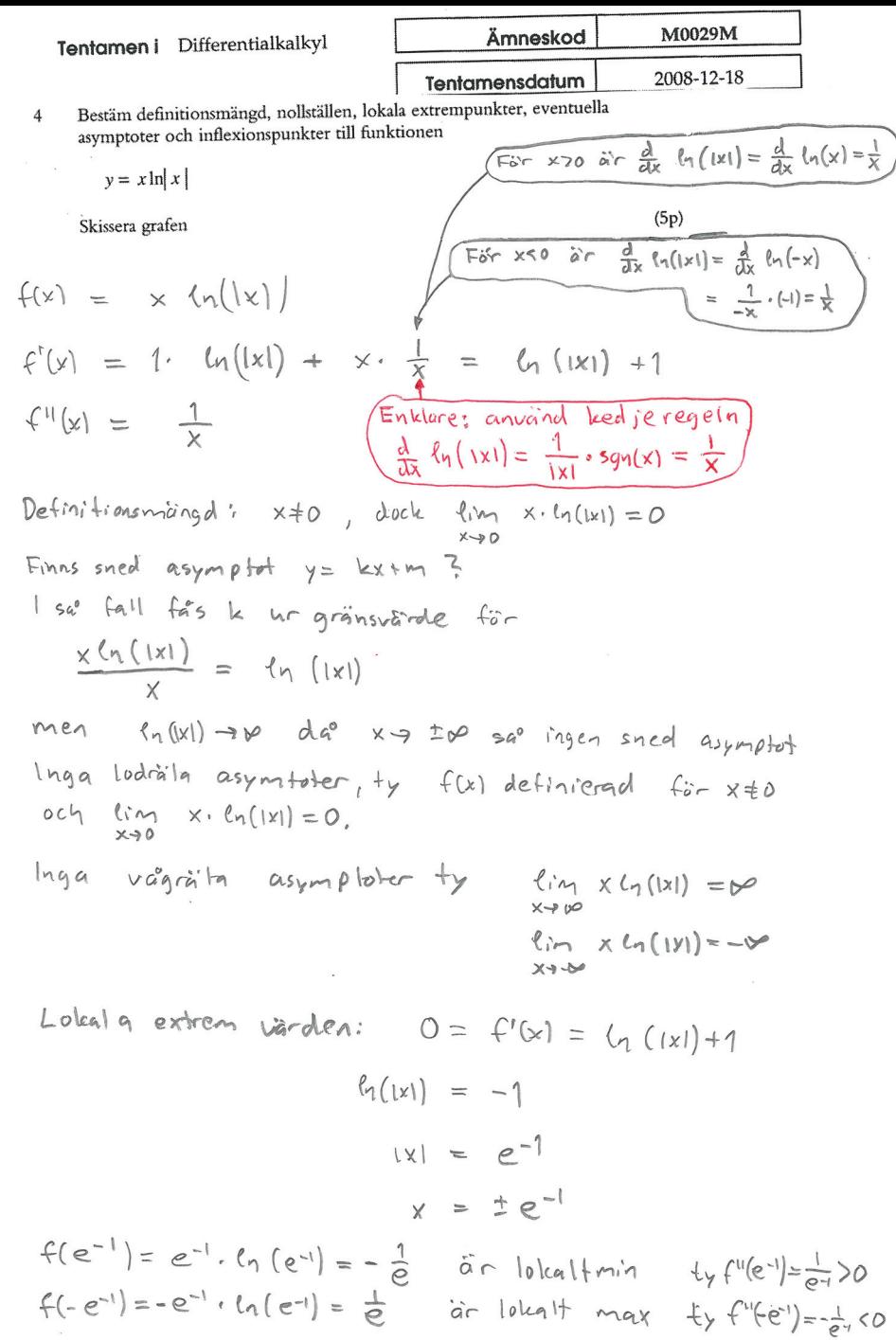

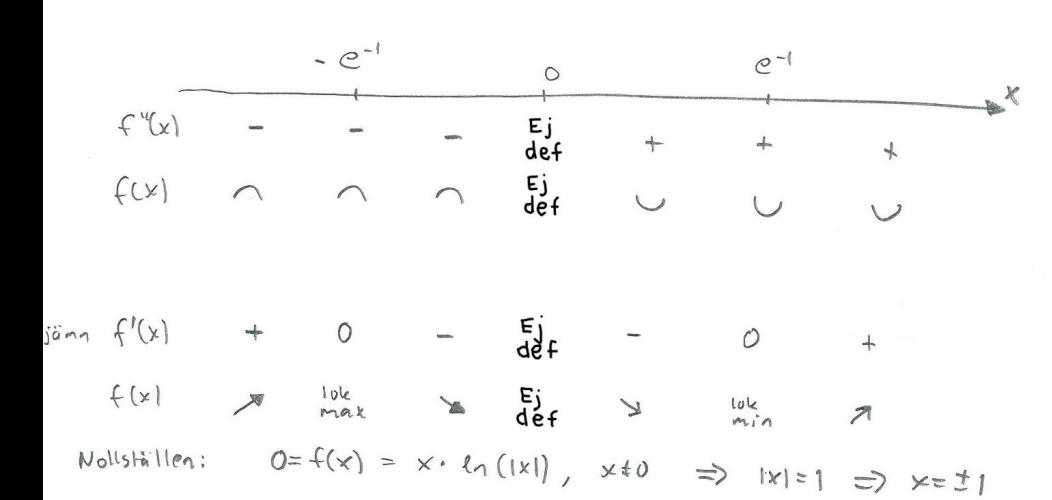

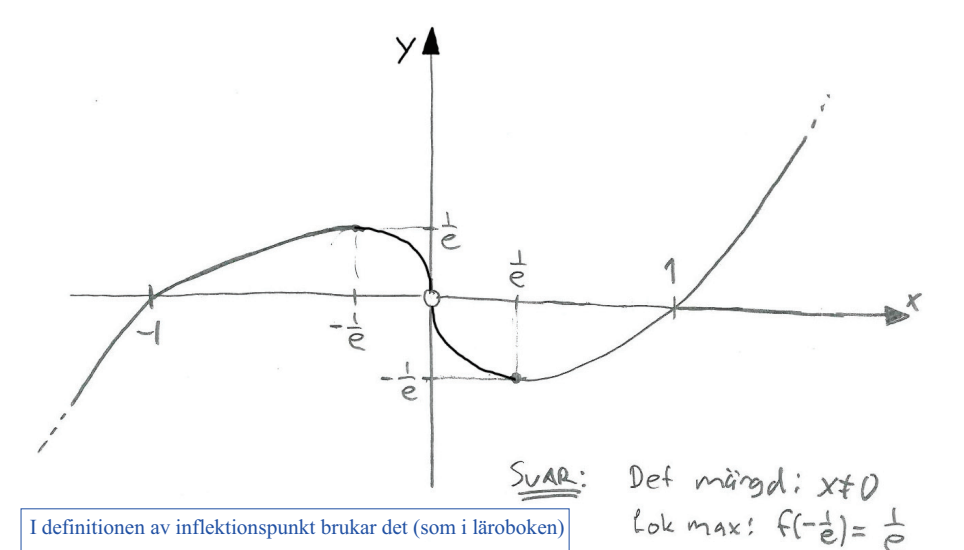

Lok min:  $f(\frac{1}{e})=-\frac{1}{e}$ 

 $-4x + 1 - e^{k+1}$   $x=0$ 

Inga asymptoter

I definitionen av inflektionspunkt brukar det (som i läroboken) ingå att funktionens graf skall ha en tangent i den punkten (ger till exempel att  $g(x) = |x|$  ej har en inflektionspunkt i  $x = 0$ , ty grafen har en spets och g är ej derivarbar i  $x = 0$ ).

Därför ingen inflektionspunkt här, då  $f(x)$  och  $f'(x)$  ei är definierade i  $x = 0$ , så grafen har ingen tangent där. (Dock en hävbar diskontinuitet, så det är lätt att lägga till funktionsvärde 0 för  $x = 0$  och få en kontinuerlig funktion med lodrät tangent och inflektionspunkt i  $x = 0$ .)

Denna råknade jag igenom kvällen före, men ej par lektionen.  $\circled{6}$ 

Tentamen i Differentialkalkyl

 $\circledS$ 

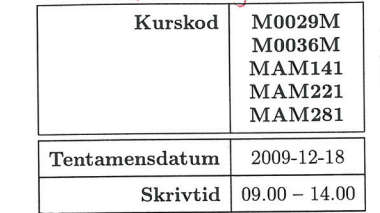

 $\overline{3}$ Bestäm eventuella asymptoter, eventuella lokala extrempunkter samt rita grafen till

$$
f(x) = x - \arctan\left(\frac{x}{x+1}\right), \quad x > -1.
$$
\n
$$
= \frac{x+1}{x+1} = 1 - \frac{1}{x+1}
$$
\n
$$
f(x) = x - \arctan\left(\frac{x}{x+1}\right) \qquad x > -1
$$
\n
$$
f'(x) = 1 - \frac{1}{1 + \left(\frac{x}{x+1}\right)^2} \qquad \left(-\frac{0 \cdot (x+1) - 1 \cdot 1}{(x+1)^2}\right)
$$
\n
$$
= 1 - \frac{1}{1 + \left(\frac{x}{x+1}\right)^2} \qquad 1
$$

$$
= 1 - \frac{1}{(x+1)^2} \cdot \frac{1}{(x+1)^2} =
$$
  

$$
= 1 - \frac{1}{(x+1)^2 + x^2} = \frac{(x+1)^2 + x^2}{(x+1)^2 + x^2} =
$$

$$
= \frac{x^2 + 2x + 1 + x^2 - 1}{(x+1)^2 + x^2} = \frac{2x^2 + 2x}{(x+1)^2 + x^2} = 2x \frac{\frac{20}{x+1}}{(x+1)^2 + x^2}
$$

Kritiska punkter för  $x > -1$ :  $f'(x) = 0$  om  $x=0$ 

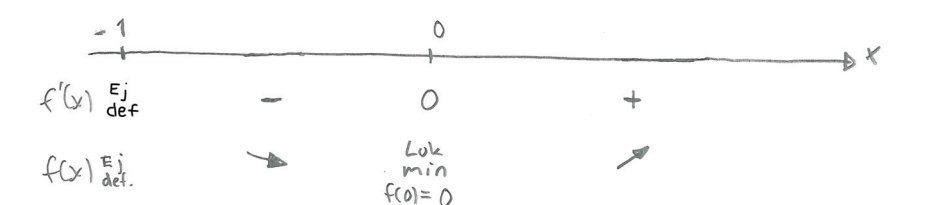

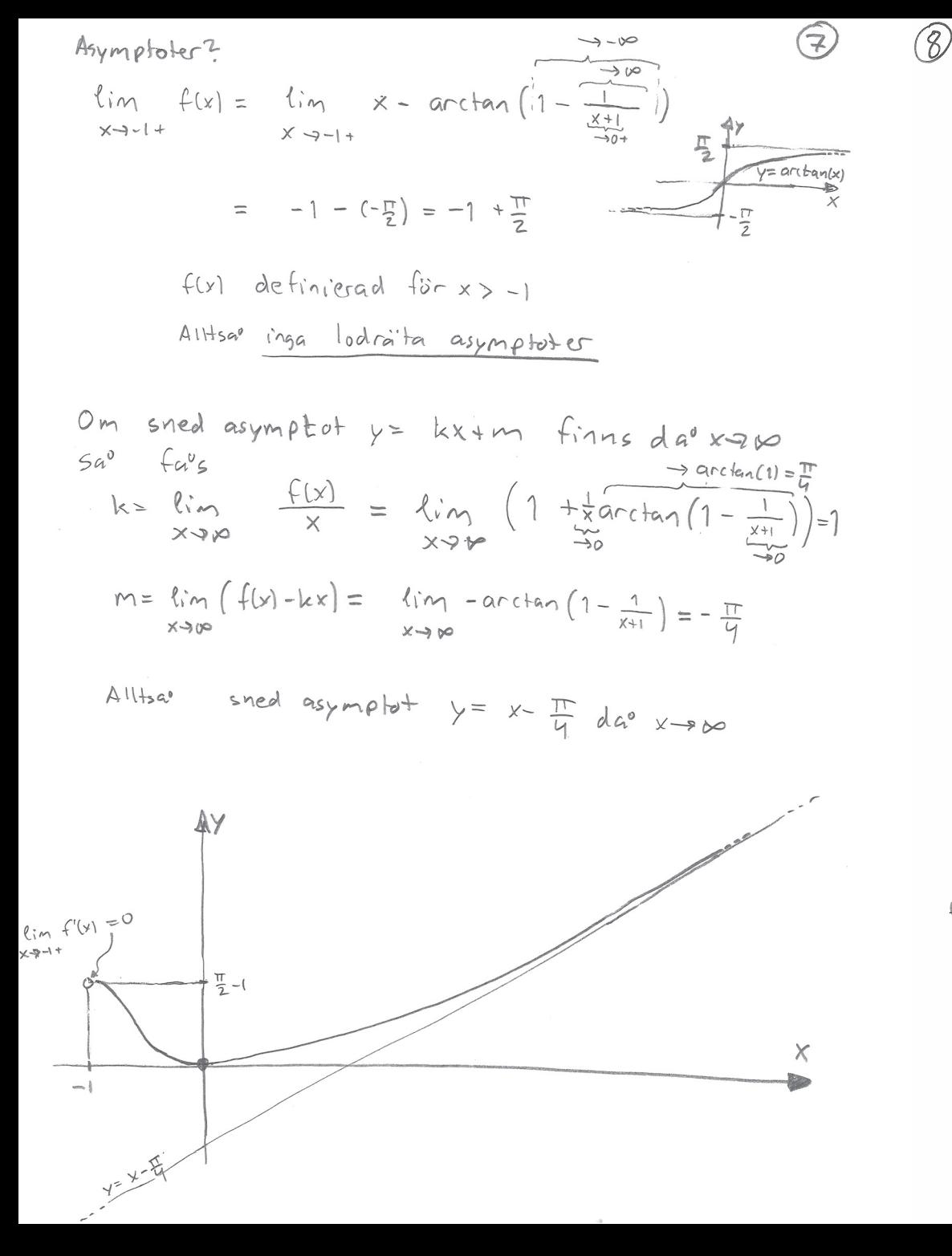

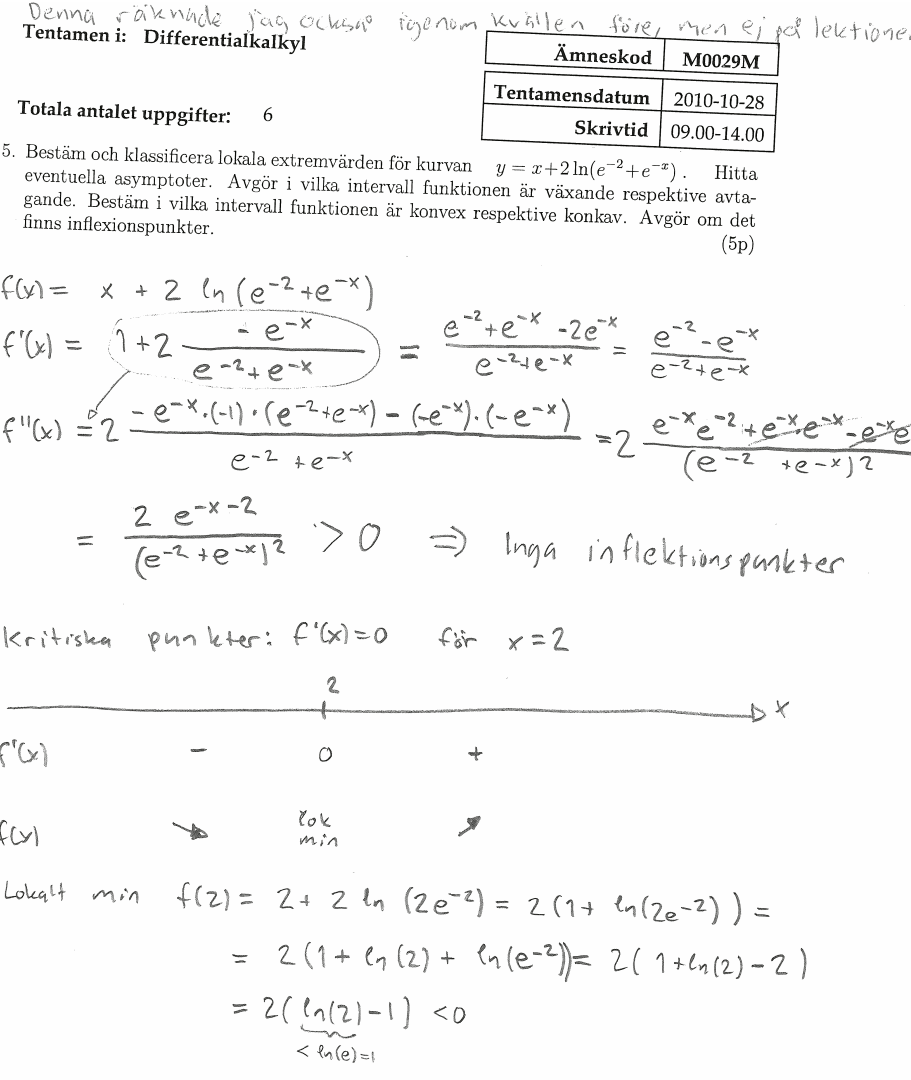

f(x) definierad for alla x, sao inga lodista asymptoler. On sned asymptot y= kx+m finns sa' fa's k som gränsvände  $\frac{f(x)}{x}$  = 1 + 2  $\frac{ln(e^{-2}+e^{-x})}{x}$  = 1 +  $\frac{ln(\frac{e^{-2}}{e^{-x}}+1)e^{-x})}{x}$ =  $1 + 2$   $\frac{ln(\frac{25}{8-x}+1)}{x} + 2 \frac{-x}{x} \rightarrow 1-2=-1$   $ddx = -0$ ,  $dg$   $k = 1$  $\frac{f(x)}{x} = 1 + 2$   $\frac{ln(e^{-x} + e^{-x})}{x}$   $\rightarrow 1$   $d(e^{x} \times e^{-x})$   $dvsk=1$  $\rightarrow o$ 

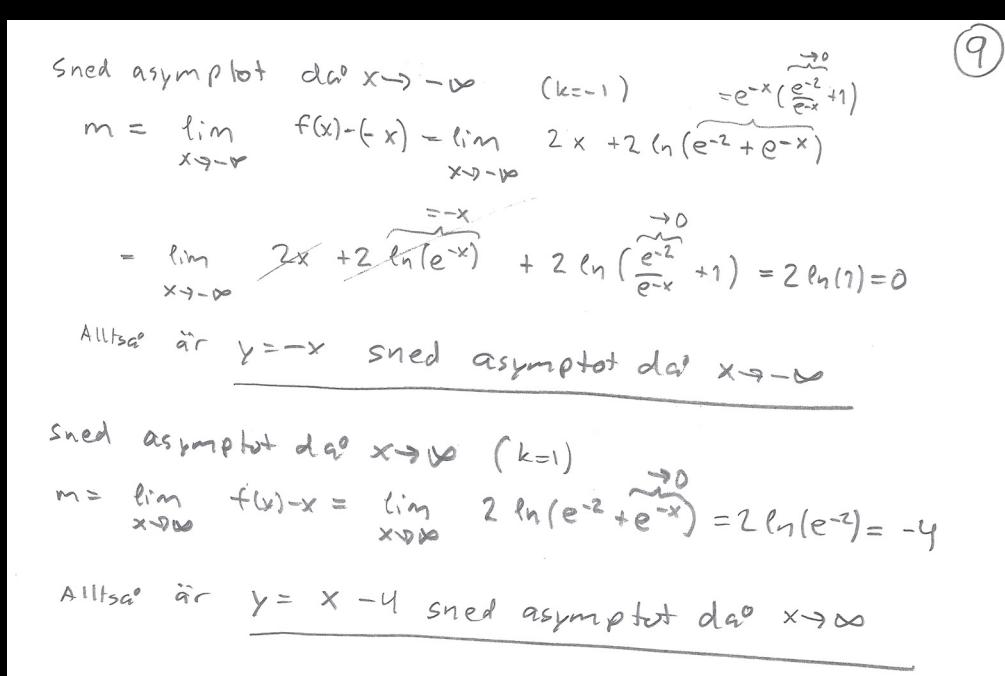

Foljande efterfolgades ef (och lite svart) men...

 $N$ olls tällen;  $0 = f(x) = x + 2 ln(e^{-2} + e^{-x})$  $-\frac{x}{2} = ln(e^{-2} + e^{-x})$  $= e^{-2} + e^{-x}$  $P - \frac{x}{2}$  $x = e^{-x/2}$ <br>  $\frac{1}{x}$ <br>  $\frac{1}{x-2}$ <br>  $x = -2\sqrt{1}$ <br>  $x = -2\sqrt{1}$  $= e^{-2} + u^{2}$  $\vee$  $4^{2}-4+e^{-2}$  $= 0$  $M = \frac{1}{2} \pm \sqrt{\frac{1}{4} - e^{-2}}$ <br>=  $\frac{1}{e^{2}} < \frac{1}{4}$  $x = -2ln(\frac{1}{2} \pm \sqrt{\frac{1}{4}-e^{-2}})$  $\mathcal{L}$  $2(ln(2) - 1) +$ 

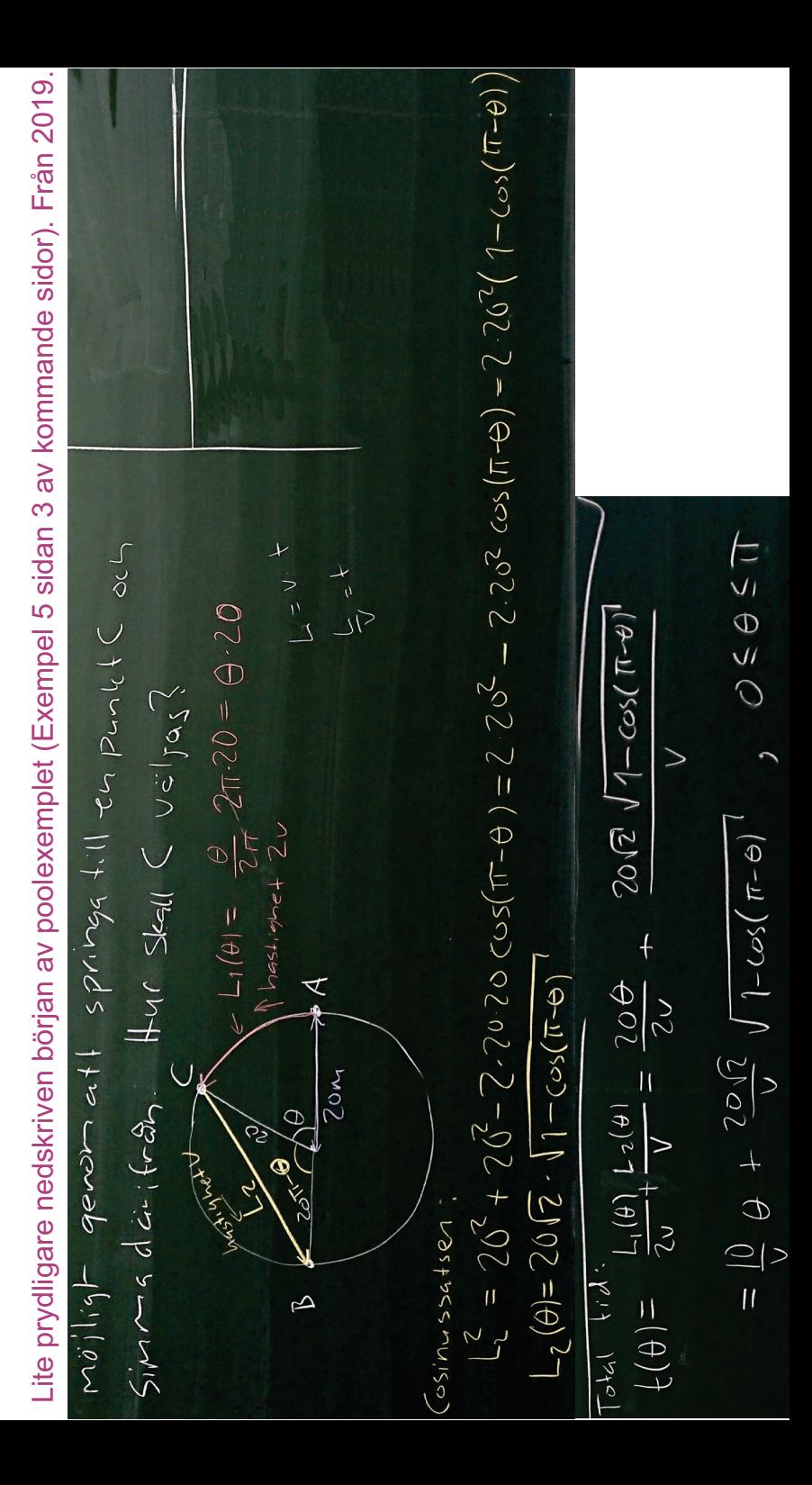

### Lektion 34: Extremvärdesproblem

(Adams avsnitt 4.8, Jönsson avsnitt 11.3)

Olika tillampade problem

Här var lärobokens variant (nedan) krångligare, så på lektionen räknar jag som på nästa sida istället.

 $2<sub>3</sub>$ 

 $\sqrt{(1+x)^2 \cdot 2^{215} + (1+x)^2} = (1+x) \sqrt{2^{215} + 1} = (1+2^{215}) \cdot (2^{215} + 1)^{1/2}$ 

=  $(1+2^{u3})^{3/2} \approx 4.16$ 

 $\equiv$ 

 $L = \sqrt{h^2 + (1+x)^2}$ 

## $\circled{r}$ 2 Ex 3 Alternativ lösning

Maste man införa vinkeln 0 som i bokens lösning par förra sidan ? Nej det finns alltid manga sätt att lösa en uppgift och man kan textskriva L som funktion av x i figuren på förra sidan:

Likformiga trianglar

$$
\frac{x}{\sqrt{x^{2}+q'}} = \frac{x+1}{L} \qquad , \qquad 0 < x < \infty
$$
\n
$$
L(s) = \sqrt{x^{2}+q^{1}}, \quad \frac{x+1}{x} = \sqrt{x^{2}+q^{1}}, (1+\frac{1}{x}) \qquad , \qquad 0 < x < \infty
$$
\n
$$
L'(x) = \frac{1}{2} \frac{2x}{\sqrt{x^{2}+q^{1}}} \cdot (1+\frac{1}{x}) + \sqrt{x^{2}+q^{1}} \cdot (-\frac{1}{x^{2}})
$$

Möjligg extremvärden

· Inga singulara punkter

- · Inga andpunkter (men lim L(v) = lim L(x) = 00, sa° eventuell kritisk punkt maste vara ett minimum, ty L(x) är kostinuerlig).
- · Kritiska punkter:  $0 = L'(x)$  $\frac{1}{x^2} \sqrt{x^2+4} = \frac{x+1}{\sqrt{x^2+4}}$  $x^2 + y = x^3 + x^2$ <br> $x = y^{1/3}$

 $5\sqrt{4}R$ : Minsta möjliga längden blir alltsa° L(4'3)= $\sqrt{4^{2/3}+4}$ (1+4"s)x4)6
Ex5<br>En mart kan springa dubbelt sa' fort somhan kan simma, Star vid  $(3)$ punkt A par kanton av cirtuation swimming pool, 40m i diameter. Vill ta sig till B sa fort som möjligt. Hur välja (? Som nedan på lektionen. Utan den gulmarkerade omskrivningen blir det som på nästa sida. vilket också är en framkomlig väg, men lite krångligare beräkningar.  $05.05$ B  $L_1 = \frac{\theta}{2\pi} \cdot 2\pi \cdot 20 = 200 \text{ m}$  $L_1^2 = 20^2 + 20^2 - 2.20^2$  (us (  $\pi$ - $\theta$ ) = 2.  $20^2$  (1- cos ( $\pi$ - $\theta$ ))<br>2.202  $L_{\nu}^{2} = (4.20^{2} \frac{1-\cos(2 \frac{\pi \phi}{2})}{2} = 4.20^{2} \cdot \sin^{2}(\frac{\pi - \phi}{2})$  $L_2 = 2.20.5i\left(\frac{\pi-\theta}{2}\right) = 40 \cos\left(\frac{\theta}{2}\right)^2$  Boken got denna onskrivning for att Om han springer ned hastighet2 och sommar ned hastighetu sal blir tiden  $\frac{1}{V}(\theta) = \frac{1}{2V} + \frac{1}{V} = \frac{\frac{1}{20}\theta}{2V} + \frac{40\cos(\frac{\theta}{2})}{V} = \frac{1}{V}(10\theta + 40\cos(\frac{\theta}{2}))$  $f'(\theta) = \frac{1}{V} (10 - 40 \sin(\frac{\theta}{2}) - \frac{1}{2}) = \frac{10}{V} (1 - 2 \sin(\frac{\theta}{2}))$ Allamöjliga extremvärden.  $f(T) = \frac{1}{V} \cdot 40 \cos(0) = \frac{40}{V} \frac{V}{V}$ <br> $f(T) = \frac{1}{V} \left(100 + 0\right) = \frac{100}{V} \frac{V}{V}$ · Andpurkter: · Singulara punkter: Inga \* Kritiska punkter:  $0 = f'(\theta) = \frac{10}{V} (1 - 2\sin(\frac{\theta}{2}))$  $\frac{1}{2}$ = sin( $\frac{\Theta}{2}$ )  $\frac{9}{2} = \frac{11}{6}$  $\theta = \frac{\pi}{3}$  =>  $f(\theta) = \frac{1}{v} \left( \frac{10 \pi}{3} + 40 \frac{\cos(\frac{\pi}{6})}{3} \right) = \frac{1}{v} \left( \frac{10 \pi}{3} + 20 \pi \right)$  $=\frac{10}{11}(\frac{\pi}{4}+2\sqrt{3})\approx \frac{45.11}{11}$ Globalt minimum for for O=IT, dus manner bor springa hela väger.

 $\underbrace{(4)} \xrightarrow{Ex S (s.265)} \underbrace{(1000 \text{ cm}) \text{ cm} \cdot \text{cm} \cdot \text{cm} \cdot \text{cm} \cdot \text{cm} \cdot \text{cm}}_{AC = 2 \pi \cdot 20 \cdot \frac{6}{24} = 20 \cdot \theta$ meter hastighet 2v Tid:  $b_1 = \frac{20}{310} \theta = \frac{10}{10} \theta$ hastight and Cosinussaben ger att  $CB^{2} = 20^{2} + 20^{2} - 2.20.20 \cdot \cos(\pi - \theta)$ CB =  $\sqrt{2.20^2 (1-cos(\pi-\theta))}$  =  $20\sqrt{2}\sqrt{1-cos(\pi-\theta)}$ Tid:  $t_2 = \frac{20\sqrt{2}}{\sqrt{1 - \cos(\pi - \theta)}}$ Total tid:  $f(\theta) = f_1 + f_2 = \frac{10}{V} \theta + \frac{20\sqrt{2}}{V} \sqrt{1 - \cos(\pi - \theta)}, 0.585 \pi$  $\mathcal{L}'(\theta) = \frac{10}{V} + \frac{2.0 \sqrt{2}}{V} \cdot \frac{1}{2} \frac{-(\sin(\pi - \theta) \cdot (-i))}{\sqrt{1 - \cos(\pi - \theta)}} = \frac{10}{V} - \frac{10 \sqrt{2}}{V} \frac{\sin(\pi - \theta)}{\sqrt{1 - \cos(\pi - \theta)}}$ Extremvärden  $f(0) = 20\sqrt{2} \sqrt{1-(-1)} = \frac{40}{1}$ · And punkter:  $f(\pi) = \frac{10\pi}{V} + \frac{20\sqrt{2}}{V} \sqrt{1-1} = \frac{10\pi}{V} \approx \frac{31.4}{V}$ · Singulara punkter:  $\theta = \pi$  (redan undersölt) ser ut att vara singular men blir av typ och förlängning med konjugat ger  $f'(\theta) = \frac{10}{V} - \frac{10 \sqrt{2}}{V} - \frac{sin(\pi - \theta) \sqrt{1 + cos(\pi - \theta)}}{\sqrt{1 - cos(\pi - \theta)} \sqrt{1 + cos(\pi - \theta)}} =$  $= \frac{10}{V} - \frac{10\sqrt{2}}{V} \cdot \frac{\frac{70}{549(17-6)} \cdot \sqrt{1 + \cos{(17-6)}}}{\sqrt{1 - \cos^{2}(17-6)}}$ =  $\frac{10}{V}$  -  $\frac{10\sqrt{2}}{V}$   $\sqrt{\frac{1+cos(\pi-\theta)}{V}}$ Alltsa<sup>o</sup> inga singulara punkter. · Kritiska punkter:  $\mathcal{L}'(\theta) = 0$  $\mathbb{E}[(1 - \sqrt{2} \sqrt{1 + \omega_5(\pi - \theta)^2})] = 0$  $1 = \sqrt{2} \sqrt{1 + \cos(\pi - \theta)}$  $\frac{1}{17} = \sqrt{1 + \cos(\pi - \theta)}$  $\frac{1}{2}$  = 1 +cos (TT-0) > 0 sa° vi kan ej fo<sup>r</sup> falsk lösning  $-\frac{1}{2}$  =  $cos(\pi-\theta)$  =  $cos(\theta)$  $\frac{1}{\sqrt{3}}$  $\frac{1}{2}$  =  $cos(\theta)$ ,  $0.585$  T  $\theta = \frac{\pi}{2}$  $\frac{1}{2}(\frac{\pi}{3}) = \frac{10}{V} \cdot \frac{\pi}{3} + \frac{20 \sqrt{2}}{V} \sqrt{1 - \frac{105(\pi - \frac{\pi}{3})}{2}} = \frac{10}{V} \left( \frac{\pi}{3} + 2\sqrt{2} \cdot \frac{\sqrt{3}}{\sqrt{2}} \right) \approx \frac{45.11}{V}$ Alltsa:  $\pm(\frac{\pi}{3}) > \pm(0) > \pm(\pi)$ Svar: Kortast möjliga tid or fas genom att springa hela vägen.

Uppgift 4.8.2

For  $a, b > 0$  sa°dang att  $a - b = 8$  soles minimum for atb. Vihan alltsa b = 3 och söker globalt minimum för summan  $s(a) = a+b = a + \frac{8}{9}$  , a) 0

 $(5)$ 

Inga singulara punkter och s(a) > 00 både da a > 0+ och da a > 10,<br>sa minimum moste fas i en kritisk punkt:

$$
0 = S'(a) = 1 - \frac{g}{q^{2}}
$$
  
\n
$$
\frac{g}{a^{2}} = 1 \quad g \quad q > 0
$$
  
\n
$$
a = \sqrt{g'}
$$
  
\n
$$
S = \sqrt{g' + \frac{g}{g}} = \sqrt{g' + \sqrt{g'} = 2\sqrt{g'} = 2\sqrt{4'2'} = \frac{4\sqrt{2}}{2}
$$

0009. 4.8.12  
\n0009. 4.8.12  
\n05 x 
$$
\le R
$$
  
\n06 x  $\le R$   
\n06 x  $\le R$   
\n07.10544 9000 k kec  
\n08.1015 442y > 4x + 2 $\sqrt{R^2-x^2}$   
\n0 5 x  $\le R$   
\n0 6 x  $\le R$   
\n0 7.10544 9000 k kec  
\n0 8.1015 9000 k kec  
\n0 9.0115 9000 k kec  
\n16 (22-x)  
\n16 (22-x)  
\n16 (22-x)  
\n16 (22-x)  
\n16 (22-x)  
\n16 (22-x)  
\n16 (22-x)  
\n16 (22-x)  
\n16 (22-x)  
\n16 (22-x)  
\n16 (22-x)  
\n16 (22-x)  
\n16 (22-x)  
\n16 (22-x)  
\n16 (22-x)  
\n16 (22-x)  
\n16 (22-x)  
\n16 (22-x)  
\n16 (22-x)  
\n16 (22-x)  
\n16 (22-x)  
\n16 (22-x)  
\n16 (22-x)  
\n16 (22-x)  
\n16 (22-x)  
\n16 (22-x)  
\n16 (22-x)  
\n16 (22-x)  
\n16 (22-x)  
\n16 (22-x)  
\n16 (22-x)  
\n16 (22-x)  
\n16 (22-x)  
\n16 (22-x)  
\n16 (22-x)  
\n16 (22-x)  
\n16 (22-x)  
\n16 (22-x)  
\n16 (22-x)  
\n16 (22-x)  
\n16 (22-x)  
\n16 (22-x)  
\n16 (22-x)  
\n16 (22-x)  
\n16 (22-x)  
\n16 (22-x)  
\n16 (22-x)  
\n16 (22-x)  
\n16 (22-x)  
\n16 (22-x)  
\n16 (22-x)  
\n16 (22-x)  
\n16 (22-x)  
\n16 (22-x)  
\n16 (22-x)  
\n

Ingu singulara punktor,

AllA: Maximal on hels or  $O(\frac{2}{\sqrt{5}}R) = 2\sqrt{5}R \approx 4.47R$ SVAL:

Lektion 35: Linearisering för ekvationslösning. Taylorpolynom och storlek på felterm (1) (Adams avsnitt 4.2, 4.9-4.10, Jönsson avsnitt 11.1-11.2, 11.4)

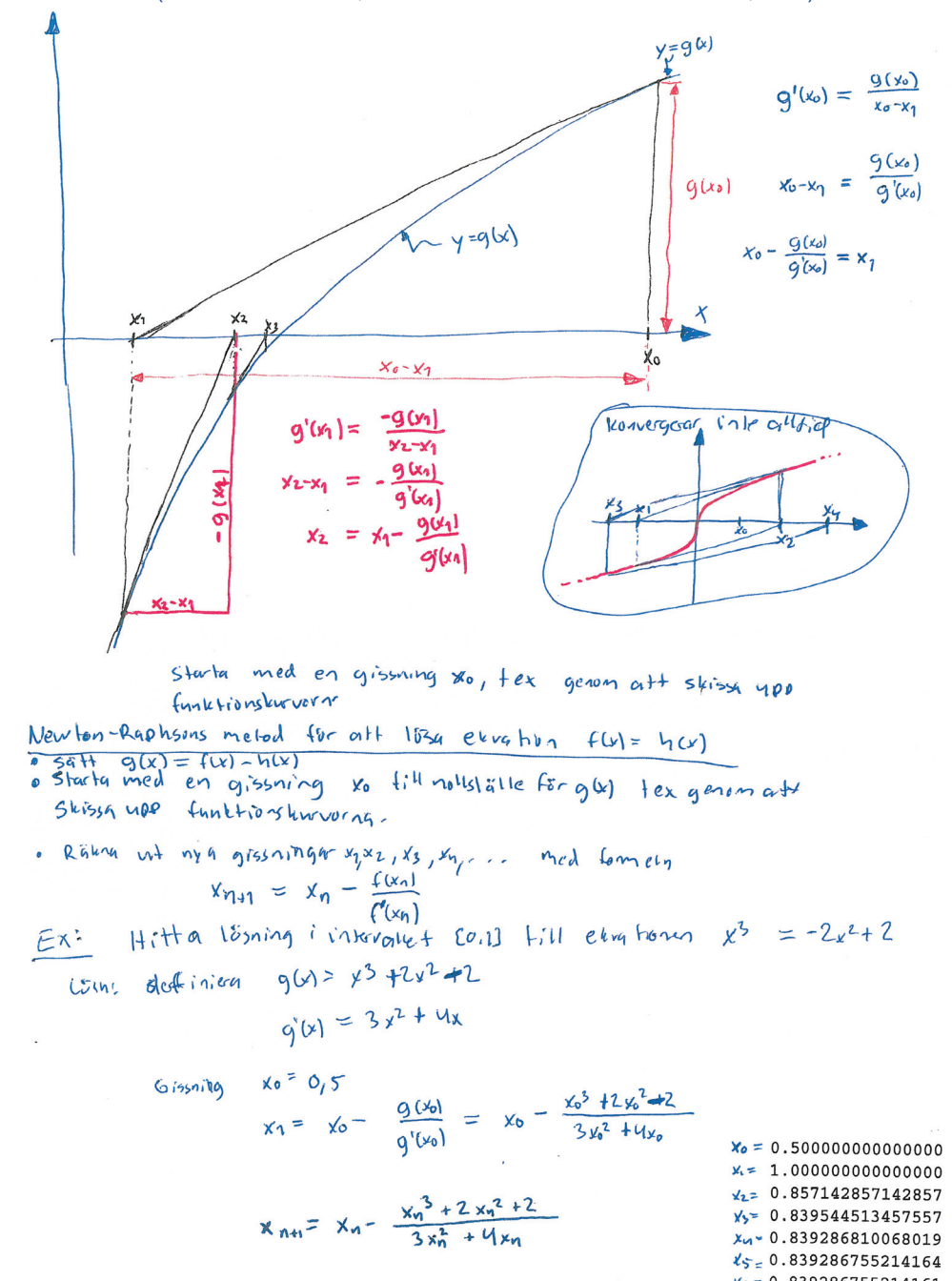

 $x_6 = 0.839286755214161$ x<sub>3</sub> - 0.839286755214161 Kg: 0.839286755214161 Xq = 0.839286755214161  $X_{19} = 0.839286755214161$ 

 $(2)$ Linjar approximation av  $f(x)$  kring  $x = x_0$ Approximera med tangenten genom (xo, f(xo)) Approximera med rät linje y= L(x) sadan att  $L(x_0) = f(x_0)$  och  $L'(x_0) = f'(x_0)$ For en bätte approximation kan vi välja ett palynom av grad n med funktionsuitde och de n fôrsta derivatorna summa som fir f i.v.  $P_n(x) = F(x_0) + \frac{F'(x_0)}{1!}(x-x_0) + \frac{f''(x_0)}{2!}(x-x_0)^2 + \frac{f^{(5)}(x_0)}{3!}(x-x_0)^3 + \cdots + \frac{f^{(n)}(x_0)}{n!}(x-x_0)^n \implies P_n(x_0) = f(x_0)$  $P'_n(x) = \frac{f'(x_0)}{1!} + \frac{f''(x_0)}{2!} \cdot 2(x-x_0) + \frac{f^{(3)}(x_0)}{3!} \cdot 3(x-x_0)^2 + \cdots + \frac{f^{(n)}(x_0)}{n} \cdot (x-x_0)^{n-1}$  $P_n^{\nu}(x) = \frac{f^{(\nu)}(x_0)}{2!} \cdot 2\sigma f + \frac{f^{(5)}(x_0)}{2!} \cdot 3 \cdot 2 (x-x_0) + \cdots + \frac{f^{(\nu)}(x_0)}{n!} n \cdot (n-1) \cdot (x-x_0)^{n-2}$  $\Rightarrow P'_1(x_0) = f'(x_0)$  $\Rightarrow P_n''(x_0) = f''(x_0)$  $P_n^{(3)}(x) = \frac{f^{(3)}(x_0)}{3!} \cdot 3 \cdot 2 \cdot 1 + \cdots + \frac{f^{(n)}(x_0)}{n!} \cdot n \cdot (n \cdot 1) \cdot (n \cdot 2) (x - x_0)^{n-3}$  $\Rightarrow$  P<sub>0</sub><sup>(3)</sup>(x) = f<sup>(3)</sup>(x)  $P_0^{(n)}(y) = \frac{f^{(n)}(x_0)}{M_x^{1}} \cdot \eta \cdot (n-1) \cdot (n-2) \cdot \pi$  $\Rightarrow \quad \beta_{\scriptscriptstyle \eta}^{\scriptscriptstyle(n)}(x_{\scriptscriptstyle 0}) = f^{\scriptscriptstyle(n)}(x_{\scriptscriptstyle 0})$ Definition Ph kallas Taylor polynomet av ordning n för funktionen f kring punkten Xo. Machaurin polynom = Taylor polynom med xo=O. For x nara  $x_0$ , hur stort ar felet  $E_n(x) = f(x) - P_n(x)$ ?  $\overline{2}$  $-2$  –  $-10 -8$  $-6$  $-4$  $-2$  $\overline{0}$  $\overline{2}$  $\overline{4}$ 6 8

As the degree of the Taylor polynomial rises, it approaches the correct function. This image shows s in x and its Taylor approximations by polynomials of degree 1, 3, 5, 7, 9, 11, and 13 at  $x = 0$ .

 $5a<sub>15</sub>$  $\overline{11}$ Antag aff f àr n+1 ganger deriver bar pa° slutna intervallet med andpunkter xo, x, Lot Pa(x) Puring aft + are not yanger are not the Theory of the Exxistence Contact The Contract of the Pm (x) + En(x) med felterm  $E_n(x) = \frac{f^{(n_{+1})}(s)}{f^{(n_{+1})}(s)} (x-x_0)^{n+1}$  for narget s i opprox intervallet mellan x, och x, Felet En(x) hallas ibland <u>Lagranges</u> resttern (lagrange renginder) Bevis For xorx gives vill vi valga M sao att  $f(x) - (P_n(x) + M \cdot (x-x_0)^{n+1}) = 0$ .  $S\ddot{a}t + q(t) = f(t) - P_1(t) - M \cdot (t - x_0)^{n+1}$ där vi väljer konstanten M sa° att  $g(x) = 0$ . (M=M $x_{6,x}$  becorallist av  $x_{6}$ och x mennte avt,  $Q(t) = f(t) - P_n(t) - M(t-x_0)^{n+1}$  $q'(t) = f'(t) - P_1(t) - M_1(n+1)(t-x_0)^n$  $\Rightarrow$  For k= 0, 1, 2, ..., n ar  $Q^{u}(t) = f^{u}(t) - P_{n}(t) - M \cdot (m) \cdot (t-x_{0})^{n}$  $\mathcal{G}^{(k)}(x_0) = f^{(k)}(x_0) - P_0^{(k)}(x_0) - M \cdot 0$  $g^{(k)}(x_0) = 0$  $Q^{(n)}(t) = f^{(n)}(t) - \underbrace{P^{(n)}(t)}_{\text{Konstant!}} - M \cdot (n+1) \cdot n \cdot (n+1) \cdot \cdot \cdot 2 \cdot (t-x_0)$ Timed notation groves=qx)  $Q^{(m1)}(t) = f^{(m1)}(t) - \underbrace{P^{(m1)}(t)}_{M} - M \cdot (n_1t) \cdot n \cdot (n_{-1}) \cdot \cdots \cdot 2 \cdot 1 = f^{(m1)}(t) - M \cdot (n_1t)$  $M = \frac{f^{(n+1)}(t) - g^{(n+1)}(t)}{(n+1)!}$  $q^{(n)} = 0$  $= 0$  $(*)$  $q(3)_{50}$ **GLO**  $q' = 0$  $g^{(n+1)}=0$   $g^{(n)}=0$  ...  $g^{(3)}=0$ ğ=0  $q=0$  $c_{1}$  $X_{0}$ Rolles sats:  $g'(C_1)=0$  $for$  nagot  $C_1$   $(x_0, x)$  $\pmb{\times}$ Rolles sats:  $g''(C_2)=0$  $f_{\delta}$ r nagot  $c_{z}$  ( $x_{0}, c_{1}$ ) Rolles Sats:  $9^{(3)}(c_3)=0$  $f_{\delta}$  nagol  $C_3$  ( $Y_0, C_2$ )  $f\ddot{v}$  naget  $c_{h}$   $(x_{0}, c_{n-1})$  $9^{(n)}$  (cn) = 0 Rolles sats: für nagot  $S$  i  $(x_{0},c_{n})$ ,  $S$ ätt in detta ocht=si $(x)$  $q^{(n\mu)}(s) = 0$ Rolles sals:

> $M = \frac{(n+1)!}{f(n+1)!}$  $V5B!$

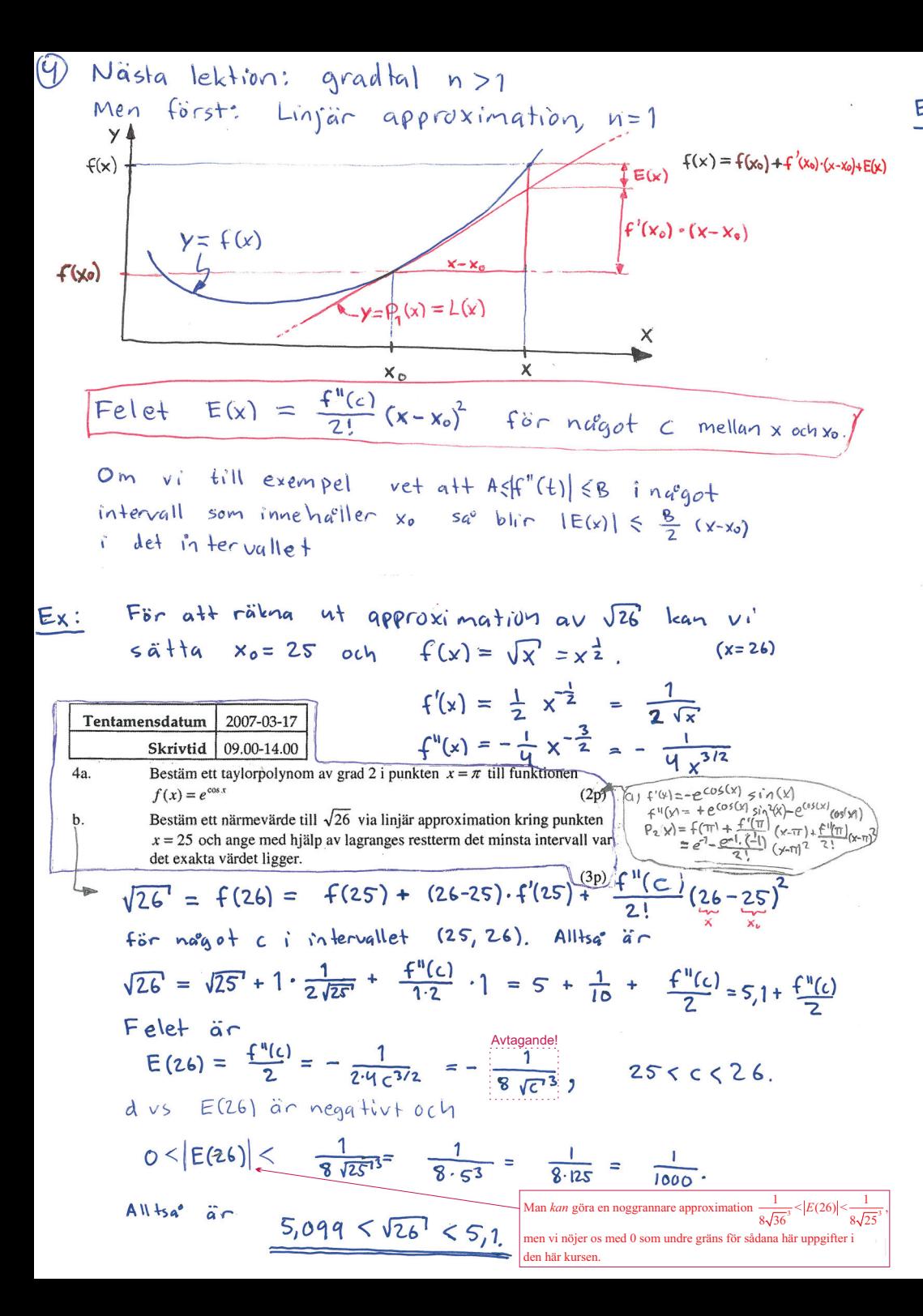

 $\circledS$  $Ex 5$  För atträkna ut en approximation av cos(36°) =  $cos(\frac{\pi}{5})$ Ican vi satta  $x_0 = \frac{\pi}{4}$  och  $f(x) = cos(x)$  $f'(x) = -\sin(x)$  $f''(x) = -\cos(x)$ Linjär approximation:  $cos(36^\circ) = cos(\frac{\pi}{6}) = f(\frac{\pi}{6}) + (\frac{\pi}{6} - \frac{\pi}{6}) \cdot f'(\frac{\pi}{6}) + \frac{f''(c)}{2!} \cdot (\frac{\pi}{6} - \frac{\pi}{6})^2$ for nagot  $c$  i intervallet  $(\frac{\pi}{6}, \frac{\pi}{5})$ . Insättning av  $\frac{6.11}{6.5} - \frac{6.111}{6.6} = \frac{6.11}{30} = \frac{6.11}{30} = \frac{11}{30}$  Alternative  $\frac{\pi}{5} - \frac{\pi}{6} = 36^{\circ} - 30^{\circ} = 6^{\circ} = 6 \cdot \frac{2\pi}{36} = \frac{\pi}{30}$  radianer. ger att  $cos(36^\circ) = cos(\frac{\pi}{5}) = f(\frac{\pi}{6}) + \frac{\pi}{30} \cdot f'(\frac{\pi}{6}) + \frac{f''(c)}{1\cdot 2} \cdot \frac{\pi^2}{365}$  $\frac{1}{\sqrt{3}}$   $\frac{1}{2}$ =  $cos(\frac{\pi}{6}) + \frac{\pi}{30} \cdot (-sin(\frac{\pi}{6})) + \frac{-cos(C)}{2} \cdot \frac{\pi^2}{202}$ =  $\frac{\sqrt{3}}{2}$  -  $\frac{\pi}{30}$ ,  $\frac{1}{2}$  -  $\frac{\cos(C)}{2}$ ,  $\frac{\pi}{30}$ =  $0, 81367 - \frac{cos(c) \cdot \pi^2}{1800}$ For  $\frac{\pi}{6}$  <  $c < \frac{\pi}{5}$  se  $\frac{\pi}{6}$  cos(c) < cos( $\pi/6$ ), sep feltermen är  $0 < \frac{\cos(c)\cdot \pi^2}{1900} < \frac{\cos(\pi/6) \cdot \pi^2}{1300} = \frac{\sqrt{3}/2 \cdot \pi^2}{1800}$  $0 < E(\frac{\pi}{5}) < \frac{\sqrt{3}\cdot\pi^2}{2600} < 0.00475$ Alltsa<sup>o</sup> har vi stängt in cos( $\frac{\pi}{6}$ ) i intervallet 0.81367-0,00475 <  $cos(\frac{\pi}{5})$  < 0,81367 0,80892< CUS  $(\frac{\pi}{5})$ < 0,81367 SUAR:

 $\bigcirc$ Lektion 36-37: Taylorpolynom av grad >1 (Adams avsnitt 4.10, Derivator, integraler och sånt ... avsnitt 5.4, 5.6)<br>
coscx) räkna ut Taylor polyner voch vestlem kring punkten  $x_0 = 0$ .  $4.10.15$  $f(x) = \cos(x)$  $f^{[S]}(x) = f^{[S]}(y) = -sint(x)$  $f^{(b)}(x) = f^{(b)}(x) = -\omega s(x)$  $f(3)(x) = \sin(x)$  $f(x) = cos(x) = f(x)$  $cos(x) = P_n(x) + En(x) = f(0) + \frac{F(n)}{1!}x + \frac{F(n)}{2!}x^2 + \frac{F(n)}{3!}ny^5 + \frac{f(n)}{4!}x^4 + \frac{F(n)}{7!}y^6 + E_7(x)$ <br>  $= 1 + \frac{-1}{2!}x^2 + \frac{1}{4!}x^4 - \frac{1}{6!}x^6 + \frac{F(n)}{7!}x^7 + \frac{F(n)}{7!}x^7 + \frac{6}{10!}x^8 + \frac{f(n)}{7!}x^8 + \frac{f(n)}{8!}x^9 + \frac{f(n)}{9!}x^8 + \frac$ 

 $Uppqff + 4.10.10$ 

$$
\begin{aligned}\n\int_{0}^{2} (y) = \sqrt{x} \quad &= x^{-\frac{1}{2}} \\
\int_{0}^{2} (y) = \int_{0}^{1} x^{-\frac{3}{2}} \\
\int_{0}^{2} (y) = -\frac{1}{4} x^{-3/2} \\
\int_{0}^{2} (y) = \frac{3}{8} x^{-\frac{5}{2}} \\
\int_{0}^{2} (y) = \frac{3}{8} x^{-\frac{5}{2}} \\
\int_{0}^{2} (y) = \int_{0}^{2} (y) + \int_{0}^{2} (y - y) \quad \int_{0}^{2} (y - y) \quad \int_{0}^{2} (y - y)
$$

$$
E_{2}(x)+E(x) = f(x_{0}) + \frac{f'(x_{0})}{4!}(x-x_{0}) + \frac{f''(x_{0})}{2!}(x-x_{0})^{2} + E(x), \qquad E(x) = \frac{f^{(5)}(5)}{3!}(x-x_{0})^{3} \text{ mod } 5
$$
  
\n
$$
P_{2}(61) = 8 + \frac{1}{2 \cdot 8}(61-64) + -\frac{1}{4} \cdot \frac{1}{2 \cdot 8^{3}}(61-64)^{2} = 8 - \frac{3}{16} - \frac{q}{8^{4}} \approx 7, 810 \text{ g}22 \text{ g}34
$$
  
\n
$$
E(61) = \frac{f^{(3)}(5)}{3!}(61-64)^{3} = -\frac{3^{3}}{2 \cdot 3}f^{(3)}(5) = -\frac{q}{2}f^{(3)}(5)
$$
  
\n
$$
|E(61)| = \frac{q}{2} \cdot \frac{3}{8} \cdot \frac{1}{5} \pi_{2} \leq \frac{q}{2} \cdot \frac{3}{8} \cdot \frac{1}{\sqrt{195!2}} \approx 0, 000 \text{ low}
$$
  
\n
$$
\frac{\sqrt{87} \text{ cm}3!}{\sqrt{167} \text{ cm}4!} \approx \frac{1}{\sqrt{19}} \approx 3.8149 \text{ cm}.
$$
  
\n1.8103027 - 0.0001004  $\leq \sqrt{173} \leq 3.8149 \text{ cm}.$ 

 $27 - 0.0001004 < \sqrt{67} < 7.8103027$ 

 $7.81020 < \sqrt{61}$  <  $7.81031$ 

Tentamen i Differentialkalkyl / Analys 1

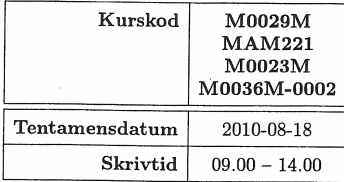

Totala antalet uppgifter: 6

Uppgift 5

 $(2)$ 

Givet funktionen

(a) Visa att  $y(x)$  är en lösning till differentialekvationen  $x^2$ 

$$
y'' + 3xy' + y = 0.
$$
 (2 p)

(b) Bestäm Taylorpolynomet av grad 2 till  $y(x) = \frac{\ln x}{x}$  kring punkten  $x_0 = 1.$  $(2 p)$ 

 $y(x) = \frac{\ln x}{x}$ .

(c) Använd Lagranges restterm för att uppskatta det maximala felet, då Taylorpolynomet från (b) används till att approximera  $y(11/10)$ .  $(1 p)$ 

a) 
$$
y(x) = \frac{\ln(x)}{x}
$$
  
\n
$$
y''(x) = \frac{\frac{1}{x} \cdot x - \ln(x) \cdot 1}{x^2} = \frac{1 - \ln(x)}{x^2}
$$
\n
$$
y''(x) = -\frac{\frac{1}{x} \cdot x^2 - (1 - \ln(x)) \cdot 2x}{x^2} = -\frac{x - 2x (1 - \ln(x))}{x^4} = -\frac{1 + 2(1 - \ln(x))}{x^3}
$$
\n
$$
= -\frac{3 - 2 \ln(x)}{x^3} = \frac{2 \ln(x) - 3}{x^3}
$$
\n
$$
x^2 y'' + 3xy' + y = \frac{2 \ln(x) - 3}{x} + \frac{3x}{x^2} \cdot (1 - \ln(x)) + \frac{\ln(x)}{x} =
$$
\n
$$
= \frac{1}{x} (2 \ln(x) - 3 + 3 - 3 \ln(x) + 4\ln(x)) = 0 \quad \text{v.s.v.}
$$
\n
$$
\rho_L(x) = y(1) + \frac{y'(1)}{x} (x-1) + \frac{y''(1)}{x} (x-1)^2 =
$$

$$
(b) \qquad \rho_{L}(x) = Y(\vec{1}) + \frac{Y'(1)}{1!} (x-1) + \frac{Y''(1)}{2!} (x-1)^2 =
$$

$$
= \frac{0}{1} + \frac{1-0}{1^{2}} \cdot (y-1) + \frac{2 \cdot 0-3}{1^{3} \cdot 2!} \cdot (y-1)^{2} = x-1 - \frac{3}{2} (y-1)^{2}
$$
  
\n
$$
= x-1 - \frac{3}{2} (x^{2} - 2x + 1) = -\frac{3}{2} x^{2} + 4x - \frac{5}{2}
$$
  
\n(C)  $y(3)(x) = \frac{2}{3} \cdot x^{3} - (2 \ln(x) - 3) \cdot 3x^{2} = \frac{2 - 6 \ln(x) + 9}{x^{4}} = \frac{11 - 6 \ln(x)}{x^{4}}$   
\n $y(x) = \frac{9}{2} (x) + E(x),$   $\frac{1}{2} \cdot 6 \cdot 10^{2} = 9$   
\n $\frac{11 - 6 \ln(x)}{x^{4}} = \frac{11 - 6 \ln(x)}{x^{4}}$   
\n $\frac{11 - 6 \ln(x) - 10}{x^{4}} = \frac{11 - 6 \ln(x)}{x^{4}}$ 

Detta racher & om uppg 19

L37 Ordo-notation och använda Taylorytrechtinger från tabell

Vanlig notation for att ange att tud funktioner gut "ungelär lika snabbt" met 0:

## DEFINITION

om if(x) < K luix) { for naigon konstant K och i naigot internall som innehaller xo sance vi att  $f(x) = O(n(x))$  du  $x \rightarrow x_0$ .  $56^\circ$ Om ovanstrende gäller och h(x) = g(x) + f(x) sa<sup>p</sup> skriver vi att  $h(x)=q(x)+O(u(x))$  do  $x\rightarrow x_{0}$ 

 $\circledS$ 

Ex: I upper if 4.10.16 visade vi foir x=0 at t

\n
$$
\cos(x) = 1 - \frac{x^2}{2!} + \frac{x^4}{4!} + \frac{\sin(s)}{7!}x^7
$$
\nFor na'yot s mellan Dochx.

\nVi vet inte vad s àir och normal sett, brurman tà, idte vlet.

det viktiga är att felternen av tar som "nän konstant gångor x?" eller mer precist (via definitionen ovan)  $cos(x) = 1 - \frac{x^2}{z!} + \frac{y}{4!} + O(x^2)$  da'  $x \rightarrow 0$ 

pa° tua° olika satt raknar ut Antag ny att vi approximationer

$$
\begin{aligned}\n\left( \left( x \right) = P_n \left( x \right) \right) + \mathcal{O} \left( \left( x - x_0 \right)^{n+1} \right) \\
\left( \left( x \right) = \mathcal{Q}_n \left( x \right) + \mathcal{O} \left( \left( x - x_0 \right)^{n+1} \right)\n\end{aligned}\n\tag{1}
$$

Med Pn Taylor pdynom av grad noch Qn polynom av grad n. Kan Qn och Pn vara dika?

Let 
$$
R_{1}(x) = P_{11}(x) - Q_{11}(x) = \frac{\rho_0 \rho_0 x_1}{\rho_0 x_1}
$$
 and  $\frac{\rho_0 x_2}{\rho_0 x_2}$ .

\nLet  $P_{11}(x) = P_{11}(x) - Q_{11}(x) = \frac{\rho_0 \rho_0 x_1}{\rho_0 x_1}$  and  $\frac{\rho_0 x_2}{\rho_0 x_1}$ .

\nLet  $P_{12}(x) = \frac{\rho_0 x_1}{\rho_0 x_1}$  and  $P_{13}(x) = \frac{\rho_0 x_1}{\rho_0 x_1}$ .

\nTherefore,  $\frac{\rho_0 x_1}{\rho_0 x_1}$  and  $\frac{\rho_0 x_2}{\rho_0 x_1}$  and  $\frac{\rho_0 x_1}{\rho_0 x_1}$ .

\nTherefore,  $\frac{\rho_0 x_1}{\rho_0 x_1}$  and  $\frac{\rho_0 x}{\rho_0 x_1}$  and  $\frac{\rho_0 x}{\rho_0 x_1}$ .

\nTherefore,  $\frac{\rho_0 x_1}{\rho_0 x_1}$  and  $\frac{\rho_0 x}{\rho_0 x_1}$  and  $\frac{\rho_0 x}{\rho_0 x_1}$  and  $\frac{\rho_0 x}{\rho_0 x_1}$ .

\nTherefore,  $\frac{\rho_0 x}{\rho_0 x_1}$  and  $\frac{\rho_0 x}{\rho_0 x_1}$  and  $\frac{\rho_0 x}{\rho_0 x_1}$  and  $\frac{\rho_0 x}{\rho_0 x_1}$ .

\nTherefore,  $\frac{\rho_0 x}{\rho_0 x_1}$  and  $\frac{\rho_0 x}{\rho_0 x_1}$  and  $\frac{\rho_0 x}{\rho_0 x_1}$  and  $\frac{\rho_0 x}{\rho_0 x_1}$ .

\nTherefore,  $\frac{\rho_0 x}{\rho_0 x_1}$  and  $\frac{\rho_0 x}{\rho_0 x_1}$  and  $\frac{\rho_0 x}{\rho_0 x_1}$ .

\nTherefore,  $\frac{\rho_0 x}{\rho_0 x_1}$  and  $\frac{\rho_0 x}{\rho_0 x_1}$  and  $\frac{\rho_0$ 

 $slutsats$ :  $\mathfrak{g}$  $Sais. 13$ Om  $f(x) = Q_n(x) + O((x-x_0)^{n+1}) da^n x \rightarrow x_0$  och  $Q_n$  ar ett polynom av grad högstn, da<sup>v</sup> är Oh Taylor polynomet av ordning n for f kring punkten xo

Detta kan man utnyttja för att rålma ut Taylorpblynom från liknande redun uträknade från tabell i formelsamling som ser ut ungerfür som tubell 5 på sid 277 i boken:

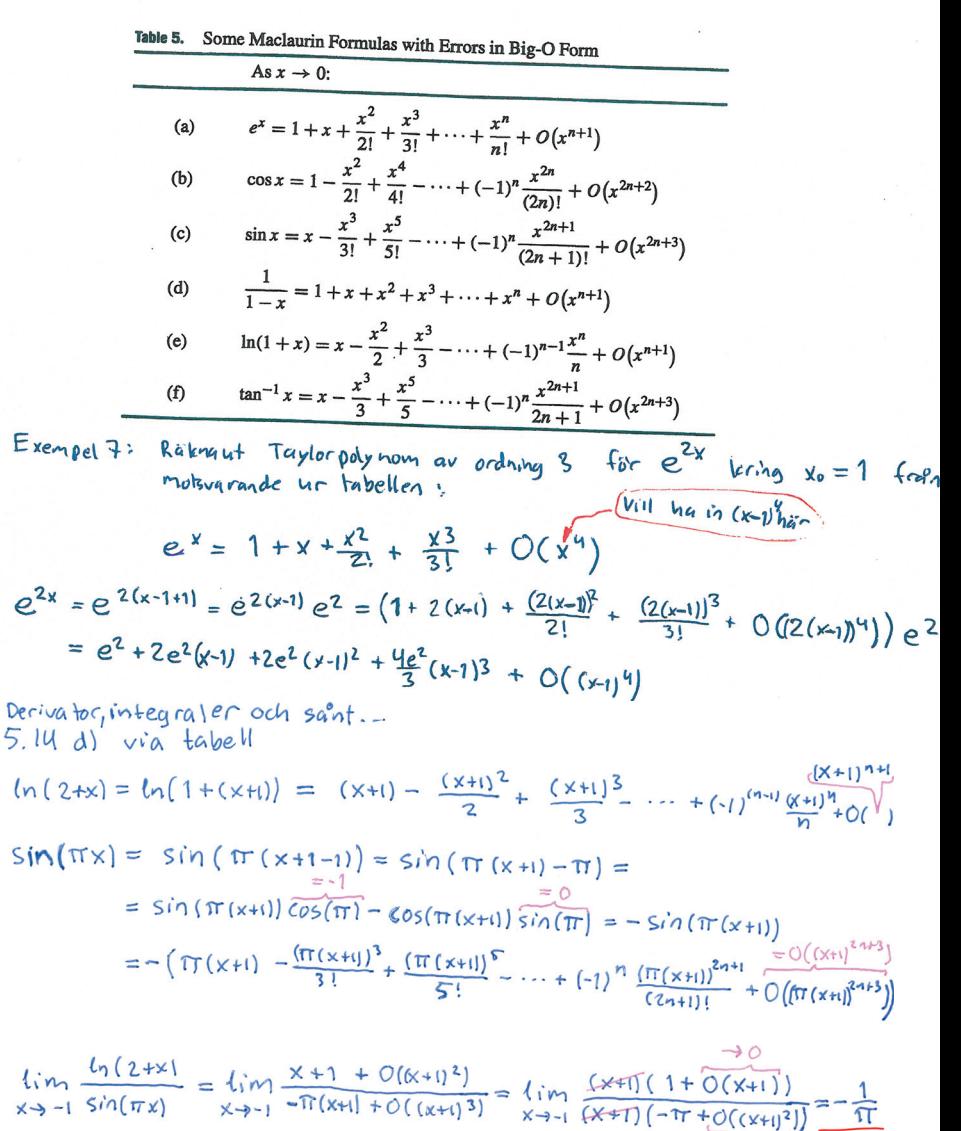

Kurs: M0029M, Differentialkalkyl Tentamensdatum: 2008-10-28 Skrivtid: 09.00 - 14.00 Antal uppgifter: 5

3. Låt  $f(x) = e^{3x} - \tan(2x) - x - 1$ .

(a) Bestäm Taylor<br>polynomet av ordning 2, vid utveckling kring  $x=0.$  (3 p) (b) Bestäm  $\epsilon$ .

$$
\lim_{x \to 0} \frac{f(x)}{x^2}.
$$

Ledning: Använd Taylorutveckling

 $(2 p)$ 

 $\widehat{5}$ 

(a) 
$$
f(x) = e^{3x} - \tan(2x) - x - 1
$$
  
\n $f'(x) = e^{3x} \cdot 3 - \frac{2}{\cos^{2}(2x)} - 1$   
\n $f''(x) = 9e^{3x} - 2\cdot \frac{2}{\cos^{3}(2x)}, (-\sin(2x) \cdot 2)$   
\n $= 9e^{3x} - \frac{8 \sin(2x)}{\cos^{3}(2x)}$   
\n $P_{2}(x) = f(0) + \frac{f'(0)}{1}x + \frac{f''(0)}{2!}x^{2} = 0 + 0x + 9\cdot x^{2}$   
\nSvAE:  
\n $\frac{P_{2}(x) = \frac{9}{2}x^{2}}{1}$   
\n(b) Vi' Mar a1f  $f(x) = P_{2}(x) + O(x^{3})$ 

 $d\delta \cap |\E(x)| < B|x^3|$ , B konstant dus  $f(x) = P_2(x) + E(x)$ 

Alltsa<sup>o</sup> a<sup>o</sup>  
\n
$$
\lim_{x\to 0} \frac{f(x)}{x^2} = \lim_{x\to 0} \left( \frac{\frac{q}{2}x^2 + E(x)}{x^2} \right) =
$$

$$
= \lim_{x \to 0} \left( \frac{q}{2} + \frac{E(x)}{x^2} \right) = \frac{q}{2}
$$
  

$$
\frac{E(x)}{x^2} = \frac{|E(x)|}{x^2} < \frac{B|x^3|}{x^2} = B|x| \to 0
$$
  

$$
\frac{1}{2} = \lim_{x \to 0} \frac{B(x)}{x^2} = B|x| \to 0
$$

 $SVAR: 2$ 

Lektion 38: Repetition/reserv.

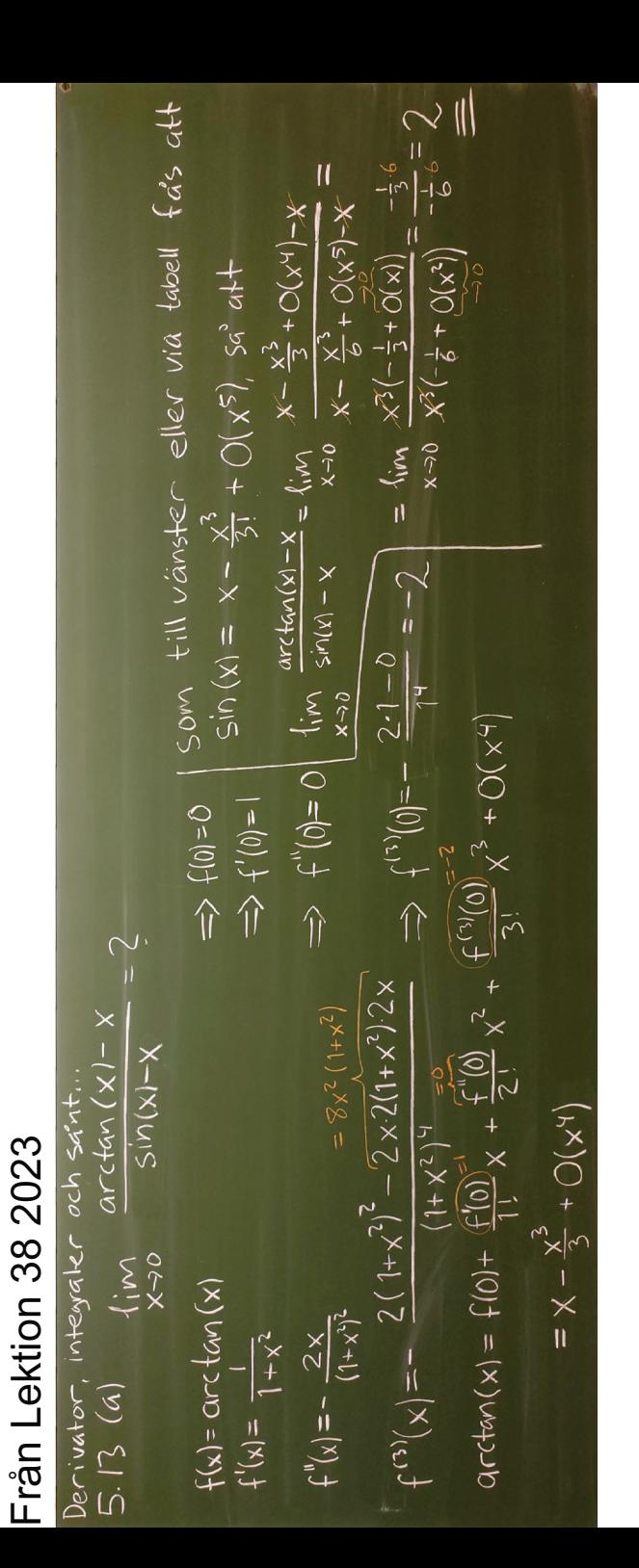